```
using System;
using System.Collections.Generic;
using System.Windows.Forms;
namespace KinemaExample
{
   static class Program
  \{ /// <summary>
      /// The main entry point for the application.
      /// </summary>
      [STAThread]
      static void Main()
\{ using (MainForm fenetrePrinc = new MainForm())
\{ //System.Windows.Forms.Application.Idle += new EventHandler(fenetreP
rinc.OnApplicationIdle);
            fenetrePrinc.Show();
            Application.EnableVisualStyles();
        Application.Run(fenetrePrinc);
 }
         /*using (MainForm fenetrePrinc = new MainForm())
\{ fenetrePrinc.Show();
            // Tant que la form est valide on met à jour le moteur et on traite 
les messages
            while (fenetrePrinc.Created)
\{ fenetrePrinc.UpdateEngine();
               Application.DoEvents();
 }
 }*/
      }
   }
}
 06 mar 08 23:49 Program.cs Program.cs Page 1/1
```

```
using System;
using System.Collections.Generic;
using System.ComponentModel;
using System.Data;
using System.Drawing;
using System.Text;
using System.Windows.Forms;
using Microsoft.DirectX;
using Microsoft.DirectX.Direct3D;
//using System.Runtime.InteropServices;
using Kinema;
namespace KinemaExample
\{ public partial class MainForm : Form
\{ \cdot \cdot \cdot \cdot \cdot \cdot \cdot \cdot \cdot \cdot \cdot \cdot \cdot \cdot \cdot \cdot \cdot \cdot \cdot \cdot \cdot \cdot \cdot \cdot \cdot \cdot \cdot \cdot \cdot \cdot \cdot \cdot \cdot \cdot \cdot \cdot 
       private KinemaEngine moteur = null;
       public MainForm()
\{ InitializeComponent();
           // On s'assure que tout le dessin soit réalisé dans le PaintEvent
           this.SetStyle(ControlStyles.AllPaintingInWmPaint | ControlStyles.Opaque
, true);
           // On force la fenetre à une taille standard
          this.ClientSize = new Size(800, 600);
           this.Text = "Kinema en action";
           // On crée le moteur
         motor = new KinemaEnqine(this); //moteur.IsPaused = false;
          moteur.IsDrawingStats = true;
          //moteur.Camera = new Camera(moteur, this, new Vector3(0, 0, 0), new Ve
ctor3(50, 0, 0), new Vector3(0, 1, 0));
          UserControledCamera camera = new UserControledCamera(moteur, this, new 
Vector3(0, 0, 0), new Vector3(50, 0, 0), new Vector3(0, 1, 0), (float)Math.PI /4, 1.0f, 200.0f);
           camera.SetDefaultKeyMapping(UserControledCamera.DefaultMapping.Arrows);
           camera.LookAtCondition = UserControledCamera.MoveLookAtCondition.Mouse1
;
          moteur.Camera = camera;
           /*KinemaMeshObject model = new KinemaMeshObject(moteur, new Vector3(50,
  0, 0), new Quaternion(1, 0, 0, 0), Vector3.Empty, new Vector3(2.0f, −1.0f, 0f),
  "Dragon.x");
         model.Scaling = 0.1f;
          model.GenerateOctree(5, 2);
          model.BoundingSphereTreeLevelDrawing = −1;*/
           /*KinemaMeshObject model = new KinemaMeshObject(moteur, new Vector3(50,
 0, 0), Quaternion.RotationYawPitchRoll(0, 0, 0), new Vector3(0, 0, 0), new Vect
or3(2.0f, 2.0f, 0f), "tiger.x");
          model.Scaling = 5f;
          model.GenerateOctree(6, 5);
           //model.GenerateBinaryTree();
           model.BoundingSphereTreeLevelDrawing = 6;*/
           //model.Torques = new Vector3(0, 5, 0);
           /*KinemaMeshObject model = new KinemaMeshObject(moteur, new Vector3(50,
 0, 0), Quaternion.RotationYawPitchRoll(0f,1.5f,1.5f), Vector3.Empty, new Vector
3(0f, 0f, 0f), "triangle.x");
          model.Scaling = 0.1f;
          model.GenerateOctree(5, 1);
          model.BoundingSphereTreeLevelDrawing = 1;*/
           //moteur.GameObjects.Add(model);
 06 mar 08 23:49 MainForm.cs Page 1/6
```

```
 //Mesh essai = Mesh.Box(moteur.Device, 2f, 2f, 2f);
          //Mesh essai = Mesh.Sphere(moteur.Device, 1f, 20, 20);
          //essai.WeldVertices(WeldEpsilonsFlags.WeldAll, new WeldEpsilons(), nul
l);
          /*BoundingSphereTree tree = new BoundingSphereTree();
          tree.GenerateFromMesh(essai, true);*/
         /*Material mat = new Material();
         mat.Ambient = Color.FromArgb(0, 0, 255);mat.Diffuse = Color.FromArgb(0, 0, 255); mat.Specular = Color.FromArgb(0, 0, 255);
         \text{mat. E}missive = Color.FromArgb(0, 0, 255);
          KinemaMeshObject model = new KinemaMeshObject(moteur, new Vector3(50, 0
, 0), new Quaternion(1, 0, 0, 0), Vector3.Empty, new Vector3(0f, −1.0f, 1.0f), e
ssai, new Texture[] \{ null \}, new Material[] \{ mat \});
         model.GenerateOctree(5, 15);
          //model.GenerateBinaryTree();
          model.BoundingSphereTreeLevelDrawing = 5;
          model.Scaling = 10;
          moteur.GameObjects.Add(model);*/
          /*// Pendule double
          // Dock du pendule
         KinemaDockObject dock = new KinemaDockObject(moteur, new Vector3(150, 4
0, 0), Quaternion.Identity);
          // Premier élément du pendule Pendule
          Mesh penduleMesh = Mesh.Box(moteur.Device, 10, 10, 60);
         Material mat = new Material();
          mat.Ambient = Color.FromArgb(0, 0, 255);
          mat.Diffuse = Color.FromArgb(0, 0, 255);
         mat.Specular = Color.FromArgb(0, 0, 255);mat.Emissive = Color.FromArgb(0, 0, 255); KinemaMeshObject pendule1 = new KinemaMeshObject(moteur, new Vector3(15
0, 40, 30), Quaternion.Identity, Vector3.Empty, Vector3.Empty, penduleMesh, new 
Texture[] { null }, new Material[] { mat } pendule1.Mass = 10.0f;
          pendule1.Forces = new Vector3(0, −100, 0);
          pendule1.SetBoxInertialTensor(0.10f, 0.10f, 0.60f);
          // Deuxième élément du pendule
          penduleMesh = Mesh.Box(moteur.Device, 10, 60, 10);
          KinemaMeshObject pendule2 = new KinemaMeshObject(moteur, new Vector3(15
0, 10, 60), Quaternion.Identity, Vector3.Empty, Vector3.Empty, penduleMesh, new 
Texture[] { null }, new Material[] { mat } pendule2.Mass = 10.0f;
          pendule2.Forces = new Vector3(0, −100, 0);
          pendule2.SetBoxInertialTensor(0.10f, 0.60f, 0.10f);
          // Liaisons
          BallJoint joint1 = new BallJoint(dock, pendule1, new Vector3(0, 0, 0), 
new Vector3(0, 0, −30), 0.0001f);
          BallJoint joint2 = new BallJoint(pendule1, pendule2, new Vector3(0, 0, 
30), new Vector3(0, 30, 0), 0.0001f);
          // Assemblage
          AssemblyObject assembly = new AssemblyObject();
          assembly.AssemblyObjects.Add(dock);
          assembly.AssemblyObjects.Add(pendule1);
          assembly.AssemblyObjects.Add(pendule2);
          assembly.AssemblyJoints.Add(joint1);
          assembly.AssemblyJoints.Add(joint2);
          moteur.GameObjects.Add(assembly);*/
          // Essai BallSlider
          // Dock du pendule
         KinemaDockObject dock = new KinemaDockObject(moteur, new Vector3(150, 4
0, 0), Quaternion.Identity);
          // Premier élément du pendule Pendule
          Mesh penduleMesh = Mesh.Box(moteur.Device, 10, 10, 60);
         Material mat = new Material();
 06 mar 08 23:49 MainForm.cs Page 2/6
```

```
Imprimé par Xavier Lagorce
```

```
 mat.Ambient = Color.FromArgb(0, 0, 255);
          mat.Diffuse = Color.FromArgb(0, 0, 255);
mat.Specular = Color.FromArgb(0, 0, 255);
 mat.Emissive = Color.FromArgb(0, 0, 255);
          KinemaMeshObject pendule1 = new KinemaMeshObject(moteur, new Vector3(15
0, 40, 30), Quaternion.Identity, Vector3.Empty, Vector3.Empty, penduleMesh, new 
Texture[] { null }, new Material[] { mat } pendule1.Mass = 10.0f;
          //pendule1.Forces = new Vector3(0, −100, 0);
          pendule1.SetBoxInertialTensor(0.10f, 0.10f, 0.60f);
          // Objet coulissant
          penduleMesh = Mesh.Box(moteur.Device, 20, 20, 20);
          KinemaMeshObject pendule2 = new KinemaMeshObject(moteur, new Vector3(15
0, 40, 40), Quaternion.Identity, Vector3.Empty, Vector3.Empty, penduleMesh, new
Texture[] \{ null \}, new Material[] \{ mat \});
          pendule2.Mass = 5.0f;
          pendule2.Forces = new Vector3(0, −50, 0);
          pendule2.SetBoxInertialTensor(0.20f, 0.20f, 0.20f);
          // Liaisons
         BallJoint joint1 = new BallJoint(dock, pendule1, new Vector3(0, 0, 0),
new Vector3(0, 0, −30), 0.0001f);
          BallSlider joint2 = new BallSlider(pendule1, pendule2, new Vector3(0, 0
, 0), new Vector3(0, 0, 0), new Vector3(0, 0, 1), 1f);
          // Assemblage
          AssemblyObject assembly = new AssemblyObject();
          assembly.AssemblyObjects.Add(dock);
          assembly.AssemblyObjects.Add(pendule1);
          assembly.AssemblyObjects.Add(pendule2);
          assembly.AssemblyJoints.Add(joint1);
          assembly.AssemblyJoints.Add(joint2);
          moteur.GameObjects.Add(assembly);
       }
       public void UpdateEngine()
\{ moteur.UpdateEngine();
 }
       private void MainForm_DoubleClick(object sender, EventArgs e)
\{ moteur.IsPaused = !moteur.IsPaused;
       }
       protected override void OnPaint(PaintEventArgs e)
\{ // On met à jour le moteur
          moteur.UpdateEngine();
          // On affiche le fps dans la barre de titre
         //this.Text = string.Format(\sqrt{0} fps", moteur.FrameRate());
          this.Invalidate();
       }
    }
}
/*public void OnApplicationIdle(object sender, EventArgs e)
\{ while (AppStillIdle)
\{ // Render a frame during idle time (no messages are waiting)
         moteur.UpdateEngine();<br>}
 }
       }
private bool AppStillIdle
 06 mar 08 23:49 MainForm.cs Page 3/6
```
## 06 mar 08 23:49 **MainForm.cs** Page 4/6

```
{
     get
\{ NativeMethods.Message msg;
         return !NativeMethods.PeekMessage(out msg, IntPtr.Zero, 0, 0, 0);
 }
}
public class NativeMethods
{
     #region Win32 User Messages / Structures
     /// <summary>Window messages</summary>
     public enum WindowMessage : uint
\{ \cdot \cdot \cdot \cdot \cdot \cdot \cdot \cdot \cdot \cdot \cdot \cdot \cdot \cdot \cdot \cdot \cdot \cdot \cdot \cdot \cdot \cdot \cdot \cdot \cdot \cdot \cdot \cdot \cdot \cdot \cdot \cdot \cdot \cdot \cdot \cdot 
         // Misc messages
        Destroy = 0x0002,
        Close = 0x0010,Quit = 0x0012,
        Paint = 0 \times 000F
        SetCursor = 0x0020,
         ActivateApplication = 0x001C,
         EnterMenuLoop = 0x0211,
         ExitMenuLoop = 0x0212,
         NonClientHitTest = 0x0084,
         PowerBroadcast = 0x0218,
         SystemCommand = 0x0112,
        GetMinMax = 0x0024,
         // Keyboard messages
        KeyDown = 0x0100,
        KeyUp = 0x0101,Character = 0 \times 0102,
         SystemKeyDown = 0x0104,
        SystemKeyUp = 0x0105,
         SystemCharacter = 0x0106,
         // Mouse messages
        MouseMove = 0x0200,
        LeftButtonDown = 0x0201,
        LeftButtonUp = 0 \times 0202,
         LeftButtonDoubleClick = 0x0203,
        RightButtonDown = 0x0204,RightButtonUp = 0x0205, RightButtonDoubleClick = 0x0206,
         MiddleButtonDown = 0x0207,
         MiddleButtonUp = 0x0208,
         MiddleButtonDoubleClick = 0x0209,
        MouseWheel = 0x020a,
        XButtonDown = 0x020B,
         XButtonUp = 0x020c,
         XButtonDoubleClick = 0x020d,
         MouseFirst = LeftButtonDown, // Skip mouse move, it happens a lot and ther
e is another message for that
         MouseLast = XButtonDoubleClick,
         // Sizing
         EnterSizeMove = 0x0231,
         ExitSizeMove = 0x0232,
        Size = 0x0005,
     }
     /// <summary>Mouse buttons</summary>
     public enum MouseButtons
\{ \cdot \cdot \cdot \cdot \cdot \cdot \cdot \cdot \cdot \cdot \cdot \cdot \cdot \cdot \cdot \cdot \cdot \cdot \cdot \cdot \cdot \cdot \cdot \cdot \cdot \cdot \cdot \cdot \cdot \cdot \cdot \cdot \cdot \cdot \cdot \cdot
```

```
Left = 0x0001,Right = 0x0002Middie = 0x0010,Side1 = 0x0020,Side2 = 0x0040, }
     /// <summary>Windows Message</summary>
    [StructLayout(LayoutKind.Sequential)]
    public struct Message
\{ public IntPtr hWnd;
        public WindowMessage msg;
        public IntPtr wParam;
        public IntPtr lParam;
        public uint time;
        public System.Drawing.Point p;
     }
     /// <summary>MinMax Info structure</summary>
    [StructLayout(LayoutKind.Sequential)]
    public struct MinMaxInformation
\{ \cdot \cdot \cdot \cdot \cdot \cdot \cdot \cdot \cdot \cdot \cdot \cdot \cdot \cdot \cdot \cdot \cdot \cdot \cdot \cdot \cdot \cdot \cdot \cdot \cdot \cdot \cdot \cdot \cdot \cdot \cdot \cdot \cdot \cdot \cdot \cdot 
        public System.Drawing.Point reserved;
        public System.Drawing.Point MaxSize;
        public System.Drawing.Point MaxPosition;
        public System.Drawing.Point MinTrackSize;
        public System.Drawing.Point MaxTrackSize;
     }
     /// <summary>Monitor Info structure</summary>
    [StructLayout(LayoutKind.Sequential)]
    public struct MonitorInformation
\{ \cdot \cdot \cdot \cdot \cdot \cdot \cdot \cdot \cdot \cdot \cdot \cdot \cdot \cdot \cdot \cdot \cdot \cdot \cdot \cdot \cdot \cdot \cdot \cdot \cdot \cdot \cdot \cdot \cdot \cdot \cdot \cdot \cdot \cdot \cdot \cdot 
        public uint Size; // Size of this structure
        public System.Drawing.Rectangle MonitorRectangle;
        public System.Drawing.Rectangle WorkRectangle;
        public uint Flags; // Possible flags
 }
    #endregion
    #region Windows API calls
    [System.Security.SuppressUnmanagedCodeSecurity] // We won't use this maliciou
sly
     [System.Runtime.InteropServices.DllImport("winmm.dll")]
    public static extern IntPtr timeBeginPeriod(uint period);
    [System.Security.SuppressUnmanagedCodeSecurity] // We won't use this maliciou
sly
    [DllImport("kernel32")]
    public static extern bool QueryPerformanceFrequency(ref long PerformanceFrequ
ency);
    [System.Security.SuppressUnmanagedCodeSecurity] // We won't use this maliciou
sly
     [DllImport("kernel32")]
    public static extern bool QueryPerformanceCounter(ref long PerformanceCount);
    [System.Security.SuppressUnmanagedCodeSecurity] // We won't use this maliciou
sly
     [DllImport("User32.dll", CharSet = CharSet.Auto)]
    public static extern bool GetMonitorInfo(IntPtr hWnd, ref MonitorInformation 
info);
    [System.Security.SuppressUnmanagedCodeSecurity] // We won't use this maliciou
sly
 06 mar 08 23:49 MainForm.cs Page 5/6
```

```
 [DllImport("User32.dll", CharSet = CharSet.Auto)]
    public static extern IntPtr MonitorFromWindow(IntPtr hWnd, uint flags);
    [System.Security.SuppressUnmanagedCodeSecurity] // We won't use this maliciou
sly
    [DllImport("User32.dll", CharSet = CharSet.Auto)]
    public static extern short GetAsyncKeyState(uint key);
    [System.Security.SuppressUnmanagedCodeSecurity] // We won't use this maliciou
sly
    [DllImport("User32.dll", CharSet = CharSet.Auto)]
    public static extern IntPtr SetCapture(IntPtr handle);
    [System.Security.SuppressUnmanagedCodeSecurity] // We won't use this maliciou
sly
    [DllImport("User32.dll", CharSet = CharSet.Auto)]
    public static extern bool ReleaseCapture();
    [System.Security.SuppressUnmanagedCodeSecurity] // We won't use this maliciou
sly
   [DllImport("User32.dll", CharSet = CharSet.Auto)]
    public static extern int GetCaretBlinkTime();
    [System.Security.SuppressUnmanagedCodeSecurity] // We won't use this maliciou
sly
    [DllImport("User32.dll", CharSet = CharSet.Auto)]
    public static extern bool PeekMessage(out Message msg, IntPtr hWnd, uint mess
ageFilterMin, uint messageFilterMax, uint flags);
    #endregion
    #region Class Methods
    private NativeMethods() { } // No creation
   /// <summary>Returns the low word</summary>
    public static short LoWord(uint l)
\{ return (short)(l & 0xffff);
 }
    /// <summary>Returns the high word</summary>
    public static short HiWord(uint l)
\{ \cdot \cdot \cdot \cdot \cdot \cdot \cdot \cdot \cdot \cdot \cdot \cdot \cdot \cdot \cdot \cdot \cdot \cdot \cdot \cdot \cdot \cdot \cdot \cdot \cdot \cdot \cdot \cdot \cdot \cdot \cdot \cdot \cdot \cdot \cdot \cdot 
      return (short)(1 \gg 16);
    }
   /// <summary>Makes two shorts into a long</summary>
    public static uint MakeUInt32(short l, short r)
\{return (uint)((l \& 0xffff) | ((r \& 0xffff) << 16));
    }
    /// <summary>Is this key down right now</summary>
    public static bool IsKeyDown(System.Windows.Forms.Keys key)
\{ return (GetAsyncKeyState((int)System.Windows.Forms.Keys.ShiftKey) & 0x8000
) != 0; }
    #endregion
}*/
 06 mar 08 23:49 MainForm.cs Page 6/6
```

```
06 mar 08 23:49 MainForm.Designer.cs Page 1/1
```

```
namespace KinemaExample
\{ partial class MainForm
\{ /// <summary>
       /// Required designer variable.
       /// </summary>
       private System.ComponentModel.IContainer components = null;
       /// <summary>
       /// Clean up any resources being used.
       /// </summary>
       /// <param name="disposing">true if managed resources should be disposed; 
otherwise, false.</param>
       protected override void Dispose(bool disposing)
\{ if (disposing && (components != null))
\{ components.Dispose();
 }
          base.Dispose(disposing);
       }
       #region Windows Form Designer generated code
       /// <summary>
       /// Required method for Designer support − do not modify
       /// the contents of this method with the code editor.
       /// </summary>
       private void InitializeComponent()
\{ this.SuspendLayout();
          // 
          // MainForm
 // 
          this.AutoScaleMode = System.Windows.Forms.AutoScaleMode.Inherit;
          this.ClientSize = new System.Drawing.Size(244, 243);
          this.FormBorderStyle = System.Windows.Forms.FormBorderStyle.FixedSingle
;
          this.MaximizeBox = false;
          this.Name = "MainForm";
          this.Text = "Form1";
          this.DoubleClick += new System.EventHandler(this.MainForm_DoubleClick);
          this.ResumeLayout(false);
       }
       #endregion
   }
}
```

```
using System;
using System.Collections.Generic;
using System.Text;
using Microsoft.DirectX;
using Microsoft.DirectX.Direct3D;
using System.Windows.Forms;
using System.Drawing;
namespace Kinema
\{ /// <summary>
    /// Classe représentant un moteur physique et graphique
    /// </summary>
    public class KinemaEngine
\{ \cdot \cdot \cdot \cdot \cdot \cdot \cdot \cdot \cdot \cdot \cdot \cdot \cdot \cdot \cdot \cdot \cdot \cdot \cdot \cdot \cdot \cdot \cdot \cdot \cdot \cdot \cdot \cdot \cdot \cdot \cdot \cdot \cdot \cdot \cdot \cdot 
        #region Variables de la classe
        // Variables systeme
       protected Form fenetrePrinc = null;
       protected Device device;
       protected Microsoft.DirectX.Direct3D.Font statsFont;
        // Variables d'état
       protected double deltaTime;
       protected int frameRate;
       protected bool isDrawingStats = false, isRendingCollisions = false, isPaus
ed = false;
        // Eléments du moteur
       protected Camera camera;
       protected Mouse mouse;
       protected Keyboard keyboard;
       protected List<KinemaBaseObject> gameObjects = new List<KinemaBaseObject>(
);
        #endregion
        #region Constructeur(s)
        /// <summary>
        /// Constructeur
        /// </summary>
        /// <param name="fenetre">La fenêtre hôte de l'application</param>
       public KinemaEngine(Form fenetre)
\{ FenetrePrinc = fenetre;
           // Création du device
           ConfigureDevice();
           // Création des devices de la souris et du clavier
          Mouse = new Mouse(FenetrePrinc, false);
           Keyboard = new Keyboard(FenetrePrinc);
           HiResTimer.Reset();
        }
        #endregion
        #region Propriétés et accesseurs
        /// <summary>
        /// Affiche les statistiques du moteur si mise à <see langword="true"/>
        /// </summary>
       public bool IsDrawingStats
\{06 mar 08 23:49 KinemaEngine.cs Page 1/8
```

```
 get
\{{<br>}<br>}
 }
         set
\{ isDrawingStats = value;
 }
      }
      /// <summary>
     /// Affiche les spheres des arbres en contact si mise à <see langword="tru
e"/>
      /// </summary>
      public bool IsRenderingCollisions
     \left\{ \right. get
         {
        ` return isRendingCollisions;<br>}
 }
         set
\{isRendingCollisions = value;<br>}
 }
      }
      /// <summary>
      /// Permet de mettre en pause le moteur physique
      /// </summary>
      public bool IsPaused
     \{ get
\{ return isPaused;
         }
         set
\{ isPaused = value;
           if (!isPaused)
\{ HiResTimer.Reset();
 }
         }
      }
      /// <summary>
      /// Fenêtre hôte de l'application
      /// </summary>
      public Form FenetrePrinc
\{ get
         {
           return fenetrePrinc;
 }
         protected set
\{fenetrePrinc = value;
 }
      }
      /// <summary>
      /// Device DirectX utilisé pour le rendu
      /// </summary>
      public Device Device
\{ get
 06 mar 08 23:49 KinemaEngine.cs Page 2/8
```
## 06 mar 08 23:49 **KinemaEngine.cs** Page 3/8

```
 {
        return device;<br>}
 }
      }
      /// <summary>
      /// Camera utilisée pour le rendu graphique
      /// </summary>
      public Camera Camera
\{ get
         {
        return camera;<br>}
 }
         set
\{ camera = value;
 }
      }
      /// <summary>
      /// Souris utilisée pour les entrées utilisateur
      /// </summary>
      public Mouse Mouse
     \left\{ \right. get
\{return mouse;
 }
         protected set
\{mouse = value;<br>}
 }
      }
      /// <summary>
      /// Clavier utilisé pour les entrées utilisateur
      /// </summary>
      public Keyboard Keyboard
\{ get
\{return keyboard;<br>}
 }
         protected set
\{ keyboard = value;
         }
      }
      /// <summary>
      /// Liste de tous les objets gérés par le moteur
      /// </summary>
      public List<KinemaBaseObject> GameObjects
     \{ get
\{return gameObjects;
 }
      }
      #endregion
      #region Gestion du device et des ressources
      /// <summary>
```

```
 /// Configure le device en vue de son utilisation pour le rendu
       /// </summary>
      protected virtual void ConfigureDevice()
\{ // On récupère le numéro de l'adapter par défaut
        int adapterOrdinal = Manager.Adapters.Default.Adapter;
         // On récupère les "capabilities" du device pour les établir nos "Creat
eFlags"
         Caps caps = Microsoft.DirectX.Direct3D.Manager.GetDeviceCaps(adapterOrd
inal, Microsoft.DirectX.Direct3D.DeviceType.Hardware);
         CreateFlags createFlags;
          // On vérifie si la carte autorise le traitement matériel
         if (caps.DeviceCaps.SupportsHardwareTransformAndLight)
\{ createFlags = CreateFlags.HardwareVertexProcessing;
 }
         else
\{ createFlags = CreateFlags.SoftwareVertexProcessing;
 }
          // On vérifie si la carte autorise les opérations de rasterization, tra
nsformations matricielles, lumières et ombres
         if (caps.DeviceCaps.SupportsPureDevice && createFlags == CreateFlags.Ha
rdwareVertexProcessing)
\{createFlags |= CreateFlags.PureDevice;
 }
         // On établit les "PresentParameters" qui déterminent le comportement d
u device
         PresentParameters presentParams = new PresentParameters();
         presentParams.SwapEffect = SwapEffect.Discard;
         presentParams.EnableAutoDepthStencil = true;
         presentParams.AutoDepthStencilFormat = DepthFormat.D16;
         presentParams.PresentationInterval = PresentInterval.Immediate;
         // On se place en mode fenêtre si l'on est en mode de déboggage
         presentParams.Windowed = true;
//#if DEBUG
// presentParams.Windowed = true;
//#else
// presentParams.Windowed = false;
//#endif
          // On crée le device
         device = new Device(adapterOrdinal, DeviceType.Hardware, fenetrePrinc,
            createFlags | CreateFlags.FpuPreserve, presentParams);
         device.DeviceReset += new EventHandler(OnDeviceReset);
         device.DeviceLost += new EventHandler(OnDeviceLost);
         device.Disposing += new EventHandler(OnDeviceDisposing);
         // On crée la font qui permet d'afficher les statistiques
         statsFont = new Microsoft.DirectX.Direct3D.Font(device, 15, 0, FontWeig
ht.Bold,
                1, false, CharacterSet.Default, Precision.Default, FontQuality.D
efault,
                PitchAndFamily.DefaultPitch | PitchAndFamily.FamilyDoNotCare, "A
rial");
         OnDeviceReset(fenetrePrinc, null);
       }
 06 mar 08 23:49 KinemaEngine.cs Page 4/8
```

```
 /// <summary>
      /// Gère le reset du device
      /// </summary>
 /// <param name="sender">sender</param>
 /// <param name="e">event</param>
      protected virtual void OnDeviceReset(object sender, EventArgs e)
\{ // On active le z−buffer.
         device.RenderState.ZBufferEnable = true;
         // On active l'alpha blending
         device.RenderState.AlphaBlendEnable = true;
         device.RenderState.SourceBlend = Blend.SourceColor;
         device.RenderState.DestinationBlend = Blend.InvSourceAlpha;
         // On active la gestion des lumières
         device.RenderState.Lighting = true;
         // On active une lumière ambiante blanche
         device.RenderState.Ambient = System.Drawing.Color.White;
         // On désactive le culling pour pouvoir voir toutes les faces des objet
         device.RenderState.CullMode = Cull.None;
         // On étend l'évènement à tous les objets
         if (statsFont != null) statsFont.OnResetDevice();
         foreach (KinemaBaseObject gameObject in GameObjects)
\{gameObject.OnDeviceReset(sender, e);<br>}
 }
      }
      /// <summary>
      /// Gère la perte du device
     // / </summary>
      /// <param name="sender">sender</param>
      /// <param name="e">event</param>
      protected virtual void OnDeviceLost(object sender, EventArgs e)
\{ // On étend l'évènement à tous les objets
         if (statsFont != null && !statsFont.Disposed) statsFont.OnLostDevice();
         foreach (KinemaBaseObject gameObject in GameObjects)
\{gameObject.OnDeviceLost(sender, e);<br>}
 }
      }
      /// <summary>
      /// Gère la libération des ressources à la destruction du device
     // / </summary>
      /// <param name="sender">sender</param>
      /// <param name="e">event</param>
      protected virtual void OnDeviceDisposing(object sender, EventArgs e)
\{ // On étend l'évènement à tous les objets
         if (statsFont != null) statsFont.Dispose();
         foreach (KinemaBaseObject gameObject in GameObjects)
\{qameObject.OnDeviceDisposing(sender, e);<br>}
 }
         Mouse.Dispose();
         Keyboard.Dispose();
      }
06 mar 08 23:49 KinemaEngine.cs Page 5/8
```
s

## 06 mar 08 23:49 **KinemaEngine.cs** Page 6/8

```
 #endregion
       #region Opérations de mise à jour
       /// <summary>
       /// Met à jour le moteur et lance le rendu graphique
       /// </summary>
      public virtual void UpdateEngine()
\{ // Si le moteur n'est pas en pause, on gère le chrono, sinon deltatime 
est nul
          if (IsPaused)
\{deltaTime = 0;
 }
          else
\{ deltaTime = HiResTimer.GetElapsedTime();
         HiResTimer.Start();
 }
          // On calcule le framerate
          frameRate = FrameRateHelper.CalculateFrameRate();
          // On gère les entrées utilisateur
          UserInputs(deltaTime);
          // Mise à jour des objets si l'on est pas en pause
          if (!IsPaused)
             UpdateObjects(deltaTime);
          // On efface l'écran
          device.Clear(ClearFlags.Target | ClearFlags.ZBuffer, Color.Black, 1.0f,
  0);
          // On met à jour la caméra et on définit les matrices de vue et project
ion
          camera.Update(deltaTime);
          device.Transform.View = camera.ViewMatrix;
         device.Transform.Projection = camera.ProjectionMatrix;
          // On commence le dessin
         device.BeginScene();
          // On dessine
         Render();
          // On affiche les statistiques si demandé
          if (IsDrawingStats)
\{ statsFont.DrawText(null, frameRate + " fps", new System.Drawing.Rect
angle(10, 10, 0, 0),
                    DrawTextFormat.NoClip, System.Drawing.Color.Yellow);
          }
          // On affiche l'état du moteur (pause ou non)
          if (IsPaused)
\{ statsFont.DrawText(null, "PAUSE", new System.Drawing.Rectangle(fenet
rePrinc.Size.Width / 2, fenetrePrinc.Size.Height / 2, 0, 0),
                    DrawTextFormat.NoClip | DrawTextFormat.Center, System.Drawin
g.Color.Red);
 }
          // On termine le dessin
```

```
 device.EndScene();
          // On affiche la scène à l'écran
          device.Present();
        }
       /// <summary>
       /// Gère les entrées utilisateur
       /// </summary>
       /// <param name="updateTime">Durée du pas de calcul de la frame</param>
      protected virtual void UserInputs(double updateTime)
\{ // On récupère les entrées utilisateur
          Mouse.Poll(updateTime);
          Keyboard.Poll();
          // On quitte si la touche escape est appuyée
          if (Keyboard.State[Microsoft.DirectX.DirectInput.Key.Escape])
\{Application.Exit();
 }
       }
       /// <summary>
       /// Met à jour les objets gérés par le moteur
      // / </summary>
       /// <param name="updateTime">Durée du pas de calcul de la frame</param>
      protected virtual void UpdateObjects(double updateTime)
\{ // On gère les collisions
          // Pour chaque objet d'index i de [0, nbrobjets − 1] on teste les colli
sions avec les objets d'index j>i
          Vector3 normal;
         for (int i = 0; i < GameObjects. Count; i++)for (int j = i + 1; j < GameObjects. Count; j++)\{ // On teste la collision
                if (KinemaBaseObject.IsColliding(GameObjects[i], GameObjects[j], 
out normal))
 {
               \left.\begin{array}{cc} \cdot & \text{ // TODO : gérer la collision :p} \\ \end{array}\right. }
 }
          // On met à jour tous les objets gérés par le moteur
          foreach (KinemaBaseObject gameObject in GameObjects)
\{ gameObject.Update(updateTime);
             while (!gameObject.IsValid)
                gameObject.Update(updateTime);
             gameObject.FinalizeUpdate();
          }
       }
       /// <summary>
       /// Dessine la scène à l'écran
       /// </summary>
      protected virtual void Render()
\{ // On affiche tous les objets gérés par le moteur
          foreach (KinemaBaseObject gameObject in GameObjects)
\{qameObject.Render();<br>}
 }
       }
       #endregion
 06 mar 08 23:49 KinemaEngine.cs Page 7/8
```

```
 #region Méthodes d'accès aux statistiques
/// <summary>
 /// Renvoie le nombre de fps du moteur.
      /// Cette valeur est recalculée à chaque appel à la fonction update()
/// </summary>
/// <returns></returns>
     public int FrameRate()
     \{ return frameRate;
      }
     #endregion
  }
06 mar 08 23:49 KinemaEngine.cs Page 8/8
```
}

```
using System;
using System.Collections.Generic;
using System.Text;
using System.Windows.Forms;
using Microsoft.DirectX;
using Microsoft.DirectX.Direct3D;
namespace Kinema
{
    /// <summary>
    /// Gère une caméra basique pour une scène 3D
    /// </summary>
   public class Camera
\{ #region Variables de la classe
       protected float fov, nearPlane, farPlane;
       protected Vector3 position = new Vector3(), lookDirection = new Vector3(),
 cameraUp = new Vector3(\overline{)};
       protected KinemaEngine engine = null;
       protected Form fenetre = null;
       protected Matrix viewMatrix, projectionMatrix;
       #endregion
       #region Constructeur(s)
       /// <summary>
       /// Constructeur avec paramètres par défaut de la caméra
      // / </summary>
       /// <param name="kinemaEngine">Moteur auquel appartient la caméra</param>
       /// <param name="fenetreRendu">Fenêtre hôte de l'application</param>
       /// <param name="cameraPosition">Position de la caméra</param>
       /// <param name="cameraLookDir">Direction dans laquelle la caméra regarde<
/param>
       /// <param name="cameraUpVector">Direction du haut de la caméra</param>
       public Camera(KinemaEngine kinemaEngine, Form fenetreRendu, Vector3 camera
Position, Vector3 cameraLookDir, Vector3 cameraUpVector)
          : this(kinemaEngine, fenetreRendu, cameraPosition, cameraLookDir, camer
aUpVector, (float)Math.PI / 4.0f, 1.0f, 100.0f) { }
       /// <summary>
       /// Constructeur complet
       /// </summary>
       /// <param name="kinemaEngine">Moteur auquel appartient la caméra</param>
       /// <param name="fenetreRendu">Fenêtre hôte de l'application</param>
       /// <param name="cameraPosition">Position de la caméra</param>
       /// <param name="cameraLookDir">Direction dans laquelle la caméra regarde<
/param>
       /// <param name="cameraUpVector">Direction du haut de la caméra</param>
       /// <param name="fieldOfVision">Angle du champ de vision de la caméra, en 
radians</param>
       /// <param name="nearPlaneCoord">Distance de la caméra au plan limite proc
he du rendu</param>
       /// <param name="farPlaneCoord">Distance de la caméra au plan limite éloig
né du rendu</param>
       public Camera(KinemaEngine kinemaEngine, Form fenetreRendu, Vector3 camera
Position, Vector3 cameraLookDir, Vector3 cameraUpVector,
          float fieldOfVision, float nearPlaneCoord, float farPlaneCoord)
\{ engine = kinemaEngine;
          fenetre = fenetreRendu;
          FieldOfVision = fieldOfVision;
          nearPlane = nearPlaneCoord;
          farPlane = farPlaneCoord;
          Position = cameraPosition;
 06 mar 08 23:49 Camera.cs Page 1/5
```

```
 LookDirection = cameraLookDir;
         CameraUp = cameraUpVector;
         UpdateMatrices();
      }
      #endregion
      #region Propriétés et accesseurs
      /// <summary>
      /// Angle du champ de vision de la caméra, en radians
      /// </summary>
      public float FieldOfVision
     \mathcal{L}_{\mathcal{L}_{\mathcal{L}}} get
\{return fov;<br>}
 }
         set
\{fov = NormalizeAngle(value);
 }
      }
      /// <summary>
      /// Distance de la caméra au plan limite proche du rendu
      /// </summary>
      public float NearPlane
     \left\{ \right. get
         {
        return nearPlane;
 }
         set
\{nearPlane = value;
 }
      }
      /// <summary>
      /// Distance de la caméra au plan limite éloigné du rendu
      /// </summary>
      public float FarPlane
\{ get
\{ return farPlane;
         }
         set
\{farPlane = value;<br>}
 }
      }
      /// <summary>
      /// Ratio de la fenêtre de rendu
      /// </summary>
      public float AspectRatio
\{ get
\{return (float)fenetre.Width / (float)fenetre.Height;
 }
      }
06 mar 08 23:49 Camera.cs Page 2/5
```

```
Imprimé par Xavier Lagorce
```

```
 /// <summary>
      /// Coordonnée de la position de la caméra selon l'axe X
      /// </summary>
      public float X
\{ get
\{return position.X;<br>}
 }
         set
\{position.X = value;
 }
      }
      /// <summary>
      /// Coordonnée de la position de la caméra selon l'axe Y
      /// </summary>
      public float Y
      {
         get
\{return position.Y;<br>}
 }
         set
\{\{ \text{position.Y = value:} \} }
      }
      /// <summary>
      /// Coordonnée de la position de la caméra selon l'axe Z
      /// </summary>
      public float Z
\{ get
\{return position.Z;
 }
         set
\{position.Z = value;
 }
      }
      /// <summary>
      /// Position de la caméra
      /// </summary>
      public Vector3 Position
     \{ get
         {
           return new Vector3(X, Y, Z);
         }
         set
\{ position.X = value.X;
           position.Y = value.Y;
          position.Z = \text{value} \cdot Z;
         }
      }
      /// <summary>
      /// Direction dans laquelle regarde la caméra
      /// </summary>
      public Vector3 LookDirection
06 mar 08 23:49 Camera.cs Page 3/5
```

```
\{ get
\{ return new Vector3(lookDirection.X, lookDirection.Y, lookDirection.Z
);
 }
         set
\{ lookDirection.X = value.X;
            lookDirection.Y = value.Y;
            lookDirection.Z = value.Z;
         }
      }
      /// <summary>
      /// Direction du haut de la caméra
      /// </summary>
      public Vector3 CameraUp
\{ get
\{return new Vector3(cameraUp.X, cameraUp.Y, cameraUp.Z);
 }
         set
\{cameraUp.X = value.X;
           cameraUp.Y = value.Y;
        \text{cameraUp.Z = value.Z}; }
      }
      /// <summary>
      /// Matrice de projection de la caméra
      /// </summary>
      public Matrix ProjectionMatrix
\{ get
\{return projectionMatrix;
 }
      }
      /// <summary>
      /// Matrice de vue de la caméra
      /// </summary>
      public Matrix ViewMatrix
\{ get
\{return viewMatrix;<br>}
 }
      }
      #endregion
      #region Opérations de mise à jour
      /// <summary>
      /// Met à jour la caméra
      /// </summary>
      /// <param name="deltatime">Durée du pas de calcul de la frame</param>
      public virtual void Update(double deltatime)
\{ // Cette classe de base ne fait pas évoluer la caméra, on se contente d
e mettre à jour les matrices
         UpdateMatrices();
 06 mar 08 23:49 Camera.cs Page 4/5
```

```
Imprimé par Xavier Lagorce
```

```
 }
       /// <summary>
       /// Met à jour les matrices de projection de la caméra
       /// </summary>
      protected virtual void UpdateMatrices()
\{ // Calcul de la matrice de projection
         projectionMatrix = Matrix.PerspectiveFovLH(FieldOfVision, AspectRatio, 
NearPlane, FarPlane);
          // Calcul de la matrice de vue
         viewMatrix = Matrix.LookAtLH(position, position + lookDirection, camera
Up);
       }
       #endregion
      #region Méthodes helper
       /// <summary>
       /// Normalise un angle
       /// </summary>
       /// <param name="angle">Angle à normaliser</param>
       /// <returns>Vaeur de l'angle ramenée dans l'intervalle [0,2.Pi[</returns>
      protected float NormalizeAngle(float angle)
\{while (angle >= 2.0f * (float)Math.PI) angle −= 2.0f * (float)Math.PI;
         while (angle < 0.0f)
            angle += 2.0f * (float)Math.PI;
         return angle;
       }
      #endregion
   }
}
 06 mar 08 23:49 Camera.cs Page 5/5
```
06 mar 08 23:49 **MovableCamera.cs** Page 1/3

using System; using System.Collections.Generic; using System.Text; using System.Windows.Forms; using Microsoft.DirectX; using Microsoft.DirectX.Direct3D; namespace Kinema { /// <summary> /// Caméra possédant des méthodes de déplacements simpels /// yaw −> rotation autour de Y (cameraUp) /// pitch −> rotation autour de X (right = cameraUp^lookDir) /// roll −> rotation autour de Z (lookDir) /// </summary> public class MovableCamera : Camera  $\{$  \cdot \cdot \cdot \cdot \cdot \cdot \cdot \cdot \cdot \cdot \cdot \cdot \cdot \cdot \cdot \cdot \cdot \cdot \cdot \cdot \cdot \cdot \cdot \cdot \cdot \cdot \cdot \cdot \cdot \cdot \cdot \cdot \cdot \cdot \cdot \cdot #region Constructeur(s) // Constructeur avec paramètres de la caméra par défaut /// <summary> /// Constructeur avec paramètres de la caméra par défaut /// </summary> /// <param name="kinemaEngine">Moteur auquel appartient la caméra</param> /// <param name="fenetreRendu">Fenêtre hôte de l'application</param> /// <param name="cameraPosition">Position de la caméra</param> /// <param name="cameraLookDir">Direction dans laquelle la caméra regarde< /param> /// <param name="cameraUpVector">Direction du haut de la caméra</param> public MovableCamera(KinemaEngine kinemaEngine, Form fenetreRendu, Vector3 cameraPosition, Vector3 cameraLookDir, Vector3 cameraUpVector) : base(kinemaEngine, fenetreRendu, cameraPosition, cameraLookDir, camer aUpVector, (float)Math.PI / 4.0f, 1.0f, 100.0f) { } /// <summary> /// Constructeur complet /// </summary> /// <param name="kinemaEngine">Moteur auquel appartient la caméra</param> /// <param name="fenetreRendu">Fenêtre hôte de l'application</param> /// <param name="cameraPosition">Position de la caméra</param> /// <param name="cameraLookDir">Direction dans laquelle la caméra regarde< /param> /// <param name="cameraUpVector">Direction du haut de la caméra</param> /// <param name="fieldOfVision">Angle du champ de vision de la caméra, en radians</param> /// <param name="nearPlaneCoord">Distance de la caméra au plan limite proc he du rendu</param> /// <param name="farPlaneCoord">Distance de la caméra au plan limite éloig né du rendu</param> public MovableCamera(KinemaEngine kinemaEngine, Form fenetreRendu, Vector3 cameraPosition, Vector3 cameraLookDir, Vector3 cameraUpVector, float fieldOfVision, float nearPlaneCoord, float farPlaneCoord) : base(kinemaEngine, fenetreRendu, cameraPosition, cameraLookDir, camer aUpVector, fieldOfVision, nearPlaneCoord, farPlaneCoord) { } #endregion #region Méthodes de déplacement /// <summary> /// Déplace la caméra vers l'avant  $// / <$ /summary> /// <param name="unit">Valeur algébrique du déplacement</param> public void MoveForward(float unit)  $\{$ Vector3 deplacement = Vector3.Normalize(lookDirection);

06 mar 08 23:49 **MovableCamera.cs** Page 2/3

```
 position = position + unit * deplacement;
       }
       /// <summary>
       /// Déplace la caméra vers le côté droit
       /// </summary>
       /// <param name="unit">Valeur algébrique du déplacement</param>
       public void Strafe(float unit)
\{ Vector3 deplacement = Vector3.Cross(cameraUp, lookDirection);
         deplacement = Vector3.Normalize(deplacement);
          position = position + unit * deplacement;
       }
       /// <summary>
       /// Déplace la caméra vers le haut
      11/ </summary>
       /// <param name="unit">Valeur algébrique du déplacement</param>
       public void MoveUp(float unit)
\{Vector3 deplacement = Vector3.Normalize(cameraUp);
          position = position + unit * deplacement;
       }
       /// <summary>
       /// Modifie le Yaw
      /// </summary>
       /// <param name="angle">Angle à ajouter</param>
       public void AdjustYaw(float angle)
\{ if (angle == 0.0f) return;
          Matrix rotation = Matrix.RotationAxis(cameraUp, angle);
          lookDirection.TransformNormal(rotation);
       }
       /// <summary>
       /// Modifie le Pitch
       /// </summary>
       /// <param name="angle">Angle à ajouter</param>
       public void AdjustPitch(float angle)
\{ if (angle == 0.0f) return;
          Matrix rotation = Matrix.RotationAxis(Vector3.Cross(cameraUp, lookDirec
tion), angle);
          lookDirection.TransformNormal(rotation);
          cameraUp.TransformNormal(rotation);
       }
       /// <summary>
       /// Modifie le Roll
       /// </summary>
       /// <param name="angle">Angle à ajouter</param>
       public void AdjustRoll(float angle)
\{ if (angle == 0.0f) return;
          Matrix rotation = Matrix.RotationAxis(lookDirection, angle);
          cameraUp.TransformNormal(rotation);
```
## } #endregion } 06 mar 08 23:49 **MovableCamera.cs** Page 3/3

}

```
using System;
using System.Collections.Generic;
using System.Text;
using System.Windows.Forms;
using Microsoft.DirectX;
using Microsoft.DirectX.Direct3D;
using Microsoft.DirectX.DirectInput;
namespace Kinema
\{ /// <summary>
    /// Caméra gérée par l'utilisateur avec le clavier et la souris
    /// Comporte une méthode de mapping des touches
    /// </summary>
    public class UserControledCamera : MovableCamera
\{ \cdot \cdot \cdot \cdot \cdot \cdot \cdot \cdot \cdot \cdot \cdot \cdot \cdot \cdot \cdot \cdot \cdot \cdot \cdot \cdot \cdot \cdot \cdot \cdot \cdot \cdot \cdot \cdot \cdot \cdot \cdot \cdot \cdot \cdot \cdot \cdot 
       #region Variables de la classe
      protected Key[] keyMapping = new Key[6];
       protected MoveLookAtCondition lookAtCondition;
       protected float[] mouvingSpeed = new float[] { 20.0f, −20.0f, 20.0f, −20.0
f, 20.0f, −20.0f };
      protected float[] rotatingScaling = new float[] \{ 0.01f, 0.01f, 0.01f \};
       #endregion
       #region Constructeur(s)
       /// <summary>
       /// Constructeur avec paramètres par défaut de la caméra
       /// </summary>
       /// <param name="kinemaEngine">Moteur auquel appartient la caméra</param>
       /// <param name="fenetreRendu">Fenêtre hôte de l'application</param>
       /// <param name="cameraPosition">Position de la caméra</param>
       /// <param name="cameraLookDir">Direction dans laquelle la caméra regarde<
/param>
       /// <param name="cameraUpVector">Direction du haut de la caméra</param>
       public UserControledCamera(KinemaEngine kinemaEngine, Form fenetreRendu, V
ector3 cameraPosition, Vector3 cameraLookDir, Vector3 cameraUpVector)
          : base(kinemaEngine, fenetreRendu, cameraPosition, cameraLookDir, camer
aUpVector, (float)Math.PI / 4.0f, 1.0f, 100.0f)
\{ lookAtCondition = MoveLookAtCondition.None;
          SetDefaultKeyMapping(DefaultMapping.None);
       }
       /// <summary>
       /// Constructeur complet
       /// </summary>
       /// <param name="kinemaEngine">Moteur auquel appartient la caméra</param>
       /// <param name="fenetreRendu">Fenêtre hôte de l'application</param>
       /// <param name="cameraPosition">Position de la caméra</param>
       /// <param name="cameraLookDir">Direction dans laquelle la caméra regarde<
/param>
       /// <param name="cameraUpVector">Direction du haut de la caméra</param>
       /// <param name="fieldOfVision">Angle du champ de vision de la caméra, en 
radians</param>
       /// <param name="nearPlaneCoord">Distance de la caméra au plan limite proc
he du rendu</param>
       /// <param name="farPlaneCoord">Distance de la caméra au plan limite éloig
né du rendu</param>
       public UserControledCamera(KinemaEngine kinemaEngine, Form fenetreRendu, V
ector3 cameraPosition, Vector3 cameraLookDir, Vector3 cameraUpVector,
           float fieldOfVision, float nearPlaneCoord, float farPlaneCoord)
           : base(kinemaEngine, fenetreRendu, cameraPosition, cameraLookDir, camer
aUpVector, fieldOfVision, nearPlaneCoord, farPlaneCoord)
 06 mar 08 23:49 UserControledCamera.cs Page 1/5
```

```
\left\{ \right. lookAtCondition = MoveLookAtCondition.None;
         SetDefaultKeyMapping(DefaultMapping.None);
      }
      #endregion
      #region Propriétés et accesseurs
      /// <summary>
      /// Tableau contenant les codes des touches de mouvement
      /// </summary>
      public Key[] KeyMapping
\{ get
\{ return keyMapping;
 }
      }
      /// <summary>
      /// Vitesses de déplacements dans les 3 directions
      /// </summary>
      public float[] MouvingSpeed
     \{ get
\{return mouvingSpeed;<br>}
 }
         set
\{mouvingSpeed = value;<br>}
 }
      }
      /// <summary>
      /// Valeurs de sensibilités de la souris pour les 3 rotations
      /// </summary>
      public float[] RotatingScaling
\{ get
\{return rotatingScaling;
 }
         set
\{ rotatingScaling = value;
 }
      }
      /// <summary>
      /// Condition d'activation de la commande à la souris
      /// </summary>
      public MoveLookAtCondition LookAtCondition
     \{ get
\{return lookAtCondition;
 }
         set
\{dookAtCondition = value;<br>}
 }
      }
      #endregion
06 mar 08 23:49 UserControledCamera.cs Page 2/5
```

```
 #region Opérations de mise à jour
      /// <summary>
      /// Met à jour la caméra
     /// </summary>
      /// <param name="deltatime">Durée du pas de calcul de la frame</param>
      public override void Update(double deltatime)
\{float dt = (float)deltatime; // On gère les entrées utilisateur
          // entrées clavier
         if (engine.Keyboard[KeyMapping[(int)MouvementKeyMapping.Forward]])
\{ MoveForward(dt * mouvingSpeed[(int)MouvementKeyMapping.Forward]);
 }
          if (engine.Keyboard[KeyMapping[(int)MouvementKeyMapping.Backward]])
\{ MoveForward(dt * mouvingSpeed[(int)MouvementKeyMapping.Backward]);
 }
         if (engine.Keyboard[KeyMapping[(int)MouvementKeyMapping.StrafeRight]])
\{ Strafe(dt * mouvingSpeed[(int)MouvementKeyMapping.StrafeRight]);
 }
         if (engine.Keyboard[KeyMapping[(int)MouvementKeyMapping.StrafeLeft]])
\{ Strafe(dt * mouvingSpeed[(int)MouvementKeyMapping.StrafeLeft]);
 }
         if (engine.Keyboard[KeyMapping[(int)MouvementKeyMapping.Up]])
\{ MoveUp(dt * mouvingSpeed[(int)MouvementKeyMapping.Up]);
 }
          if (engine.Keyboard[KeyMapping[(int)MouvementKeyMapping.Down]])
\{ MoveUp(dt * mouvingSpeed[(int)MouvementKeyMapping.Down]);
 }
          // entrées souris
         if (IsLookAtConditionVerified())
\{ AdjustYaw(engine.Mouse.Dx * rotatingScaling[(int)Rotation.Yaw]);
            AdjustPitch(engine.Mouse.Dy * rotatingScaling[(int)Rotation.Pitch]);
         AdjustRoll(engine.Mouse.Dz<sup>*</sup> rotatingScaling[(int)Rotation.Roll]);
 }
         // On appelle la méthode de la classe mère qui met à jour les matrices 
de vue et projection
         base.Update(deltatime);
       }
      #endregion
      #region méthodes helper
      // renvoie true si le mapping est reconnu, false sinon
       /// <summary>
      /// Permet d'appliquer un mapping par défaut
      /// </summary>
      /// <param name="mapping">Mapping des touches à appliquer</param>
       /// <returns><see langword="true"/> si le mapping est reconnu, <see langwo
rd="false"/> sinon</returns>
      public virtual bool SetDefaultKeyMapping(DefaultMapping mapping)
\{ switch (mapping)
\{
```

```
 case DefaultMapping.None:
                KeyMapping[(int)MouvementKeyMapping.Forward] = (Key)(−1);
                KeyMapping[(int)MouvementKeyMapping.Backward] = (Key)(−1);
                KeyMapping[(int)MouvementKeyMapping.StrafeRight] = (Key)(−1);
                KeyMapping[(int)MouvementKeyMapping.StrafeLeft] = (Key)(−1);
                KeyMapping[(int)MouvementKeyMapping.Up] = (Key)(−1);
                KeyMapping[(int)MouvementKeyMapping.Down] = (Key)(−1);
                return true;
             case DefaultMapping.WASD:
                KeyMapping[(int)MouvementKeyMapping.Forward] = Key.W;
                KeyMapping[(int)MouvementKeyMapping.Backward] = Key.S;
                KeyMapping[(int)MouvementKeyMapping.StrafeRight] = Key.D;
                KeyMapping[(int)MouvementKeyMapping.StrafeLeft] = Key.A;
                KeyMapping[(int)MouvementKeyMapping.Up] = (Key)(−1);
                KeyMapping[(int)MouvementKeyMapping.Down] = (Key)(−1);
                return true;
             case DefaultMapping.ZQSD:
                KeyMapping[(int)MouvementKeyMapping.Forward] = Key.Z;
                KeyMapping[(int)MouvementKeyMapping.Backward] = Key.S;
                KeyMapping[(int)MouvementKeyMapping.StrafeRight] = Key.D;
                KeyMapping[(int)MouvementKeyMapping.StrafeLeft] = Key.Q;
                KeyMapping[(int)MouvementKeyMapping.Up] = (Key)(−1);
                KeyMapping[(int)MouvementKeyMapping.Down] = (Key)(−1);
                return true;
             case DefaultMapping.Arrows:
                KeyMapping[(int)MouvementKeyMapping.Forward] = Key.UpArrow;
                KeyMapping[(int)MouvementKeyMapping.Backward] = Key.DownArrow;
                KeyMapping[(int)MouvementKeyMapping.StrafeRight] = Key.RightArrow
;
                KeyMapping[(int)MouvementKeyMapping.StrafeLeft] = Key.LeftArrow;
                KeyMapping[(int)MouvementKeyMapping.Up] = (Key)(−1);
                KeyMapping[(int)MouvementKeyMapping.Down] = (Key)(−1);
                return true;
             default:
                return false;
          }
       }
       /// <summary>
       /// Détermine si la condition d'activation de la commande à la souris est 
vérifiée
       /// </summary>
       /// <returns><see langword="true"/> si la condition est vérifiée</returns>
       protected virtual bool IsLookAtConditionVerified()
\{ if (LookAtCondition == MoveLookAtCondition.None)
             return true;
          if (LookAtCondition == MoveLookAtCondition.Never)
             return false;
          return (0 != engine.Mouse.MouseButtons[(int)LookAtCondition]);
       }
       #endregion
       #region Enumérations servant au système de mapping
       public enum MoveLookAtCondition { None = −2, Never = −1, Mouse1 = 0, Mouse
2 = 1, Mouse3 = 2}
       public enum MouvementKeyMapping { Forward = 0, Backward = 1, StrafeRight =
 2, StrafeLeft = 3, Up = 4, Down = 5 }
      public enum Rotation \{ Yaw = 0, Pitch = 1, Roll = 2 \}public enum DefaultMapping { None = 0, WASD = 1, ZQSD = 2, Arrows = 3 }
       #endregion
    }
 06 mar 08 23:49 UserControledCamera.cs Page 4/5
```
}

# 06 mar 08 23:49 **UserControledCamera.cs** Page 5/5

```
using System;
using System.Collections.Generic;
using System.Text;
using Microsoft.DirectX;
using Microsoft.DirectX.Direct3D;
namespace Kinema
{
    /// <summary>
    /// Classe implémentant la résolution des problèmes de dynamique
    /// </summary>
   public class DynamicSolver
   \{ #region Variables de la classe
      protected Mapack.Matrix system = null, inversedSystem = null;
      protected AssemblyObject assemblyObject;
       #endregion
       #region Constructeur(s)
      public DynamicSolver(AssemblyObject assembly)
\{assentlyObject = assembly; }
       #endregion
       #region Matrices d'application des impulsions/moments angulaires
       /// <summary>
       /// Calcule la matrice a* de produit vectoriel d'un vecteur a
      /// telle que a^b = a^*.b
       /// </summary>
       /// <param name="vecteur">Vecteur dont il faut calculer la matrice de prod
uit vectoriel</param>
       /// <returns>Matrice de produit vectoriel du vecteur</returns>
      public static Mapack.Matrix CrossProductMatrix(Vector3 vecteur)
\{Mapack.Matrix matrix = new Mapack.Matrix(3, 3);
         matrix[1, 0] = vector. matrix[2, 0] = −vecteur.Y;
         matrix[2, 1] = vector.X;
         matrix[0, 1] = -vector.Z;
         matrix[0, 2] = vector.Y;
         matrix[1, 2] = -vector.X;
         return matrix;
       }
       /// <summary>
       /// Calcule la matrice K(P,Q) dans l'état courant du solide, telle que si 
l'on applique une impulsion p en Q,
       /// la variation de vitesse de P s'écrit K(P,Q).p
       /// </summary>
       /// <param name="solid">Solide dont il faut calculer la matrice</param>
       /// <param name="P">Point (en coordonnées monde) dont on veut connaître la
 nouvelle vitesse</param>
       /// <param name="Q">Point (en coordonnées monde) d'application de l'impuls
ion</param>
      /// <returns>Matrice K(P,Q) du solide relative aux points P et Q</returns>
      public static Mapack.Matrix KPQ(KinemaBaseObject solid, Vector3 P, Vector3
 Q)
       {
 06 mar 08 23:49 DynamicSolver.cs Page 1/8
```

```
 if (!solid.IsDynamic)
             return new Mapack.Matrix(3, 3);
          Mapack.Matrix Jinverted = solid.GetInertialTensorInStatesWorldCoord().I
nverse;
         Mapack.Matrix rpstar = CrossProductMatrix(P - solid.State.Position);
          Mapack.Matrix rqstar = CrossProductMatrix(Q − solid.State.Position);
         Mapack.Matrix result = (new Mapack.Matrix(3, 3, 1)) * (1 / solid.Mass)
− rpstar * (Jinverted * rqstar);
          return result;
       }
       /// <summary>
       /// Calcule la matrice Li dans l'état dourant du solide, telle que si l'on
  applique un moment angulaire l au solide,
       /// la variation de vitesse angulaire s'écrit Li.l
      11/ </summary>
       /// <param name="solid">Solide dont il faut calculer la matrice</param>
       /// <returns>Matrice Li du solide</returns>
       public static Mapack.Matrix Li(KinemaBaseObject solid)
\{ if (!solid.IsDynamic)
             return new Mapack.Matrix(3, 3);
          return solid.GetInertialTensorInStatesWorldCoord().Inverse;
       }
       /// <summary>
       /// Calcule la matrice W(i,P) dans l'état courant du solide, telle que si 
l'on applique une impulsion p en P,
       /// la variation de vitesse angulaire s'écrit W(i,P).p
      // / </summary>
       /// <param name="solid">Solide dont il faut calculer la matrice</param>
       /// <param name="P">Point (en coordonnées monde) d'application de l'impuls
ion</param>
       /// <returns>Matrice W(i,P) du solide</returns>
       public static Mapack.Matrix WiP(KinemaBaseObject solid, Vector3 P)
\{ if (!solid.IsDynamic)
             return new Mapack.Matrix(3, 3);
          Mapack.Matrix Jinverted = solid.GetInertialTensorInStatesWorldCoord().I
nverse;
         Mapack.Matrix rpstar = CrossProductMatrix(P - solid.State.Position);
          return Jinverted * rpstar;
       }
       /// <summary>
       /// Calcule la matrice U(P,i) dans l'état courant du solide, telle que si 
l'on applique un moment angulaire l au solide,
       /// la variation de vitesse de P s'écrit U(P,i).l
       /// </summary>
       /// <param name="solid">Solide dont il faut calculer la matrice</param>
       /// <param name="P">Point (en coordonnées monde) dont on veut connaître la
  nouvelle vitesse</param>
       /// <returns>Matrice U(P,i) du solide</returns>
       public static Mapack.Matrix UPi(KinemaBaseObject solid, Vector3 P)
\{ if (!solid.IsDynamic)
             return new Mapack.Matrix(3, 3);
          Mapack.Matrix Jinverted = solid.GetInertialTensorInStatesWorldCoord().I
nverse;
 06 mar 08 23:49 DynamicSolver.cs Page 2/8
```
jeudi 06 mars 2008 31/113

```
Mapack.Matrix rpstar = CrossProductMatrix(P - solid.State.Position);
         return −(rpstar * Jinverted);
      }
      #endregion
      #region Matrices de résolution des liaisons
      /// <summary>
     1/7/ Calcule la matrice Nij(k, X, Y) relative à 2 liaisons ayant un solide
en commun
      /// </summary>
      /// <param name="joint1">Première liaison (i)</param>
      /// <param name="joint2">Seconde liaison (j)</param>
      /// <param name="commonSolid">Solide commun aux 2 liaisons (k)</param>
 /// <param name="joint1Point">Point de la première liaison (X)</param>
 /// <param name="joint2Point">Point de la seconde liaison (Y)</param>
     1/7 <returns>Matrice Nij(k, X, Y) relative aux 2 liaisons</returns>
      public static Mapack.Matrix Nij(BaseJoint joint1, BaseJoint joint2,
         KinemaBaseObject commonSolid, Vector3 joint1Point, Vector3 joint2Point)
       {
         if (joint1.Type == BaseJoint.JointType.TranslationalConstraint)
\{ if (joint2.Type == BaseJoint.JointType.TranslationalConstraint)
               return KPQ(commonSolid, joint1Point, joint2Point);
            if (joint2.Type == BaseJoint.JointType.RotationalConstraint)
               return UPi(commonSolid, joint1Point);
 }
         if (joint1.Type == BaseJoint.JointType.RotationalConstraint)
\{ if (joint2.Type == BaseJoint.JointType.RotationalConstraint)
               return Li(commonSolid);
            if (joint2.Type == BaseJoint.JointType.TranslationalConstraint)
        return WiP(commonSolid, joint2Point);
 }
          // Normalement, il est impossible d'arriver ici
         return new Mapack.Matrix(3, 3);
      }
      /// <summary>
      /// Calcule la matrice Mij relative à 2 liaisons qui traduit les inter−eff
ets des corrections de liaisons
      /// </summary>
      /// <param name="joint1">Première liaison (i)</param>
      /// <param name="joint2">Seconde liaison (j)</param>
      /// <returns>Matrice Mij relative aux 2 liaisons</returns>
      public static Mapack.Matrix Mij(BaseJoint joint1, BaseJoint joint2)
\{ if (joint1.Solid1 == joint2.Solid1)
\{ if (joint1.Solid2 != joint2.Solid2)
\{ return Nij(joint1, joint2, joint1.Solid1, joint1.Solid1Point, joi
nt2.Solid1Point);
 }
            else
\{ return (Nij(joint1, joint2, joint1.Solid1, joint1.Solid1Point, jo
int2.Solid1Point)
                        + Nij(joint1, joint2, joint1.Solid2, joint1.Solid2Point,
  joint2.Solid2Point));
 }
         }
 06 mar 08 23:49 DynamicSolver.cs Page 3/8
```

```
 if (joint1.Solid1 != joint2.Solid1 && joint1.Solid2 == joint2.Solid2)
\{ return Nij(joint1, joint2, joint1.Solid2, joint1.Solid2Point, joint2
.Solid2Point);
 }
         if (joint1.Solid1 == joint2.Solid2)
\{ if (joint1.Solid2 != joint2.Solid1)
\{ return −Nij(joint1, joint2, joint1.Solid1, joint1.Solid1Point, jo
int2.Solid2Point);
 }
            else
\{ return −(Nij(joint1, joint2, joint1.Solid1, joint1.Solid1Point, j
oint2.Solid2Point)
                       + Nij(joint1, joint2, joint1.Solid2, joint1.Solid2Point,
  joint2.Solid1Point));
 }
 }
         if (joint1.Solid1 != joint2.Solid2 && joint1.Solid2 == joint2.Solid1)
\{ return −Nij(joint1, joint2, joint1.Solid2, joint1.Solid2Point, joint
2.Solid1Point);
 }
         return new Mapack.Matrix(3, 3);
      }
      /// <summary>
      /// Détermine la matrice du système de liaisons dans l'état courant des so
lides
      /// </summary>
      /// <param name="joints">Collection contenant les liaisons du système</par
am>
      /// <returns>Matrice représentative du système</returns>
      public static Mapack.Matrix SystemMatrix(List<BaseJoint> joints)
\{ // On vérifie que la collection contient bien des liaisons
         if (joints.Count == 0)
            throw new Exception("Pas de liaison dans la collection");
         // On détermine la taille de la matrice et on crée celle−ci
         int dimension = 0;
         foreach (BaseJoint joint in joints)
\{ dimension += joint.NumberOfConstraints;
 }
         Mapack.Matrix system = new Mapack.Matrix(dimension, dimension);
         // On remplit la matrice
         Mapack.Matrix subMatrix;
        int row = 0, column = 0;
         // On remplit ligne par ligne
        for (int i = 0; i < joints. Count; i++)\{for (int j = 0; j < j soints. Count; j++)\{ // On définit la sous−matrice correspondant aux 2 liaisons
              subMatrix = Mij(joints[i], joints[j]); subMatrix = joints[i].ProjectionMatrix * (subMatrix * (joints[j].
ProjectionMatrix.Transpose()));
               MatrixHelper.SetSubMatrix(system, subMatrix, row, column);
 06 mar 08 23:49 DynamicSolver.cs Page 4/8
```

```
 // On incrémente le décalage de colonnes
 column += joints[j].NumberOfConstraints;
 }
            // On incrémente le décalage de lignes
            row += joints[i].NumberOfConstraints;
            // On repart de la première colonne
        \text{column} = 0; }
         return system;
      }
      /// <summary>
      /// Détermine le second membre permettant de corriger les erreurs de posit
ionnement des liaisons
      /// </summary>
      /// <param name="joints">Collection contenant les liaisons du système</par
am>
       /// <returns>Second membre du système</returns>
      public static Mapack.Matrix JointCorrectionSecondMember(List<BaseJoint> jo
ints, double deltatime)
\{ // On vérifie que la collection contient bien des liaisons
        if (joints.Count == 0) throw new Exception("Pas de liaison dans la collection");
          // On détermine la taille de la matrice et on crée celle−ci
         int dimension = 0;
         foreach (BaseJoint joint in joints)
\{ dimension += joint.NumberOfConstraints;
 }
        Mapack.Matrix secondMember = new Mapack.Matrix(dimension, 3);
          // On remplit la matrice
        int row = 0; Mapack.Matrix subMatrix;
        for (int i = 0; i < joints. Count; i++)\{ // On ajoute la partie correspondante à la liaison
            subMatrix = joints[i].ProjectionMatrix * (joints[i].GetJointError() 
* (1/deltatime));
            MatrixHelper.SetSubMatrix(secondMember, subMatrix, row, 0);
            // On incrémente le décalage de lignes
        row += joints[i].NumberOfConstraints;<br>}
 }
         return secondMember;
      }
      /// <summary>
      /// Détermine le second membre permettant de corriger les erreurs de vites
se des liaisons
      /// </summary>
       /// <param name="joints">Collection contenant les liaisons du système</par
am>
      /// <returns>Second membre du système</returns>
      public static Mapack.Matrix JointSpeedCorrectionSecondMember(List<BaseJoin
t> joints)
\{ // On vérifie que la collection contient bien des liaisons
         if (joints.Count == 0)
            throw new Exception("Pas de liaison dans la collection");
 06 mar 08 23:49 DynamicSolver.cs Page 5/8
```

```
 // On détermine la taille de la matrice et on crée celle−ci
          int dimension = 0;
          foreach (BaseJoint joint in joints)
\{ dimension += joint.NumberOfConstraints;
 }
        Mapack.Matrix secondMember = new Mapack.Matrix(dimension, 3);
          // On remplit la matrice
         int row = 0;
         Mapack.Matrix subMatrix;
         for (int i = 0; i < joints. Count; i++)\{ // On ajoute la partie correspondante à la liaison
            subMatrix = joints[i].ProjectionMatrix * joints[i].GetJointSpeedErro
r();
            MatrixHelper.SetSubMatrix(secondMember, subMatrix, row, 0);
            // On incrémente le décalage de lignes
         row += joints[i].NumberOfConstraints;
 }
         return secondMember;
       }
       #endregion
       #region Résolution
       /// <summary>
       /// Effectue une itération de correction de position des liaisons
      // / </summary>
       /// <param name="deltatime">Durée du pas de calcul de la frame</param>
      public void ResolutionStep(double deltatime)
\{ // La matrice du système a été calculée à l'étape précédente
          // On la calcule si l'on se trouve à la première utilisation
          if (system == null)
\{ system = SystemMatrix(assemblyObject.AssemblyJoints);
          inversedSystem = system.Inverse;
 }
          // On récupère le second membre
         Mapack.Matrix secondMember = JointCorrectionSecondMember(assemblyObject
.AssemblyJoints, deltatime);
          // On en déduit les corrections à appliquer
         Mapack.Matrix impulses = inversedSystem * secondMember;
          // On récupère les impulsions ou moments angulaires à appliquer et on l
es applique
        int row = 0; BaseJoint currentJoint;
         Mapack.Matrix subMatrix;
         Vector3 correction;
        for (int i = 0; i < assemblyObject.AssemblyJoints.Count; i++)
\{ currentJoint = assemblyObject.AssemblyJoints[i];
            // On récupère la projection de la correction
            subMatrix = impulses.Submatrix(row, row + currentJoint.NumberOfConst
raints − 1, 0, 2);
            // On détermine la correction
            correction = MatrixHelper.Vector3FromMatrix((currentJoint.Projection
Matrix.Transpose() * subMatrix).Submatrix(0, 2, 0, 0));
 06 mar 08 23:49 DynamicSolver.cs Page 6/8
```

```
 // On applique la correction selon le type de liaison
            if (currentJoint.Type == BaseJoint.JointType.TranslationalConstraint
)
\{ // Ici la correction est une impulsion
                //Solide 1
               currentJoint.Solid1.ApplyImpulseAtPoint(−correction, currentJoint
.Solid1ApplicationPoint);
                //Solide 2
                currentJoint.Solid2.ApplyImpulseAtPoint(correction, currentJoint.
Solid2ApplicationPoint);
               //currentJoint.Solid1.ApplyImpulseAtPoint(correction, currentJoin
t.Solid1Point);
                //currentJoint.Solid2.ApplyImpulseAtPoint(−correction, currentJoi
nt.Solid2Point);
 }
            else
\{ // Ici la correction est un moment angulaire
               currentJoint.Solid1.ApplyAngularMomentum(−correction);
             currentJoint.Solid2.ApplyAngularMomentum(correction);
 }
             // On incrémente le décalage de lignes
            row += currentJoint.NumberOfConstraints;
          }
       }
       /// <summary>
       /// Effectue l'étape de correction de vitesse dans les liaisons
       /// Cette étape calcule la matrice à l'étape suivante. Elle doit donc clor
e la résolution
      // / </summary>
      public void SpeedCorrectionStep()
\{ // On calcule la matrice du système correspondant au nouvel état de l'a
ssemblage
          system = SystemMatrix(assemblyObject.AssemblyJoints);
          inversedSystem = system.Inverse;
          // On récupère le second membre
         Mapack.Matrix secondMember = JointSpeedCorrectionSecondMember(assemblyO
bject.AssemblyJoints);
          // On en déduit les corrections à appliquer
        Mapack.Matrix impulses = inversedSystem * secondMember;
          // On récupère les impulsions ou moments angulaires à appliquer et on l
es applique
        int row = 0; BaseJoint currentJoint;
         Mapack.Matrix subMatrix;
         Vector3 correction;
        for (int i = 0; i < assemblyObject.AssemblyJoints.Count; i++)
\{ currentJoint = assemblyObject.AssemblyJoints[i];
             // On récupère la projection de la correction
            subMatrix = impulses.Submatrix(row, row + currentJoint.NumberOfConst
raints − 1, 0, 2);
             // On détermine la correction
            correction = MatrixHelper.Vector3FromMatrix((currentJoint.Projection
Matrix.Transpose() * subMatrix).Submatrix(0, 2, 0, 0));
             // On applique la correction selon le type de liaison
            if (currentJoint.Type == BaseJoint.JointType.TranslationalConstraint
 06 mar 08 23:49 DynamicSolver.cs Page 7/8
```
# 06 mar 08 23:49 **DynamicSolver.cs** Page 8/8

```
)
\{ // Ici la correction est une impulsion
               currentJoint.Solid1.ApplyImpulseAtPoint(−correction, currentJoint
.Solid1Point);
               currentJoint.Solid2.ApplyImpulseAtPoint(correction, currentJoint.
Solid2Point);
 }
            else
\{ // Ici la correction est un moment angulaire
               currentJoint.Solid1.ApplyAngularMomentum(−correction);
            currentJoint.Solid2.ApplyAngularMomentum(correction);
 }
            // On incrémente le décalage de lignes
            row += currentJoint.NumberOfConstraints;
         }
      }
      #endregion
   }
}
```
06 mar 08 23:49 **MatrixHelper.cs** Page 1/4

```
using System;
using System.Collections.Generic;
using System.Text;
using Microsoft.DirectX;
namespace Kinema
\{ public class MatrixHelper
\{ \cdot \cdot \cdot \cdot \cdot \cdot \cdot \cdot \cdot \cdot \cdot \cdot \cdot \cdot \cdot \cdot \cdot \cdot \cdot \cdot \cdot \cdot \cdot \cdot \cdot \cdot \cdot \cdot \cdot \cdot \cdot \cdot \cdot \cdot \cdot \cdot 
        #region Transformations Vecteurs−Matrices
        /// <summary>
        /// Transforme le vecteur en une matrice 2x1
        /// </summary>
        /// <param name="vector">Le vecteur à transformer</param>
       /// <returns>La matrice colonne du vecteur</returns>
       public static Mapack.Matrix MatrixFromVector2(Vector2 vector)
\{Mapack.Matrix matrix = new Mapack.Matrix(2, 1);
          matrix[0, 0] = vector.X;
          matrix[1, 0] = vector.Y return matrix;
        }
        /// <summary>
        /// Transforme le vecteur en une matrice 3x1
        /// </summary>
        /// <param name="vector">Le vecteur à transformer</param>
        /// <returns>La matrice colonne du vecteur</returns>
       public static Mapack.Matrix MatrixFromVector3(Vector3 vector)
\{Mapack.Matrix matrix = new Mapack.Matrix(3, 1);
          matrix[0, 0] = vector.X;matrix[1, 0] = vector.Y;
          matrix[2, 0] = vector.Z return matrix;
        }
        /// <summary>
        /// Transforme le vecteur en une matrice 4x1
        /// </summary>
        /// <param name="vector">Le vecteur à transformer</param>
       /// <returns>La matrice colonne du vecteur</returns>
       public static Mapack.Matrix MatrixFromVector4(Vector4 vector)
\{Mapack.Matrix matrix = new Mapack.Matrix(4, 1);matrix[0, 0] = vector.X;
          matrix[1, 0] = vector.Y;
          matrix[2, 0] = vector.Zmatrix[3, 0] = vector.W return matrix;
        }
        /// <summary>
        /// Transforme une matrice 2x1 en un vecteur à 2 dimensions
        /// </summary>
        /// <param name="matrix">La matrice colonne du vecteur</param>
       /// <returns>Le vecteur correspondant à la matrice</returns>
       public static Vector2 Vector2FromMatrix(Mapack.Matrix matrix)
\{if (matrix.Column 9:1 | matrix.Rows != 2) throw new Exception("La matrice n'a pas le format d'un vecteur à 2 d
imensions.");
```

```
 Vector2 vecteur = Vector2.Empty;
         vector.X = (float)matrix[0, 0];vector.Y = (float)matrix[1, 0]; return vecteur;
       }
       /// <summary>
       /// Transforme une matrice 3x1 en un vecteur à 3 dimensions
       /// </summary>
       /// <param name="matrix">La matrice colonne du vecteur</param>
       /// <returns>Le vecteur correspondant à la matrice</returns>
      public static Vector3 Vector3FromMatrix(Mapack.Matrix matrix)
\{if (\text{matrix.Columns} != 1 || \text{matrix.Rows} != 3) throw new Exception("La matrice n'a pas le format d'un vecteur à 3 d
imensions.");
          Vector3 vecteur = Vector3.Empty;
         vector.X = (float)matrix[0, 0];vector.Y = (float)matrix[1, 0];vector.Z = (float) matrix[2, 0]; return vecteur;
       }
       /// <summary>
       /// Transforme une matrice 4x1 en un vecteur à 4 dimensions
       /// </summary>
       /// <param name="matrix">La matrice colonne du vecteur</param>
      /// <returns>Le vecteur correspondant à la matrice</returns>
      public static Vector4 Vector4FromMatrix(Mapack.Matrix matrix)
\{if (matrix.Columns != 1 || matrix.Rows != 4)
             throw new Exception("La matrice n'a pas le format d'un vecteur à 4 d
imensions.");
         Vector4 vecteur = Vector4.Empty;
         vector.X = (float)matrix[0, 0];vector.Y = (float)matrix[1, 0];vector.Z = (float) matrix[2, 0];vector.W = (float)matrix[3, 0]; return vecteur;
       }
       #endregion
       #region Transformations entre formats de Matrices
       /// <summary>
       /// Transforme une matrice directX 4x4 en une matrice Mapack 3x3
       /// </summary>
       /// <param name="matrix">Matrice DirectX 4x4 </param>
       /// <returns>Matrice Mapack 3x3 provenant du bloc supérieur gauche</return
s>
      public static Mapack.Matrix DirectXToMapackMatrix33(Matrix matrix)
\{Mapack.Matrix mat = new Mapack.Matrix(3, 3);
        mat[0, 0] = matrix.M11;mat[1, 0] = matrix.M21;06 mar 08 23:49 MatrixHelper.cs Page 2/4
```

```
mat[2, 0] = matrix.M31;mat[0, 1] = matrix.M12;mat[1, 1] = matrix.M22;
        \text{mat}[2, 1] = \text{matrix.M32};\text{mat}[0, 2] = \text{matrix.M13};mat[1, 2] = matrix.M23;mat[2, 2] = matrix.M33; return mat;
      }
      /// <summary>
      /// Transforme une matrice directX 4x4 en une matrice Mapack 4x4
      /// </summary>
      /// <param name="matrix">Matrice DirectX 4x4 </param>
     /// <returns>Matrice Mapack 4x4</returns>
      public static Mapack.Matrix DirectXToMapackMatrix44(Matrix matrix)
\{Mapack.Matrix mat = new Mapack.Matrix(4, 4);
        mat[0, 0] = matrix.M11;mat[1, 0] = matrix.M21;mat[2, 0] = matrix.M31;mat[3, 0] = matrix.M41;mat[0, 1] = matrix.M12;mat[1, 1] = matrix.M22;mat[2, 1] = matrix.M32;mat[3, 1] = matrix.M42;mat[0, 2] = matrix.M13;mat[1, 2] = matrix.M23;mat[2, 2] = matrix.M33;mat[3, 2] = matrix.M43;mat[0, 3] = matrix.M14;mat[1, 3] = matrix.M24;mat[2, 3] = matrix.M34;mat[3, 3] = matrix.M44; return mat;
      }
      /// <summary>
      /// Transforme une matrix Mapack 3x3 en une matrice directX 4x4
      /// </summary>
      /// <param name="matrix">Matrice Mapack 3x3 à transformer</param>
     /// <returns>Matrice directX</returns>
      public static Matrix MapackToDirectXMatrix33(Mapack.Matrix matrix)
\{if (\text{matrix.Columns} != 3 || \text{matrix.Rows} != 3) throw new Exception("La matrice Mapack n'est pas une matrice 3x3");
        Matrix mat = new Matrix();
        mat.M11 = (float)matrix[0, 0];mat.M21 = (float)matrix[1, 0];mat.M31 = (float)matrix[2, 0];mat.M12 = (float)matrix[0, 1];mat.M22 = (float)matrix[1, 1];mat.M32 = (float)matrix[2, 1];mat.M13 = (float)matrix[0, 2];mat.M23 = (float)matrix[1, 2];mat.M33 = (float)matrix[2, 2]; return mat;
      }
      /// <summary>
06 mar 08 23:49 MatrixHelper.cs Page 3/4
```

```
Imprimé par Xavier Lagorce
```

```
 /// Transforme une matrix Mapack 4x4 en une matrice directX 4x4
       /// </summary>
       /// <param name="matrix">Matrice Mapack 4x4 à transformer</param>
      /// <returns>Matrice directX</returns>
      public static Matrix MapackToDirectXMatrix44(Mapack.Matrix matrix)
\{if (\text{matrix.Columns} != 4 || \text{matrix.Rows} != 4) throw new Exception("La matrice Mapack n'est pas une matrice 4x4");
        Matrix mat = new Matrix();
        mat.M11 = (float)matrix[0, 0];mat.M21 = (float)matrix[1, 0];mat.M31 = (float)matrix[2, 0];mat.M41 = (float)matrix[3, 0];mat.M12 = (float)matrix[0, 1];mat.M22 = (float)matrix[1, 1]; mat.M32 = (float)matrix[2, 1];
        mat.M42 = (float)matrix[3, 1];mat.M13 = (float)matrix[0, 2];mat.M23 = (float)matrix[1, 2];mat.M33 = (float)matrix[2, 2];mat.M43 = (float)matrix[3, 2];mat.M14 = (float)matrix[0, 3];mat.M24 = (float)matrix[1, 3];mat.M34 = (float)matrix[2, 3];mat.M44 = (float)matrix[3, 3]; return mat;
       }
       #endregion
       #region Opérations sur les matrices Mapack
       /// <summary>
       /// Définit une partie d'une matrice à partir de la sous−matrice donnée
       /// </summary>
       /// <param name="matrix">Matrice à modifier</param>
       /// <param name="subMatrix">Matrice contenant les valeurs à insérer</param
>
       /// <param name="row">Ligne de début de la sous−matrice</param>
       /// <param name="column">Colonne de début de la sous−matrice</param>
      public static void SetSubMatrix(Mapack.Matrix matrix, Mapack.Matrix subMat
rix, int row, int column)
      \{ if ((row + subMatrix.Rows > matrix.Rows) || (column + subMatrix.Columns
  > matrix.Columns))
             throw new Exception("La matrice ne peut pas accueillir cette sous−ma
trice à la position indiquée");
         for (int i = 0; i < subMatrix. Rows; i++)
            for (int j = 0; j < subMatrix. Columns; j++)\{matrix[row + i, column + j] = subMatrix[i, j]; }
       }
      #endregion
    }
}
 06 mar 08 23:49 MatrixHelper.cs Page 4/4
```

```
using System;
using System.Collections.Generic;
using System.Text;
using Microsoft.DirectX;
using Microsoft.DirectX.Direct3D;
namespace Kinema
{
    /// <summary>
    /// Classe gérant une Boite englobante dont les cotés sont alignés avec les a
xes
    /// </summary>
   public class BoundingBox
\{ #region Variables de la classe
      protected Vector3 minimalPoint = new Vector3(), maximalPoint = new Vector3
();
       #endregion
       #region Constructeur(s)
       /// <summary>
       /// Constructeur par défaut
       /// </summary>
      public BoundingBox() : this(Vector3.Empty, Vector3.Empty) { }
       /// <summary>
       /// Constructeur complet
       /// </summary>
       /// <param name="minimalPoint">Point du pavé dont les coordonnées sont min
imales</param>
       /// <param name="maximalPoint">Point du pavé dont les coordonnées sont max
imales</param>
      public BoundingBox(Vector3 minimalPoint, Vector3 maximalPoint)
\{MinimalPoint = minimalPoint;
        MaximalPoint = maximalPoint;
         if (!IsValid)
            throw new Exception("Pavé invalide");
       }
       #endregion
       #region Propriétés et accesseurs
       /// <summary>
       /// Point du pavé dont les coordonnées sont minimales
       /// </summary>
      public Vector3 MinimalPoint
\{ get
\{return minimalPoint;
 }
         set
\{ minimalPoint.X = value.X;
            minimalPoint.Y = value.Y;
         minimalPoint.Z = value.Z;
 }
       }
       /// <summary>
 06 mar 08 23:49 BoundingBox.cs Page 1/4
```

```
 /// Point du pavé dont les coordonnées sont maximales
      /// </summary>
      public Vector3 MaximalPoint
\{ get
\{return maximalPoint;<br>}
 }
         set
\{ maximalPoint.X = value.X;
            maximalPoint.Y = value.Y;
        maximalPoint.Z = value.Z;<br>}
 }
      }
      /// <summary>
      /// Détermine si le pavé est un cube
      /// </summary>
      public bool IsACube
     \{ get
\{ if (!IsValid)
               throw new Exception("Pavé invalide");
            Vector3 diag = MaximalPoint − MinimalPoint;
           if (diag.X == diag.Y & diag.X == diag.Z) return true;
            return false;
         }
      }
      /// <summary>
      /// Détermine si les données du pavé sont valides
      /// </summary>
      public bool IsValid
\{ get
\{ if (MaximalPoint.X < MinimalPoint.X || MaximalPoint.Y < MinimalPoint
.Y || MaximalPoint.Z < MinimalPoint.Z)
               return false;
        return true;<br>}
 }
      }
      /// <summary>
      /// Calcule le rayon de la sphere circonscrite au cube
      /// Sinon génère une exception
      /// </summary>
      public float EnglobingRadius
\{ get
\{ return (Vector3.Length(MaximalPoint − MinimalPoint) / 2.0f);
 }
      }
      /// <summary>
      /// Calcule le center du pavé
      /// </summary>
      public Vector3 Center
06 mar 08 23:49 BoundingBox.cs Page 2/4
```
get

 $\{$ 

 $\{$ 

```
06 mar 08 23:49 BoundingBox.cs Page 3/4
```

```
 return 0.5f * (MaximalPoint + MinimalPoint);
 }
       }
       #endregion
       #region Méthodes de génération
       /// <summary>
       /// Détermine la boite englobante d'un ensemble de triangles
       /// </summary>
       /// <param name="triangles">Ensemble de triangles à englober</param>
      /// <returns>Boite englobant les triangles</returns>
      public static BoundingBox GenerateFromTriangles(List<Triangle> triangles)
\{ if (triangles.Count == 0)
             throw new Exception("Aucun triangle dans la collection");
          // Initialisation
          Vector3 minimalPoint = triangles[0][0].Position;
          Vector3 maximalPoint = triangles[0][0].Position;
          // On parcourt l'ensemble des points à la recherche des extrema
         for (int i=0; i < triangles. Count; i++)
            for (int j = 0; j < 3; j++)\{ minimalPoint = Vector3.Minimize(minimalPoint, triangles[i][j].Pos
ition);
                maximalPoint = Vector3.Maximize(maximalPoint, triangles[i][j].Pos
ition);
 }
          return new BoundingBox(minimalPoint, maximalPoint);
       }
       #endregion
       #region Méthodes helper
       /// <summary>
       /// Transforme le pavé en son plus petit cube englobant de même centre
       /// </summary>
      public void MakeCubic()
\{ if (!IsValid)
             throw new Exception("Pavé invalide");
          Vector3 diag = MaximalPoint − MinimalPoint;
         Vector3 center = Center;
         float dist = 0.5f * \text{Math.max}(diag.X, \text{Math.max}(diag.Y, \text{diag}.Z));
         Vector3 newHalfDiag = new Vector3(dist, dist, dist);
         MinimalPoint = center − newHalfDiag;
         MaximalPoint = center + newHalfDiag;
       }
       /// <summary>
       /// Détermine si un point se trouve à l'intérieur de la boite
       /// </summary>
       /// <param name="point">Point à tester</param>
       /// <returns><see langword="true"/> si le point est à l'intérieur de la bo
ite</returns>
      public bool IsPointInside(Vector3 point)
\{
```

```
 return ((point.X >= MinimalPoint.X) && (point.X <= MaximalPoint.X) &&
 (point.Y >= MinimalPoint.Y) && (point.Y <= MaximalPoint.Y) &&
 (point.Z >= MinimalPoint.Z) && (point.Z <= MaximalPoint.Z));
      }
      /// <summary>
      /// Détermine si des points de la collection se trouvent à l'intérieur de 
la boite
      /// </summary>
 /// <param name="points">Collection de points à tester</param>
 /// <returns><see langword="true"/> si au moins un point de la collection 
est à l'intérieur de la boite</returns>
      public bool HasPointInside(List<Vector3> points)
\{ foreach (Vector3 point in points)
\{ if (IsPointInside(point))
        return true;
 }
         return false;
      }
      /// <summary>
      /// Détermine les points de la collection situés à l'intérieur du pavé
      /// (cette fonciton n'élimine pas les doublons présents dans la collection
  initial)
     // / </summary>
      /// <param name="points">Collection de points à tester</param>
      /// <returns>Points de la collection se trouvant strictement à l'intérieur
 de la boite</returns>
      public List<Vector3> InsidePoints(List<Vector3> points)
\{ List<Vector3> insidePoints = new List<Vector3>();
         foreach (Vector3 point in points)
\{ if (IsPointInside(point))
        insidePoints.Add(point);
 }
         return insidePoints;
      }
      #endregion
   }
}
 06 mar 08 23:49 BoundingBox.cs Page 4/4
```

```
using System;
using System.Collections.Generic;
using System.Collections;
using System.Text;
using Microsoft.DirectX;
using Microsoft.DirectX.Direct3D;
using System.IO;
namespace Kinema
\{ /// <summary>
    /// Gère un arbre de sphere pour la detections de collisions
    /// </summary>
    public class BoundingSphereTree
\{ \cdot \cdot \cdot \cdot \cdot \cdot \cdot \cdot \cdot \cdot \cdot \cdot \cdot \cdot \cdot \cdot \cdot \cdot \cdot \cdot \cdot \cdot \cdot \cdot \cdot \cdot \cdot \cdot \cdot \cdot \cdot \cdot \cdot \cdot \cdot \cdot 
        #region Variables de la classe
       BoundingSphereTreeNode head;
       Matrix worldMatrix;
        float scalingValue;
        #endregion
        #region Constructeur(s)
        /// <summary>
        /// Constructeur par défaut
        /// </summary>
       public BoundingSphereTree() : this(null) { }
        /// <summary>
        /// Constructeur complet
        /// </summary>
        /// <param name="headSphere">Racine de l'arbre</param>
       public BoundingSphereTree(BoundingSphereTreeNode headSphere)
\{ head = headSphere;
        }
        #endregion
        #region Construction des arbres
        /// <summary>
        /// Génère un octree de spheres à partir d'un Mesh
        /// </summary>
        /// <param name="mesh">Mesh dont il faut générer l'enveloppe</param>
        /// <param name="level">Niveau de division voulu dans l'arbre</param>
        /// <param name="samplePointsPrecision">Precision de la génération du nuag
e de points représentant l'objet</param>
       public void GenerateOctreeFromMesh(Mesh mesh, int level, int samplePointsP
recision)
       \{ GenerateOctreeFromMesh(mesh, level, samplePointsPrecision, false);
        }
        /// <summary>
        /// Génère un octree de spheres à partir d'un Mesh
        /// </summary>
        /// <param name="mesh">Mesh dont il faut générer l'enveloppe</param>
        /// <param name="level">Niveau de division voulu dans l'arbre</param>
        /// <param name="samplePointsPrecision">Precision de la génération du nuag
e de points représentant l'objet</param>
       /// <param name="writingInfosToFile">Si <see langword="true"/>, écrit la l
iste des vertices dans un fichier</param>
       public void GenerateOctreeFromMesh(Mesh mesh, int level, int samplePointsP
 06 mar 08 23:49 BoundingSphereTree.cs Page 1/10
```

```
recision, bool writingInfosToFile)
\{ // On vérifie la validité du niveau de division demandé
         if (\text{level} \leq 0) throw new Exception("Niveau de division de l'octree invalide");
          // On récupère la liste des triangles constituant l'objet
          List<Triangle> triangles = GetTrianglesFromMesh(mesh, writingInfosToFil
e);
          // On récupère le nuage de points représentant l'objet
          List<Vector3> samplePoints = GetSamplePoints(triangles, samplePointsPre
cision);
          // On génère la racine de l'arbre
          BoundingBox box = BoundingBox.GenerateFromTriangles(triangles);
          box.MakeCubic();
          head = new BoundingSphereTreeNode(box.Center, box.EnglobingRadius);
          // On génère le reste de l'arbre
         DivideBoundingCube(head, box, samplePoints, level, 1);
       }
       /// <summary>
       /// Génère un arbre binaire à partir d'un Mesh
       /// </summary>
       /// <param name="mesh">Mesh dont il faut générer l'enveloppe</param>
       public void GenerateBinaryTreeFromMesh(Mesh mesh)
\{ GenerateBinaryTreeFromMesh(mesh, false);
 }
       /// <summary>
       /// Génère un arbre binaire à partir d'un Mesh
       /// </summary>
       /// <param name="mesh">Mesh dont il faut générer l'enveloppe</param>
       /// <param name="writingInfosToFile">Si <see langword="true"/>, écrit la l
iste des vertices dans un fichier</param>
       public void GenerateBinaryTreeFromMesh(Mesh mesh, bool writingInfosToFile)
\{ // On construit l'arbre de manière down−top
          // On stocke la liste des triangles dans une collection
          List<Triangle> triangleList = GetTrianglesFromMesh(mesh);
          // On assigne une sphere à chaque triangle et l'on stocke le tout dans 
une collection
          List<BoundingSphereTreeNode> boundingSphereList = new List<BoundingSphe
reTreeNode>();
          BoundingSphereTreeNode node;
          foreach (Triangle triangle in triangleList)
\{ node = new BoundingSphereTreeNode();
             node.TriangleList.Add(triangle);
             node.GenerateFromTriangleList();
             boundingSphereList.Add(node);
          }
          // On construit l'arbre en regroupant progressivement le spheres
         while (boundingSphereList.Count > 1)
\{\begin{array}{lcl} \texttt{boundingspherelist} & = & \texttt{ReduceSphereLevel} \texttt{(boundingspherelist)} \texttt{;} \\ \texttt{\} \end{array} }
          // On a réduit l'arbre à une seule sphère, la tête.
          head = boundingSphereList[0];
 06 mar 08 23:49 BoundingSphereTree.cs Page 2/10
```
06 mar 08 23:49 **BoundingSphereTree.cs** Page 3/10

```
 }
       #endregion
       #region Calculs d'intersections
       /// <summary>
       /// Détermine l'intersection d'un rayon et de l'arbre
       /// </summary>
 /// <param name="rayPosition">Point d'origine du rayon</param>
 /// <param name="rayDirection">Direction du rayon</param>
 /// <param name="intersectedNode">Renvoie la feuille traversée par le rayo
n la plus proche de son origine</param>
       /// <returns><see langword="true"/> si le rayon traverse l'intérieur d'une
  feuille de l'arbre</returns>
       public bool Intersect(Vector3 rayPosition, Vector3 rayDirection, out Bound
ingSphereTreeNode intersectedNode)
      \left\{ \right. return head.Intersect(rayPosition, rayDirection, out intersectedNode, w
orldMatrix, scalingValue);
       }
       /// <summary>
       /// Détermine les paires de spheres des arbres qui s'intersectent
      // / </summary>
       /// <param name="tree1">Premier arbre</param>
       /// <param name="tree2">Second arbre</param>
       /// <param name="intersectedPairsFrom1">Renvoie les spheres du premier arb
re</param>
       /// <param name="intersectedPairsFrom2">Renvoie les spheres du second arbr
e</param>
       /// <returns>Nombre de paires de spheres qui s'intersectent</returns>
       public static int Intersect(BoundingSphereTree tree1, BoundingSphereTree t
ree2,
          out ArrayList intersectedPairsFrom1, out ArrayList intersectedPairsFrom
2)
       {
          intersectedPairsFrom1 = new ArrayList();
          intersectedPairsFrom2 = new ArrayList();
          BoundingSphereTree.IntersectNodes(tree1.head, tree2.head, tree1.worldMa
trix, tree2.worldMatrix,
             tree1.scalingValue, tree2.scalingValue, intersectedPairsFrom1, inter
sectedPairsFrom2);
          return intersectedPairsFrom1.Count;
       }
       #endregion
       #region Affichage de l'arbre
       /// <summary>
       /// Dessine un niveau de l'arbre de spheres
       /// </summary>
       /// <param name="device">device sur lequel effectuer le rendu</param>
       /// <param name="level">Niveau de l'arbre à dessine, −1 dessine toutes les
  feuilles</param>
       public void Render(Device device, int level)
\{ // On vérifie la validité du niveau demandé
         if (level < -1 || level == 0) return;
          // On crée le Mesh et le material des spheres
          Mesh sphere = Mesh.Sphere(device, 1.0f, 20, 20);
         Material material = new Material();
```

```
 material.Diffuse = System.Drawing.Color.FromArgb(10, 255, 0, 0);
 material.Ambient = System.Drawing.Color.FromArgb(10, 255, 0, 0);
 material.Specular = System.Drawing.Color.FromArgb(10, 255, 0, 0);
 material.Emissive = System.Drawing.Color.FromArgb(10, 255, 0, 0);
          // On active l'alpha blending basé sur les materials et on définit le m
aterial
          device.RenderState.DiffuseMaterialSource = ColorSource.Material;
          device.Material = material;
          device.SetTexture(0, null);
          // On parcourt l'arbre à la recherche des sphères du niveau demandé
          head.Render(device, worldMatrix, sphere, level, 1);
          // On n'a plus besoin du Mesh
          sphere.Dispose();
       }
       /// <summary>
       /// Dessine les paires de spheres des 2 arbres qui sont en collision
       /// </summary>
       /// <param name="device">Device sur lequel effectuer le rendu</param>
       /// <param name="tree1">Premier arbre</param>
       /// <param name="tree2">Second arbre</param>
      public static void RenderCollision(Device device, BoundingSphereTree tree1
, BoundingSphereTree tree2)
      \left\{ \right. ArrayList spheres1, spheres2;
         if (BoundingSphereTree.Intersect(tree1, tree2, out spheres1, out sphere
s2) == 0) return;
          // On crée le Mesh et le material des spheres
         Mesh sphere = Mesh. Sphere(device, 1.0f, 20, 20);
         Material material = new Material();
          material.Diffuse = System.Drawing.Color.FromArgb(10, 0, 0, 255);
          material.Ambient = System.Drawing.Color.FromArgb(10, 0, 0, 255);
          material.Specular = System.Drawing.Color.FromArgb(10, 0, 0, 255);
          material.Emissive = System.Drawing.Color.FromArgb(10, 0, 0, 255);
          // On active l'alpha blending basé sur les materials et on définit le m
aterial
          device.RenderState.DiffuseMaterialSource = ColorSource.Material;
          device.Material = material;
          device.SetTexture(0, null);
          // On dessine les spheres
         for (int i = 0; i < spheres1. Count; i++)\{ ((BoundingSphereTreeNode)spheres1[i]).Render(device, tree1.worldMatr
ix, sphere);
             ((BoundingSphereTreeNode)spheres2[i]).Render(device, tree2.worldMatr
ix, sphere);
 }
          sphere.Dispose();
       }
       #endregion
       #region Méthodes helper
       /// <summary>
       /// Met à jour la transformation monde de l'objet représenté par l'arbre
      /// </summary>
 06 mar 08 23:49 BoundingSphereTree.cs Page 4/10
```

```
 /// <param name="world">Matrice de transformation monde</param>
       /// <param name="scalingFactor">Facteur de mise à l'échelle du modèle</par
am>
      public void UpdateWorldMatrix(Matrix world, float scalingFactor)
\{ worldMatrix = world;
        scalingValue = scalingFactor;
       }
       /// <summary>
       /// Regroupe les spheres d'une collection en paires pour construire un arb
re binaire
       /// </summary>
       /// <param name="boundingSphereList">Liste de spheres à réduire</param>
      /// <returns>Liste réduite</returns>
      protected List<BoundingSphereTreeNode> ReduceSphereLevel(List<BoundingSphe
reTreeNode> boundingSphereList)
      \left\{ \right. List<BoundingSphereTreeNode> newBoundingSphereList = new List<BoundingS
phereTreeNode>();
         List<BoundingSphereTreeNode> sphereList = new List<BoundingSphereTreeNo
de>(boundingSphereList);
         BoundingSphereTreeNode closestSphere, currentSphere, newSphere;
         float squaredDistance = 0f, testDistance;
          // On s'arrange pour avoir un nombre pair de spheres dans le niveau à t
raiter
          if (sphereList.Count / 2 != sphereList.Count / 2.0f)
\{newBoundingSphereList.Add(sphereList[sphereList.Count − 1]);
         sphereList.RemoveAt(sphereList.Count - 1);<br>}
 }
          // On regroupe les spheres
        while (sphereList.Count > 1)
\{ currentSphere = sphereList[0];
            closestSphere = sphereList[1];
            squaredDistance = Vector3.LengthSq(closestSphere.Center − currentSph
ere.Center);
           for (int i = 2i i < sphereList.Count; i++)\{ testDistance = Vector3.LengthSq(sphereList[i].Center − currentSph
ere.Center);
               if (testDistance < squaredDistance)
 {
                  squaredDistance = testDistance;
                  closestSphere = sphereList[i];
 }
 }
            // On a trouvé la sphere la plus proche de currentSphere
             // On regroupe ces 2 spheres
            newSphere = new BoundingSphereTreeNode();
            newSphere.TriangleList.AddRange(currentSphere.TriangleList);
            newSphere.TriangleList.AddRange(closestSphere.TriangleList);
            newSphere.GenerateFromTriangleList();
            newSphere.Children.Add(currentSphere);
            newSphere.Children.Add(closestSphere);
            // On ajoute la nouvelle sphere au niveau et on efface les 2 ancienn
es
            sphereList.Remove(currentSphere);
 06 mar 08 23:49 BoundingSphereTree.cs Page 5/10
```

```
 sphereList.Remove(closestSphere);
         newBoundingSphereList.Add(newSphere);<br>}
 }
          // On a regroupé toutes les spheres, on renvoie le résultat
          return newBoundingSphereList;
       }
       /// <summary>
       /// Divise un cube en 8 cubes identiques pour propager la contruction d'un
  octree de spheres englobantes
       /// </summary>
       /// <param name="currentNode">Noeud de l'arbre à diviser</param>
       /// <param name="boundingBox">Cube initial à diviser</param>
       /// <param name="points">Liste des points à approximer par l'arbre</param>
       /// <param name="wantedLevel">Niveau de division voulu pour l'arbre final<
/param>
       /// <param name="currentLevel">Niveau de l'arbre auquel le noeud à diviser
  appartient</param>
      protected void DivideBoundingCube(BoundingSphereTreeNode currentNode, Boun
dingBox boundingBox, List<Vector3> points,
          int wantedLevel, int currentLevel)
       {
          // On vérifie si l'on a dépassé le niveu demandé
          if (currentLevel >= wantedLevel)
             return;
          // Sinon, on divise le cube
          BoundingBox box = new BoundingBox(boundingBox.MinimalPoint, boundingBox
.MaximalPoint);
          BoundingBox newBox;
          BoundingSphereTreeNode newSphere;
         List<Vector3> insidePoints;
          if (!box.IsACube)
            box.MakeCubic();
         float halfDist = 0.5f * (box.MaximalPoint.X - box.MinimalPoint.X);
        Vector3 halfX = new Vector3(halfDist, 0, 0);
        Vector3 halfY = new Vector3(0, halfDist, 0);
        Vector3 halfZ = new Vector3(0, 0, halfDist);
          Vector3 diag = new Vector3(halfDist, halfDist, halfDist);
          Vector3 minPoint;
         for (int i=0; i < 2; i++)
            for (int j=0; j < 2; j++)for (int k = 0; k < 2; k++)
 {
                   // On génère la nouvelle boite
                  minPoint = box.MinimalPoint + i * halfX + j * halfY + k * halfZ;
                  newBox = new BoundingBox(minPoint, minPoint + diag); // Si la boite contient encore des points, on lui associe une 
sphere et on poursuit la génération
                   insidePoints = newBox.InsidePoints(points);
                   if (insidePoints.Count > 0)
\{ newSphere = new BoundingSphereTreeNode(newBox.Center, newBo
x.EnglobingRadius);
                     currentNode.Children.Add(newSphere);
                     // On poursuit la génération avec les points intérieur au p
avé pour accélérer
                     DivideBoundingCube(newSphere, newBox, insidePoints, wantedL
evel, currentLevel + 1);
 06 mar 08 23:49 BoundingSphereTree.cs Page 6/10
```

```
 }
 }
       }
       /// <summary>
      /// Méthode de parcourt des arbres pour détecter les paires de spheres en
collision
       /// </summary>
       /// <param name="node1">noeud courant du premier arbre</param>
       /// <param name="node2">noeud courant du second arbre</param>
      /// <param name="world1">Matrice de transformation monde de l'objet représ
enté par le premier arbre</param>
       /// <param name="world2">Matrice de transformation monde de l'objet représ
enté par le second arbre</param>
       /// <param name="scalingFactor1">Facteur de mise à l'échelle du modèle rep
résenté par le premier arbre</param>
       /// <param name="scalingFactor2">Facteur de mise à l'échelle du modèle rep
résenté par le second arbre</param>
       /// <param name="intersectedPairsFrom1">Liste à mettre à jour des spheres 
de l'arbre 1 en collision</param>
       /// <param name="intersectedPairsFrom2">Liste à mettre à jour des spheres 
de l'arbre 2 en collision</param>
      protected static void IntersectNodes(BoundingSphereTreeNode node1, Boundin
gSphereTreeNode node2,
        Matrix world1, Matrix world2, float scalingFactor1, float scalingFactor
2,
         ArrayList intersectedPairsFrom1, ArrayList intersectedPairsFrom2)
       {
          // Si l'un des noeuds est à null, il n'y a pas d'intersection
        if (node1 == null || node2 == null)
            return;
         // Les noeuds existant, on les met à jour
 node1.Transform(world1, scalingFactor1);
 node2.Transform(world2, scalingFactor2);
         // Si les 2 noeuds ne s'intersectent pas, on peut répondre
         if (!node1.Intersect(node2))
            return;
         // A partir d'ici les 2 noeuds s'intersectent
          // Si ce sont des feuilles, on a trouvé une paire
         if (node1.IsLeaf && node2.IsLeaf)
\{ intersectedPairsFrom1.Add(node1);
            intersectedPairsFrom2.Add(node2);
            return;
         }
         // On parcourt l'arbre :
          // Si un des noeud est une feuille, on parcourt l'autre branche
        // Sinon on parcourt la branche de la plus grande sphere
         // On teste les conditions de parcourt de la branche du premier noeud
         if (node2.IsLeaf || node1.Radius >= node2.Radius)
\{ // On intersecte le noeud 2 avec les branches issues du noeud 1
            foreach (BoundingSphereTreeNode node in node1.Children)
\{ BoundingSphereTree.IntersectNodes(node, node2, world1, world2, sc
alingFactor1, scalingFactor2,
             intersectedPairsFrom1, intersectedPairsFrom2);
 }
            return;
 06 mar 08 23:49 BoundingSphereTree.cs Page 7/10
```

```
 }
         // Ici, node1 est une feuille ou la sphere de node2 est plus grosse
         // On intersecte donc le noeud 1 avec les branches issues du noeud 2
         foreach (BoundingSphereTreeNode node in node2.Children)
\{ BoundingSphereTree.IntersectNodes(node1, node, world1, world2, scali
ngFactor1, scalingFactor2,
            intersectedPairsFrom1, intersectedPairsFrom2);
 }
       }
       /// <summary>
       /// Récupère la liste des triangles constituant un Mesh
       /// </summary>
       /// <param name="mesh">Modèle dont il faut extraire les triangles</param>
       /// <returns>Liste des triangles du modèle</returns>
      protected static List<Triangle> GetTrianglesFromMesh(Mesh mesh)
\{ return GetTrianglesFromMesh(mesh, false);
 }
       /// <summary>
       /// Récupère la liste des triangles constituant un Mesh
      // / </summary>
 /// <param name="mesh">Modèle dont il faut extraire les triangles</param>
 /// <param name="writingInfosToFile">Si <see langword="true"/>, écrit les 
vertex et indice buffers dans un fichier texte</param>
       /// <returns>Liste des triangles du modèle</returns>
      protected static List<Triangle> GetTrianglesFromMesh(Mesh mesh, bool writi
ngInfosToFile)
      \left\{ \right. // On récupère la liste des vertices
         Vector3[] vertices = new Vector3[mesh.NumberVertices];
         // On récupère le format des vertices stockés dans le Mesh
         VertexElement[] meshDeclaration = mesh.Declaration;
         // On cherche l'offset auquel se trouve l'information de position
         int positionOffset = −1;
        for (int i = 0; i < meshDeclaration. Length; i++)\{ if (meshDeclaration[i].DeclarationUsage == DeclarationUsage.Position
  && meshDeclaration[i].UsageIndex == 0)
\{ positionOffset = i;
               break;
 }
 }
          // On vérifie que l'on a bien trouvé la position
        if (positionOffset == -1)
            throw new Exception("Les vertices du Mesh ne contiennent pas d'infor
mations de position !");
          // On lit le vertex buffer pour récupérer les positions
        GraphicsStream vb = mesh.LockVertexBuffer(LockFlags.ReadOnly);
        for (long i = 0; i < mesh. NumberVertices; i++)\{ vb.Seek(i * mesh.NumberBytesPerVertex + positionOffset, SeekOrigin.B
egin);
         vertices[i] = (Vector3)vb.Read(typeof(Vector3));
 }
          // On récupère l'index buffer dans le format sous lequel il est stocké 
et on le convertit si necessaire
         Int32[] indices = new Int32[mesh.NumberFaces * 3];
 06 mar 08 23:49 BoundingSphereTree.cs Page 8/10
```

```
 if (mesh.IndexBuffer.Description.Is16BitIndices == true)
\{ Int16[] indicesFromBuffer = (Int16[])mesh.LockIndexBuffer(typeof(Int
16), 0, mesh.NumberFaces * 3);
           for (int i = 0; i < indicesFromBuffer. Length; i++)
               indices[i] = (Int32)indicesFromBuffer[i];
 }
         else
\{ indices = (Int32[])mesh.LockIndexBuffer(typeof(Int32), 0, mesh.Numbe
rFaces * 3);
 }
         // On écrit les vertices dans un fichier pour voir a quoi elles ressemb
lent...si on le souhaite...
         if (writingInfosToFile)
\{ // On ouvre le fichier en écriture
            System.IO.FileStream output = new System.IO.FileStream("vertices.txt
", FileMode.Append, FileAccess.Write);
            System.IO.StreamWriter fileWriter = new System.IO.StreamWriter(outpu
t);
           for (int i = 0; i < vertices. Length; i++)\{fileWriter.WriteLine("vertex n^{\circ}" + (i + 1) + "\t: " + vertices[i]
.X + "\t\lt" + vertices[i].Y + "\t\lt" + vertices[i].Z);
 }
            fileWriter.WriteLine("");
           for (int i = 0; i < indices. Length; i++)\{fileWriter.WriteLine("index n^{\circ}" + (i + 1) + "\t: " + (indices[i]
+ 1));
 }
            fileWriter.WriteLine("==============================================
=====================\n\pi");
            fileWriter.Close();
        output.Close();<br>}
 }
          // On récupère la liste des triangles
         List<Triangle> triangleList = new List<Triangle>();
         Triangle meshTriangle;
        for (int i = 0; i < mesh. Number Faces; i++)\{meshTriangle = new Triangle();
            meshTriangle[0] = new CustomVertex.PositionOnly(vertices[indices[3 *
 i]]);
            meshTriangle[1] = new CustomVertex.PositionOnly(vertices[indices[3 *
 i + 1]]);
            meshTriangle[2] = new CustomVertex.PositionOnly(vertices[indices[3 *
 i + 211;
        triangleList.Add(meshTriangle);<br>}
 }
         // On unlock le vertex buffer et l'index buffer
         mesh.UnlockVertexBuffer();
         mesh.UnlockIndexBuffer();
         return triangleList;
      }
      /// <summary>
      /// Récupère une liste de points contenus dans les triangles pour générer 
 06 mar 08 23:49 BoundingSphereTree.cs Page 9/10
```

```
un nuage représentant l'objet
      /// </summary>
      /// <param name="triangles">Liste des triangles constituant l'objet</param
>
      /// <param name="precision">Nombre d'intervalles découpés dans les cotés, 
precision*(precision+1)/2 points générés</param>
      /// <returns>Collection de points représentant l'objet</returns>
      protected static List<Vector3> GetSamplePoints(List<Triangle> triangles, i
nt precision)
     \{ List<Vector3> points = new List<Vector3>();
         Vector3 point;
         float f, g;
         int k;
         foreach (Triangle triangle in triangles)
\{ k = precision;
           f = 0;for (int i = 0; i \le precision; i++)
\{ g = 0;
              for (int j = 0; j \le k; j++) {
                  point = Vector3.BaryCentric(triangle[0].Position, triangle[1].
Position, triangle[2].Position, f, g);
                  if (!points.Contains(point))
                    points.Add(point);
               g += 1 / (float)precision;
 }
              k--; f += 1 / (float)precision;
 }
 }
         return points;
      }
      #endregion
   }
}
 06 mar 08 23:49 BoundingSphereTree.cs Page 10/10
```

```
using System;
using System.Collections.Generic;
using System.Text;
using Microsoft.DirectX;
using Microsoft.DirectX.Direct3D;
namespace Kinema
{
    /// <summary>
    /// Représente un noeud ou une feuille d'un arbre de spheres englobantes
    /// </summary>
   public class BoundingSphereTreeNode
\{ #region Variables de la classe
       protected List<BoundingSphereTreeNode> children;
       protected Vector3 center = new Vector3(), transformedCenter = new Vector3(
);
       protected float radius, transformedRadius;
       protected List<Triangle> triangleList;
       #endregion
       #region Constructeur(s)
       /// <summary>
       /// Constructeur par défaut
       /// </summary>
       public BoundingSphereTreeNode()
         : this(Vector3.Empty, 0.0f, new List<BoundingSphereTreeNode>()) { }
       /// <summary>
       /// Construit une feuille de l'arbre
      // / </summary>
       /// <param name="sphereCenter">Centre de la sphere</param>
       /// <param name="sphereRadius">Rayon de la sphere</param>
       public BoundingSphereTreeNode(Vector3 sphereCenter, float sphereRadius)
          : this(sphereCenter, sphereRadius, new List<BoundingSphereTreeNode>()) 
{ }
       /// <summary>
       /// Constructeur complet
       /// </summary>
       /// <param name="sphereCenter">Centre de la sphere</param>
       /// <param name="sphereRadius">Rayon de la sphere</param>
       /// <param name="leaves">Liste des enfants du noeud</param>
       public BoundingSphereTreeNode(Vector3 sphereCenter, float sphereRadius,
          List<BoundingSphereTreeNode> children)
      \{TriangleList = new List<Triangle>();
          Children = new List<BoundingSphereTreeNode>(children);
          Center = sphereCenter;
          Radius = sphereRadius;
       }
       #endregion
       #region Propriétés et accesseurs
       /// <summary>
       /// Rayon de la sphere dans l'espace modèle
       /// </summary>
       public float Radius
\{ get
\{06 mar 08 23:49 BoundingSphereTreeNode.cs Page 1/9
```
## 06 mar 08 23:49 **BoundingSphereTreeNode.cs** Page 2/9

```
return radius;<br>}
 }
         set
         {
        radius = value;<br>}
 }
      }
      /// <summary>
      /// Rayon de la sphere dans l'espace monde
      /// </summary>
      public float TransformedRadius
     \{ get
\{ return transformedRadius;
         }
         set
\{transformedRadius = value;<br>}
 }
      }
      /// <summary>
      /// Centre de la sphere dont l'espace modèle
      /// </summary>
      public Vector3 Center
\{ get
\{return center;<br>}
 }
         set
\{ center.X = value.X;
           center.Y = value.Y;
           center.Z = \text{value} \cdot Z }
      }
      /// <summary>
      /// Centre de la sphere dans l'espace monde
      /// </summary>
      public Vector3 TransformedCenter
\{ get
\{ return transformedCenter;
         }
         set
\{ transformedCenter.X = value.X;
            transformedCenter.Y = value.Y;
            transformedCenter.Z = value.Z;
         }
      }
      /// <summary>
      /// Liste des enfants de la sphere
      /// </summary>
      public List<BoundingSphereTreeNode> Children
\{get<br>{
\{return children;<br>}
 }
```

```
 protected set
\{ children = value;
 }
       }
       /// <summary>
       /// Liste des triangles contenus dans la sphere
       /// </summary>
      public List<Triangle> TriangleList
\{ get
         {
         return triangleList;<br>}
 }
         protected set
\{triangleList = value;<br>}
 }
       }
       /// <summary>
       /// Renvoie <see langword="true"/> si le noeud est une feuille
      // / </summary>
      public bool IsLeaf
\{ get
\{ return (Children.Count == 0);
 }
       }
       #endregion
       #region Calculs d'intersections
       /// <summary>
       /// Détermine si un point est à l'intérieur de la sphere
       /// </summary>
       /// <param name="point">Point à tester en coordonnées objet (sans mise à l
'échelle du modèle)</param>
       /// <returns><see langword="true"/> si le point est strictement à l'intéri
eur de la sphere</returns>
      public bool IsModelPointInside(Vector3 point)
\{ if (Vector3.LengthSq(point − Center) < Radius * Radius)
            return true;
         return false;
       }
       /// <summary>
       /// Détermine si un point est à l'intérieur de la sphere.
       /// La sphere doit avoir été mise à jour
       /// </summary>
       /// <param name="point">Point à tester en coordonnées monde</param>
       /// <returns><see langword="true"/> si le point est strictement à l'intéri
eur de la sphere</returns>
      public bool IsWorldPointInside(Vector3 point)
\{ if (Vector3.LengthSq(point − TransformedCenter) < TransformedRadius * T
ransformedRadius)
            return true;
         return false;
       }
 06 mar 08 23:49 BoundingSphereTreeNode.cs Page 3/9
```

```
 /// <summary>
       /// Détermine si la sphere est intersectée par celle passée en paramètre
      // / </summary>
 /// <param name="sphere">Sphere à tester</param>
 /// <param name="worldMatrix">Matrice de transformation monde</param>
       /// <param name="scalingValue">Facteur de mise à l'échelle du modèle</para
m>
       /// <returns><see langword="true"/> si les 2 spheres s'intersectent strict
ement</returns>
       public bool Intersect(BoundingSphereTreeNode sphere, Matrix worldMatrix, f
loat scalingValue)
      \{ Transform(worldMatrix, scalingValue);
          sphere.Transform(worldMatrix, scalingValue);
          return Intersect(sphere);
       }
       /// <summary>
       /// Détermine si la sphere est intersectée par celle passée en paramètre
       /// Les 2 spheres doivent avoir été transformées avant l'appel à cette fon
ction
       /// </summary>
       /// <param name="sphere">Sphere à tester</param>
       /// <returns><see langword="true"/> si les 2 spheres s'intersectent strict
ement</returns>
       public bool Intersect(BoundingSphereTreeNode sphere)
\{ return (Vector3.LengthSq(sphere.TransformedCenter − TransformedCenter)
             < ((TransformedRadius + sphere.TransformedRadius) * (TransformedRadi
us + sphere.TransformedRadius)));
 }
       /// <summary>
       /// Détermine si un rayon traverse l'intérieur d'une feuille de l'arbre
      // / </summary>
       /// <param name="rayPosition">Point d'origine du rayon</param>
       /// <param name="rayDirection">Direction du rayon</param>
       /// <param name="intersectedNode">Renvoie la feuille traversée par le rayo
n la plus proche de son origine</param>
       /// <param name="worldMatrix">Matrice de transformation monde</param>
       /// <param name="scalingvalue">Facteur de mise à l'échelle du modèle</para
m>
       /// <returns><see langword="true"/> si le rayon traverse l'intérieur de la
 sphere</returns>
       public bool Intersect(Vector3 rayPosition, Vector3 rayDirection,
          out BoundingSphereTreeNode intersectedNode, Matrix worldMatrix, float s
calingvalue)
      \left\{ \right. bool result;
          // Test avec la sphere courante
          Transform(worldMatrix, scalingvalue);
          result = Geometry.SphereBoundProbe(TransformedCenter, TransformedRadius
, rayPosition, rayDirection);
 06 mar 08 23:49 BoundingSphereTreeNode.cs Page 4/9
```

```
 // S'il n'y a pas d'intersection
         if (!result)
\{ intersectedNode = null;
        return false;
 }
         // Si c'est une feuille, on a trouvé ce que l'on cherche
         if (IsLeaf)
```

```
\{ intersectedNode = this;
        return result;<br>}
 }
         // Sinon on continue à parcourir l'arbre
         List<BoundingSphereTreeNode> intersected = new List<BoundingSphereTreeN
ode>(); BoundingSphereTreeNode intersectedChild = null;
         // On parcourt l'arbre
         foreach (BoundingSphereTreeNode node in Children)
\{ node.Intersect(rayPosition, rayDirection, out intersectedChild, worl
dMatrix, scalingvalue);
            if (intersectedChild != null)
\{ intersected.Add(intersectedChild);
               intersectedChild = null;
 }
 }
         // S'il n'y a pas d'intersection, on peut répondre
         if (intersected.Count == 0)
\{ intersectedNode = null;
        return false;
 }
         // Sinon on cherche la sphere intersectée la plus proche de l'origine d
u rayon
         BoundingSphereTreeNode closestIntersectedChild = intersected[0];
         float squaredClosestDistance = Vector3.LengthSq(intersected[0].Transfor
medCenter − rayPosition);
         float squaredDistance;
         foreach (BoundingSphereTreeNode node in intersected)
\{ squaredDistance = Vector3.LengthSq(node.TransformedCenter − rayPosit
ion);
            if (squaredDistance < squaredClosestDistance)
\{ squaredClosestDistance = squaredDistance;
               closestIntersectedChild = node;
 }
         }
         intersectedNode = closestIntersectedChild;
         return true;
      }
      #endregion
      #region Affichage de l'arbre
      // Méthode permettant d'affiche un niveau de l'arbre
      // Le niveau −1 correspond à l'ensemble des feuilles
       /// <summary>
      /// Dessine récursivement un niveau de l'arbre
       /// </summary>
      /// <param name="device">Device sur lequel effectuer le rendu</param>
      /// <param name="worldMatrix">Matrice de transformation monde</param>
      /// <param name="model">Mesh dont le subset 0 sera dessiné</param>
 06 mar 08 23:49 BoundingSphereTreeNode.cs Page 5/9
```

```
 /// <param name="wantedLevel">Niveau de l'arbre à dessiner, −1 dessine l'e
nsemble des feuilles</param>
       /// <param name="currentLevel">Niveau auquel le noeud appartient</param>
      public virtual void Render(Device device, Matrix worldMatrix, Mesh model, 
int wantedLevel, int currentLevel)
\{ // Si l'on se trouve à un niveau inférieur au niveau voulu on arrête de
 parcourir l'arbre
          if (wantedLevel < currentLevel && wantedLevel != −1)
             return;
          // Si l'on se trouve au niveau voulu, on dessine le modèle
          if ((wantedLevel == currentLevel) || (wantedLevel == −1 && IsLeaf))
\{ Render(device, worldMatrix, model);
             return;
          }
          // On parcourt l'arbre
          foreach (BoundingSphereTreeNode node in Children)
\{ node.Render(device, worldMatrix, model, wantedLevel, currentLevel + 
1);
 }
       }
       /// <summary>
       /// Dessine la sphere sur le device
       /// </summary>
       /// <param name="device">Device sur lequel effectuer le rendu</param>
       /// <param name="worldMatrix">Matrice de transformation monde</param>
       /// <param name="model">Mesh dont le subset 0 sera dessiné</param>
      public virtual void Render(Device device, Matrix worldMatrix, Mesh model)
\{ // On crée la matrice monde correcte pour la sphere courante
          //Matrix world = Matrix.Multiply(Matrix.Translation(Center), worldMatri
x);
          //world = Matrix.Multiply(Matrix.Scaling(Radius, Radius, Radius), world
);
        Matrix world = new Matrix();
         world.AffineTransformation(Radius, Vector3.Empty, Quaternion.Identity, 
Center);
         world = Matrix.Multiply(world, worldMatrix);
         device.Transform.World = world;
         model.DrawSubset(0);
       }
       #endregion
       #region Méthodes helper
       /// <summary>
       /// Génère la sphere à partir de la liste de triangles qu'elle stocke
       /// </summary>
      public void GenerateFromTriangleList()
\{ // Version donnant une sphere englobante presque optimale
          /*float rad, radSquared, xspan, yspan, zspan, maxspan;
          float oldToCurrent, oldToCurrentSquared, oldToNew;
         Vector3 xmin, xmax, ymin, ymax, zmin, zmax, dia1, dia2, cen;
          // On récupère un tableau contenant les points
         Vector3[] points = new Vector3[TriangleList.Count * 3];
         for (int i = 0; i < TriangleList.Count; i++)06 mar 08 23:49 BoundingSphereTreeNode.cs Page 6/9
```

```
\{ points[3 * i] = TriangleList[i][0].Position;
 points[3 * i + 1] = TriangleList[i][1].Position;
         points[3 * i + 2] = TriangleList[i][2].Position;
 }
          // Première passe, on cherche les 6 points extremes
          // On prend les valeurs du premier point pour l'ensemble
        xmin = points[0]; xmax = points[0];
 ymin = points[0]; ymax = points[0];
zmin = points[0]; zmax = points[0];
         for (int i = 0; i < points. Length; i++) {
            if (points[i].X < xmin.X)
               xmin = points[i]; // nouveau point de coordonnée x minimale
            if (points[i].X > xmax.X)
              xmax = points[i]; if (points[i].Y < ymin.Y)
               ymin = points[i];
            if (points[i].Y > ymax.Y)
               ymax = points[i];
            if (points[i].Z < zmin.Z)
              zmin = points[i]; if (points[i].Z > zmax.Z)
              zmax = points[i]; }
          // On calcule la deistance séparant les 2 points extrêmes pour x, y et 
z
         xspan = Vector3.LengthSq(xmax − xmin);
          yspan = Vector3.LengthSq(ymax − ymin);
         zspan = Vector3.LengthSq(zmax - zmin);
          // On cherche la paire la plus espacée pour obtenir un premier diamètre
        dia1 = xmin; dia2 = xmax;maxspan = xspan; if (yspan > maxspan)
         {
                maxspan = yspan;dia1 = ymin; dia2 = ymax; }
          if (zspan > maxspan)
        \{dia1 = zmin; dia2 = zmax; } 
          // [dia1,dia2] est un diamètre de la sphere initiale
          // On calcule le centre
        cen = 1 / 2.0f * (dial + dia2); // Puis le rayon et son carré
         radSquared = Vector3.LengthSq(dia2 − cen);
         rad = (float)Math.Sqrt(radSquared);
         // Seconde passe, on affine la sphere obtenue
        for (int i = 0; i < points. Length; i++)\{ oldToCurrentSquared = Vector3.LengthSq(points[i] − cen);
                 if (oldToCurrentSquared > radSquared) // On teste d'abord le r
ayon au carré
                \{ // Ce point est en dehors de la sphere
                         oldToCurrent = (float)Math.Sqrt(oldToCurrentSquared);
                         // On calcule le rayon de la nouvelle sphere
                        rad = (rad + oldToCurrent) / 2.0f<br>radSquared = rad*rad; // Pour le
                                              // Pour le prochain test sur le
 06 mar 08 23:49 BoundingSphereTreeNode.cs Page 7/9
```
62/113 jeudi 06 mars 2008

```
carré du rayon
                         oldToNew = oldToCurrent − rad;
                         // On calcule le centre de la nouvelle sphere
              cen = 1 / oldToCurrent * (rad * cen + oldToNew * points[i]); }
         }
         // On stocke les informations obtenues
        Radius = radiCenter = ceni*/ // Version utilisant la fonction de directX
          /*CustomVertex.PositionOnly[] verticesList = new CustomVertex.PositionO
nly[TriangleList.Count * 3];
        for (int i = 0; i < TriangleList. Count; i++)\{ verticesList[3 * i] = TriangleList[i][0];
           verticesList[3 * i + 1] = TriangleList[i][1];
        verticesList[3 * i + 2] = TriangleList[i][2];<br>}
 }
         Radius = Geometry.ComputeBoundingSphere(verticesList, CustomVertex.Posi
tionOnly.Format, out center);*/
         // On détermine le barycentre de la distribution ...ce que fai
t DirectX...
        float x = 0.0f, y = 0.0f, z = 0.0f;
        for (int i = 0; i < TriangleList. Count; i++)\{ x += TriangleList[i].Barycentre.X;
            y += TriangleList[i].Barycentre.Y;
         z += TriangleList[i].Barycentre.Z;
 }
        Vector3 barycenter = new Vector3(x, y, z);
        Center = (1 / (float)triangleList.Count) * barycenter;
        //Center = new Vector3(20, 20, 20); // On cherche le point le plus éloigné du barycentre pour obtenir le ra
yon de la sphere
         float longerDistance = Vector3.LengthSq(TriangleList[0][0].Position − C
enter);
        float squaredDistance = 0.0f;
        for (int i = 0; i < TriangleList.Count; i++)for (int j = 0; j < 3; j++)\{ squaredDistance = Vector3.LengthSq(TriangleList[i][j].Position − 
Center);
               if (squaredDistance > longerDistance)
           longerDistance = squaredDistance;
 }
         Radius = (float)Math.Sqrt(longerDistance);
      }
      /// <summary>
      /// Détermine si certains des points de la collection se trouvent à l'inté
rieur de la sphere
      /// </summary>
      /// <param name="points">Collection de points à tester en coordonnées obje
t (sans mise à l'échelle du modèle)</param>
      /// <returns><see langword="true"/> si un des points est strictement à l'i
 06 mar 08 23:49 BoundingSphereTreeNode.cs Page 8/9
```

```
ntérieur de la sphere</returns>
       public bool HasModelPointsInside(List<Vector3> points)
\{ // On teste chaque point
          foreach (Vector3 point in points)
\{ // Si le point est à l'intérieur, on renvoie vrai
             if (IsModelPointInside(point))
                return true;
 }
          // Ici, aucun point de la collection n'est à l'intérieur de la sphere, 
donc :
          return false;
       }
       /// <summary>
       /// Détermine si certains des points de la collection se trouvent à l'inté
rieur de la sphere
      // / </summary>
       /// <param name="points">Collection de points à tester en coordonnées mond
e</param>
       /// <returns><see langword="true"/> si un des points est strictement à l'i
ntérieur de la sphere</returns>
       public bool HasWorldPointsInside(List<Vector3> points)
\{ // On teste chaque point
          foreach (Vector3 point in points)
\{ // Si le point est à l'intérieur, on renvoie vrai
             if (IsWorldPointInside(point))
         return true;<br>}
 }
          // Ici, aucun point de la collection n'est à l'intérieur de la sphere, 
donc :
         return false;
       }
       // Projette la sphère dans les coordonnées monde
       /// <summary>
       /// Projette la sphere dans l'espace monde
       /// </summary>
       /// <param name="worldMatrix">Matrice de transformation monde</param>
       /// <param name="scalingValue">Facteur de mise à l'échelle du modèle</para
m>
       public void Transform(Matrix worldMatrix, float scalingValue)
\{ TransformedCenter = Vector3.TransformCoordinate(Center, worldMatrix);
          TransformedRadius = Radius * scalingValue;
       }
       #endregion
    }
}
 06 mar 08 23:49 BoundingSphereTreeNode.cs Page 9/9
```

```
using System;
using System.Collections.Generic;
using System.Text;
using Microsoft.DirectX;
using Microsoft.DirectX.Direct3D;
namespace Kinema
{
    /// <summary>
    /// Représente un triangle en 3 dimensions permettant de manipuler les Mesh
    /// </summary>
   public class Triangle
\{ #region Variables de la classe
       protected CustomVertex.PositionOnly[] points = new CustomVertex.PositionOn
ly[3];
       protected Vector3 barycentre = new Vector3();
       protected bool isBarycentreCalculated = false;
       #endregion
       #region Constructeur(s)
       /// <summary>
       /// Constructeur par défaut : crée un triangle dont les 3 sommets sont à l
'origine du repère
      // / </summary>
      public Triangle() : this(Vector3.Empty, Vector3.Empty, Vector3.Empty) \{\} /// <summary>
       /// Crée un triangle à partir de 3 points
      // / </summary>
       /// <param name="A">Premier sommet</param>
       /// <param name="B">Deuxième sommet</param>
       /// <param name="C">Troisième sommet</param>
       public Triangle(Vector3 A, Vector3 B, Vector3 C)
\{points[0] = new CustomerVector.PositionOnly(A); points[1] = new CustomVertex.PositionOnly(B);
         points[2] = new CustomerVector.PositionOnly(C); }
       /// <summary>
       /// Crée un triangle à partir de 3 Vertices
       /// </summary>
       /// <param name="A">Premier sommet</param>
       /// <param name="B">Deuxième sommet</param>
       /// <param name="C">Troisième sommet</param>
       public Triangle(CustomVertex.PositionOnly A, CustomVertex.PositionOnly B, 
CustomVertex.PositionOnly C)
      \{points[0] = A;
         points[1] = Bipoints[2] = Ci }
       #endregion
       #region Propriétés et accesseurs
       /// <summary>
       /// Indexeur permettant de récupérer la liste des Vertices constituant le 
triangle
      // / </summary>
       /// <param name="index">Numéro du point dans [0,2]</param>
 06 mar 08 23:49 Triangle.cs Page 1/2
```

```
/// <returns>Vertex définissant le point</returns>
      public CustomVertex.PositionOnly this[int index]
\{ get
\{return points[index];
 }
         set
\{ points[index] = value;
         isBarycentreCalculated = false;
 }
      }
      /// <summary>
      /// Renvoie le barycentre du triangle
      /// </summary>
      public Vector3 Barycentre
\{ get
\{ if (!isBarycentreCalculated) CalculateBarycentre();
        return barycentre;
 }
      }
      #endregion
      #region Méthodes helper
      /// <summary>
      /// Détermine le barycentre du triangle
      /// </summary>
      protected void CalculateBarycentre()
\{barycentre.X = (points[0].X + points[1].X + points[2].X) / 3.0f;barycentre.Y = (points[0].Y + points[1].Y + points[2].Y) / 3.0f;
        barycentre.Z = (points[0].Z + points[1].Z + points[2].Z) / 3.0f;
         isBarycentreCalculated = true;
      }
      #endregion
   }
}
06 mar 08 23:49 Triangle.cs Page 2/2
```

```
using System;
using System.Collections.Generic;
using System.Text;
using Microsoft.DirectX;
using Microsoft.DirectX.Direct3D;
namespace Kinema
\{ public class BallJoint : BaseJoint
\{ \cdot \cdot \cdot \cdot \cdot \cdot \cdot \cdot \cdot \cdot \cdot \cdot \cdot \cdot \cdot \cdot \cdot \cdot \cdot \cdot \cdot \cdot \cdot \cdot \cdot \cdot \cdot \cdot \cdot \cdot \cdot \cdot \cdot \cdot \cdot \cdot 
       #region Variables de la classe
       protected static Mapack.Matrix projectionMatrix = new Mapack.Matrix(3, 3, 
1);
       protected float precision, squaredPrecision;
       #endregion
       #region Constructeur(s)
       /// <summary>
       /// Constructeur complet
       /// </summary>
       /// <param name="solid1">Premier solide de la liaison</param>
       /// <param name="solid2">Second solide de la liaison</param>
       /// <param name="solid1Point">Point de la liaison sur le solide 1 en coord
onnées objet</param>
       /// <param name="solid2Point">Point de la liaison sur le solide 2 en coord
onnées objet</param>
       /// <param name="precision">Ecart de position autorisé au niveau de la lia
ison</param>
       public BallJoint(KinemaBaseObject solid1, KinemaBaseObject solid2, Vector3
  solid1Point, Vector3 solid2Point, float precision)
           : base(solid1, solid2, JointType.TranslationalConstraint, solid1Point, 
solid2Point)
\{ Precision = precision;
 }
       #endregion
       #region Propriétés et accesseurs
       /// <summary>
       /// Nombre de degrés de libertés contraints par la liaison
       /// </summary>
       public override int NumberOfConstraints
\{ get
\{ return 3;
 }
       }
       /// <summary>
       /// Matrice de projection de la liaison
       /// </summary>
       public override Mapack.Matrix ProjectionMatrix
\{ get
\{ return projectionMatrix;
 }
           protected set
\{06 mar 08 23:49 BallJoint.cs Page 1/2
```
}

```
 }
      /// <summary>
      /// Ecart de positionnement accepté sur la liaison
      /// </summary>
      public float Precision
\{ get
\{return precision;
 }
         set
\{ precision = value;
        squaredPrecision = value * value;<br>}
 }
      }
      #endregion
      #region Méthodes helper
      /// <summary>
      /// Détermine si les contraintes de liaisons sont satisfaites
     // / </summary>
      /// <returns><see langword="true"/> si les contraintes sont satisfaites</r
eturns>
      public override bool IsConstraintSatified()
\{ if (Vector3.LengthSq(Solid1Point − Solid2Point) <= squaredPrecision)
\{return true;<br>}
 }
         else
\{return false;
 }
      }
      /// <summary>
      /// Calcule l'erreur de positionnement de la liaison
      /// </summary>
     /// <returns>Erreur de positionnement de la liaison</returns>
      public override Mapack.Matrix GetJointError()
\{ return MatrixHelper.MatrixFromVector3(Solid1Point − Solid2Point);
      }
      /// <summary>
      /// Calcule l'erreur de vitesse de la liaison
      /// </summary>
      /// <returns>Erreur de vitesse de la liaison</returns>
      public override Mapack.Matrix GetJointSpeedError()
\{ return MatrixHelper.MatrixFromVector3(Solid1.NextState.PointSpeed(Solid
1Point) - Solid2.NextState.PointSpeed(Solid2Point));
 }
      #endregion
   }
}
 06 mar 08 23:49 BallJoint.cs Page 2/2
```

```
using System;
using System.Collections.Generic;
using System.Text;
using Microsoft.DirectX;
using Microsoft.DirectX.Direct3D;
namespace Kinema
\{ public class BallSlider : BaseJoint
\{ \cdot \cdot \cdot \cdot \cdot \cdot \cdot \cdot \cdot \cdot \cdot \cdot \cdot \cdot \cdot \cdot \cdot \cdot \cdot \cdot \cdot \cdot \cdot \cdot \cdot \cdot \cdot \cdot \cdot \cdot \cdot \cdot \cdot \cdot \cdot \cdot 
       #region Variables de la classe
      protected Mapack.Matrix projectionMatrix = new Mapack.Matrix(2, 3);
       protected float precision, squaredPrecision;
       protected Vector3 directionObject = new Vector3(), directionWorld = new Ve
ctor3();
       protected Vector3[] planeBase = new Vector3[2], planeWorldBase = new Vecto
r3[2];
       #endregion
       #region Constructeur(s)
       /// <summary>
       /// Constructeur complet.
       /// Le degré de liberté autorisé est défini en coordonnées objet du solide
  1 par solid1Point + k*direction
       /// </summary>
       /// <param name="solid1">Premier solide de la liaison</param>
       /// <param name="solid2">Second solide de la liaison</param>
       /// <param name="solid1Point">Point de la liaison sur le solide 1 en coord
onnées objet</param>
       /// <param name="solid2Point">Point de la liaison sur le solide 2 en coord
onnées objet</param>
       /// <param name="direction">Direction du degré de liberté autorisé en coor
données objet du solide 1</param>
       /// <param name="precision">Ecart de position autorisé au niveau de la lia
ison</param>
       public BallSlider(KinemaBaseObject solid1, KinemaBaseObject solid2, Vector
3 solid1Point, Vector3 solid2Point, Vector3 direction, float precision)
           : base(solid1, solid2, JointType.TranslationalConstraint, solid1Point, 
solid2Point)
      \{PlaneBase[0] = new Vector3();
          PlaneBase[1] = new Vector3();
           PlaneWorldBase[0] = new Vector3();
           PlaneWorldBase[1] = new Vector3();
           Precision = precision;
         DirectionObject = direction;
       }
       #endregion
       #region Propriétés et accesseurs
       /// <summary>
       /// Nombre de degrés de libertés contraints par la liaison
       /// </summary>
       public override int NumberOfConstraints
\{ get
\{return 2;<br>}
 }
 }
 06 mar 08 23:49 BallSlider.cs Page 1/5
```

```
Imprimé par Xavier Lagorce
```
# 06 mar 08 23:49 **BallSlider.cs** Page 2/5

```
 /// <summary>
      /// Matrice de projection de la liaison
     // / </summary>
      public override Mapack.Matrix ProjectionMatrix
\{ get
\{ return projectionMatrix;
 }
         protected set
\{projectionMatrix = value;<br>}
 }
      }
      /// <summary>
      /// Ecart de positionnement accepté sur la liaison
      /// </summary>
      public float Precision
     \{ get
\{return precision;
 }
         set
\{ precision = value;
        squaredPrecision = value * value;<br>}
 }
      }
      /// <summary>
      /// Direction du degré de liberté de la liaison en coordonnées objet du so
lide 1
      /// </summary>
      public Vector3 DirectionObject
\{ get
\{return directionObject;<br>}
 }
         set
\{ directionObject.X = value.X;
            directionObject.Y = value.Y;
            directionObject.Z = value.Z;
            // On génère le plan de contraintes
        GenerateConstraintPlane(value);<br>}
 }
      }
      /// <summary>
      /// Direction du degré de liberté de la liaison en coordonnées monde
      /// </summary>
      public Vector3 DirectionWorld
\{ get
\{return directionWorld;
 }
         set
\{ directionWorld.X = value.X;
            directionWorld.Y = value.Y;
```

```
 directionWorld.Z = value.Z;
 }
       }
       /// <summary>
       /// Base du plan normal au DDL autorisé (en coordonnées objet)
       /// </summary>
      protected Vector3[] PlaneBase
\{ get
\{return planeBase;
 }
       }
       /// <summary>
       /// Base du plan normal au DDL autorisé (en coordonnées monde)
       /// </summary>
      protected Vector3[] PlaneWorldBase
\{ get
\{ return planeWorldBase;
 }
       }
       /// <summary>
       /// Point du solide 1 auquel les impulsions de correction doivent être app
liquées
      // / </summary>
      public override Vector3 Solid1ApplicationPoint
\{ get
\{ // On doit calculer le point de l'axe du DDL le plus proche de l'axe
 du solide 2
            // Et ce dans la position courante de l'objet
            // (la mise à jour a fait le calcul dans la position suivante)
            // On calcule les coordonnées monde des points des solides ainsi que
  la direction du DDL
            Vector3 solid1point = Vector3.TransformCoordinate(Solid1ObjectPoint,
 Solid1.WorldMatrix);
            Vector3 solid2point = Vector3.TransformCoordinate(Solid2ObjectPoint,
  Solid2.WorldMatrix);
            Vector3 direction = Vector3.TransformNormal(DirectionObject, Solid1.
WorldMatrix);
            direction.Normalize();
            // On rapproche le point le long du DDL le plus près possible du poi
nt du solide 2 le long du DDL autorisé
           float offset = Vector3.Dot(solid2point - solid1point, direction);
            return solid1point + offset * direction;
 }
       }
      #endregion
      #region Méthodes helper
       /// <summary>
       /// Met à jour les positions des points et la matrice de projection de la 
liaison
       /// </summary>
       /// <param name="solid1WorldMatrix">Matrice de transformation monde du sol
ide 1</param>
 06 mar 08 23:49 BallSlider.cs Page 3/5
```
jeudi 06 mars 2008 71/113

```
 /// <param name="solid2WorldMatrix">Matrice de transformation monde du sol
ide 2</param>
      public override void UpdateParameters(Matrix solid1WorldMatrix, Matrix sol
id2WorldMatrix)
\{ // On met à jour les positions des points
         base.UpdateParameters(solid1WorldMatrix, solid2WorldMatrix);
          // On projette dans l'espace monde la direction du DDL
         DirectionWorld = Vector3.TransformNormal(DirectionObject, solid1WorldMa
trix);
         DirectionWorld.Normalize();
          // On génère une base du plan de contrainte dans l'espace monde
         PlaneWorldBase[0] = Vector3.TransformNormal(PlaneBase[0], solid1WorldMa
trix);
         PlaneWorldBase[0].Normalize();
         PlaneWorldBase[1] = Vector3.TransformNormal(PlaneBase[1], solid1WorldMa
trix);
         PlaneWorldBase[1].Normalize();
          // On calcule la matrice de projection de la liaison
         MatrixHelper.SetSubMatrix(ProjectionMatrix, MatrixHelper.MatrixFromVect
or3(PlaneWorldBase[0]).Transpose(), 0, 0);
        MatrixHelper.SetSubMatrix(ProjectionMatrix, MatrixHelper.MatrixFromVect
or3(PlaneWorldBase[1]).Transpose(), 1, 0);
          // On rapproche le point de la liaison du solide 1 au plus près de celu
i du solide 2 le long du DDL autorisé
         float offset = Vector3.Dot(Solid2Point − Solid1Point, DirectionWorld);
         Solid1Point = Solid1Point + offset * DirectionWorld;
       }
       /// <summary>
       /// Détermine si les contraintes de liaisons sont satisfaites
       /// </summary>
       /// <returns><see langword="true"/> si les contraintes sont satisfaites</r
eturns>
      public override bool IsConstraintSatified()
\{ // On calcule la distance projetée
         Mapack.Matrix distanceMatrix = ProjectionMatrix * MatrixHelper.MatrixFr
omVector3(Solid2Point − Solid1Point);
         Vector2 dist = MatrixHelper.Vector2FromMatrix(distanceMatrix.Submatrix(
0, 1, 0, 0);
          if (dist.Length() <= squaredPrecision)
\{ return true;
 }
          else
\{ return false;
 }
       }
       /// <summary>
       /// Calcule l'erreur de positionnement de la liaison
       /// </summary>
       /// <returns>Erreur de positionnement de la liaison</returns>
      public override Mapack.Matrix GetJointError()
\{ return MatrixHelper.MatrixFromVector3(Solid1Point − Solid2Point);
 }
       /// <summary>
 06 mar 08 23:49 BallSlider.cs Page 4/5
```
```
 /// Calcule l'erreur de vitesse de la liaison
      /// </summary>
      /// <returns>Erreur de vitesse de la liaison</returns>
      public override Mapack.Matrix GetJointSpeedError()
\{ return MatrixHelper.MatrixFromVector3( Solid1.NextState.PointSpeed(Soli
d1Point) - Solid2.NextState.PointSpeed(Solid2Point));
 }
      /// <summary>
      /// Génère une base d'un plan dont la normale est donnée
      /// </summary>
      /// <param name="normal"></param>
      protected void GenerateConstraintPlane(Vector3 normal)
\{ Plane plane = Plane.FromPointNormal(Vector3.Empty, normal);
        Vector3 u = new Vector3(), v = new Vector3();
        if (plane.A != 0)\{u.Y = 1;u.Z = 1;u.X = -(plane.B * u.Y + plane.C * u.Z) / plane.A;
 }
         else
\{// plane.A == 0if (plane.B != 0)\{u.X = 0;u.Z = 1;u.Y = -(plane.C * u.Z) / plane.B;
 }
           else
\{// plane.A = 0 & b plane.B = 0if [plane.C := 0) {
               u.X = 1;u.Y = 0;u.Z = 0; }
              else
 {
                throw new Exception("La direction du DDL autorisé n'est pas va
lide.");
 }
 }
         }
         u.Normalize();
        v = Vector3.Cross(DirectionObject, u); v.Normalize();
        PlaneBase[0] = u; PlaneBase[1] = v;
      }
      #endregion
   }
}
06 mar 08 23:49 BallSlider.cs Page 5/5
```

```
using System;
using System.Collections.Generic;
using System.Text;
using Microsoft.DirectX;
using Microsoft.DirectX.Direct3D;
namespace Kinema
\{ /// <summary>
    /// Classe abstraite implémentant la logique de base d'une liaison entre 2 so
lides
    /// </summary>
   public abstract class BaseJoint
\{ #region Variables de la classe
      protected KinemaBaseObject solid1, solid2;
      protected Vector3 solid1Point = new Vector3(), solid2Point = new Vector3()
;
      protected Vector3 solid1ObjectPoint = new Vector3(), solid2ObjectPoint = n
ew Vector3();
      protected JointType type;
      #endregion
       #region Constructeur(s)
       /// <summary>
       /// Constructeur complet
       /// </summary>
       /// <param name="solid1">Premier solide de la liaison</param>
       /// <param name="solid2">Second solide de la liaison</param>
       /// <param name="type">Type de liaison</param>
 /// <param name="solide1Point">Point de la liaison sur le solide 1 en coor
données objet (pour les liaisons contraignant les translations)</param>
       /// <param name="solide2Point">Point de la liaison sur le solide 2 en coor
données objet (pour les liaisons contraignant les translations)</param>
      public BaseJoint(KinemaBaseObject solid1, KinemaBaseObject solid2, JointTy
pe type, Vector3 solid1Point, Vector3 solid2Point)
\{ Solid1 = solid1;
        Solid2 = solid2; Type = type;
         Solid1ObjectPoint = solid1Point;
         Solid2ObjectPoint = solid2Point;
       }
       #endregion
       #region Propriétés et accesseurs
       /// <summary>
       /// Type de contrainte exercée par la liaison
      // / <summary>
      public JointType Type
\{ get
\{return type;
 }
         set
\{type = value;<br>}
 }
       }
 06 mar 08 23:49 BaseJoint.cs Page 1/5
```

```
Imprimé par Xavier Lagorce
```

```
 /// <summary>
      /// Nombre de degrés de libertés contraints par la liaison
     // / </summary>
      public abstract int NumberOfConstraints
\{ get;
      }
      /// <summary>
      /// Premier solide de la liaison
      /// </summary>
      public KinemaBaseObject Solid1
     \left\{ \right. get
\{ return solid1;
         }
         set
\{solid1 = value;<br>}
 }
      }
      /// <summary>
      /// Second solide de la liaison
      /// </summary>
      public KinemaBaseObject Solid2
\{ get
\{return solid2;<br>}
 }
         set
\{solid2 = value;<br>}
 }
      }
      /// <summary>
      /// Point de la liaison situé sur le solide 1 en coordonnées monde (pour l
es liaisons contraignant les translations)
      /// </summary>
      public Vector3 Solid1Point
\{ get
\{return solid1Point;<br>}
 }
         set
\{ solid1Point.X = value.X;
           solid1Point.Y = value.Y;solid1Point.Z = value.Z;
         }
      }
      /// <summary>
      /// Point de la liaison situé sur le solide 2 en coordonnées monde (pour l
es liaisons contraignant les translations)
      /// </summary>
      public Vector3 Solid2Point
\{get<br>{
\{return solid2Point;
 }
 06 mar 08 23:49 BaseJoint.cs Page 2/5
```

```
 set
\{ solid2Point.X = value.X;
            solid2Point.Y = value.Y;
           solid2Point.Z = value.Z }
      }
      /// <summary>
      /// Point de la liaison situé sur le solide 1 en coordonnées objet(pour le
s liaisons contraignant les translations)
      /// </summary>
      public Vector3 Solid1ObjectPoint
\{ get
\{return solid1ObjectPoint;<br>}
 }
         set
\{solid1ObjectPoint.X = value.X;
            solid1ObjectPoint.Y = value.Y;
        solid1ObjectPoint.Z = value.Z;<br>}
 }
      }
      /// <summary>
      /// Point de la liaison situé sur le solide 2 en coordonnées objet(pour le
s liaisons contraignant les translations)
      /// </summary>
      public Vector3 Solid2ObjectPoint
\{ get
\{return solid2ObjectPoint;
 }
         set
\{ solid2ObjectPoint.X = value.X;
            solid2ObjectPoint.Y = value.Y;
           solid20bjectPoint.Z = value.Z;
         }
      }
      /// <summary>
      /// Matrice de projection de la liaison
      /// </summary>
      public abstract Mapack.Matrix ProjectionMatrix
\{ get;
         protected set;
      }
      /// <summary>
      /// Point du solide 1 auquel les impulsions de correction doivent être app
liquées
      /// </summary>
      public virtual Vector3 Solid1ApplicationPoint
\{ get
\{ return Vector3.TransformCoordinate(Solid1ObjectPoint, Solid1.WorldMa
trix);
 }
      }
 06 mar 08 23:49 BaseJoint.cs Page 3/5
```

```
 /// <summary>
       /// Point du solide 2 auquel les impulsions de correction doivent être app
liquées
      // / </summary>
      public virtual Vector3 Solid2ApplicationPoint
\{ get
\{ return Vector3.TransformCoordinate(Solid2ObjectPoint, Solid2.WorldMa
trix);
 }
       }
       #endregion
       #region Méthodes helper
       /// <summary>
       /// Détermine si les contraintes de liaisons sont satisfaites
      // / </summary>
       /// <returns><see langword="true"/> si les contraintes sont satisfaites</r
eturns>
      public abstract bool IsConstraintSatified();
       /// <summary>
       /// Met à jour les coordonnées monde des points de la liaison dans le proc
hain état des objets
      // / </summary>
      public virtual void UpdateParameters()
\{ UpdateParameters(Solid1.NextWorldMatrix, Solid2.NextWorldMatrix);
       }
       /// <summary>
       /// Met à jour les coordonnées monde des points de la liaison
       /// </summary>
       /// <param name="worldMatrix">Matrice de transformation monde des solides<
/param>
       public virtual void UpdateParameters(Matrix solid1WorldMatrix, Matrix soli
d2WorldMatrix)
\{ Solid1Point = Vector3.TransformCoordinate(Solid1ObjectPoint, solid1Worl
dMatrix);
          Solid2Point = Vector3.TransformCoordinate(Solid2ObjectPoint, solid2Worl
dMatrix);
 }
       /// <summary>
       /// Calcule l'erreur de positionnement de la liaison
       /// </summary>
       /// <returns>Erreur de positionnement de la liaison</returns>
      public abstract Mapack.Matrix GetJointError();
       /// <summary>
       /// Calcule l'erreur de vitesse de la liaison
       /// </summary>
       /// <returns>Erreur de vitesse de la liaison</returns>
      public abstract Mapack.Matrix GetJointSpeedError();
       #endregion
       #region Enumérations
       /// <summary>
       /// Définit les différents types de liaisons possibles
      // / </summary>
 06 mar 08 23:49 BaseJoint.cs Page 4/5
```
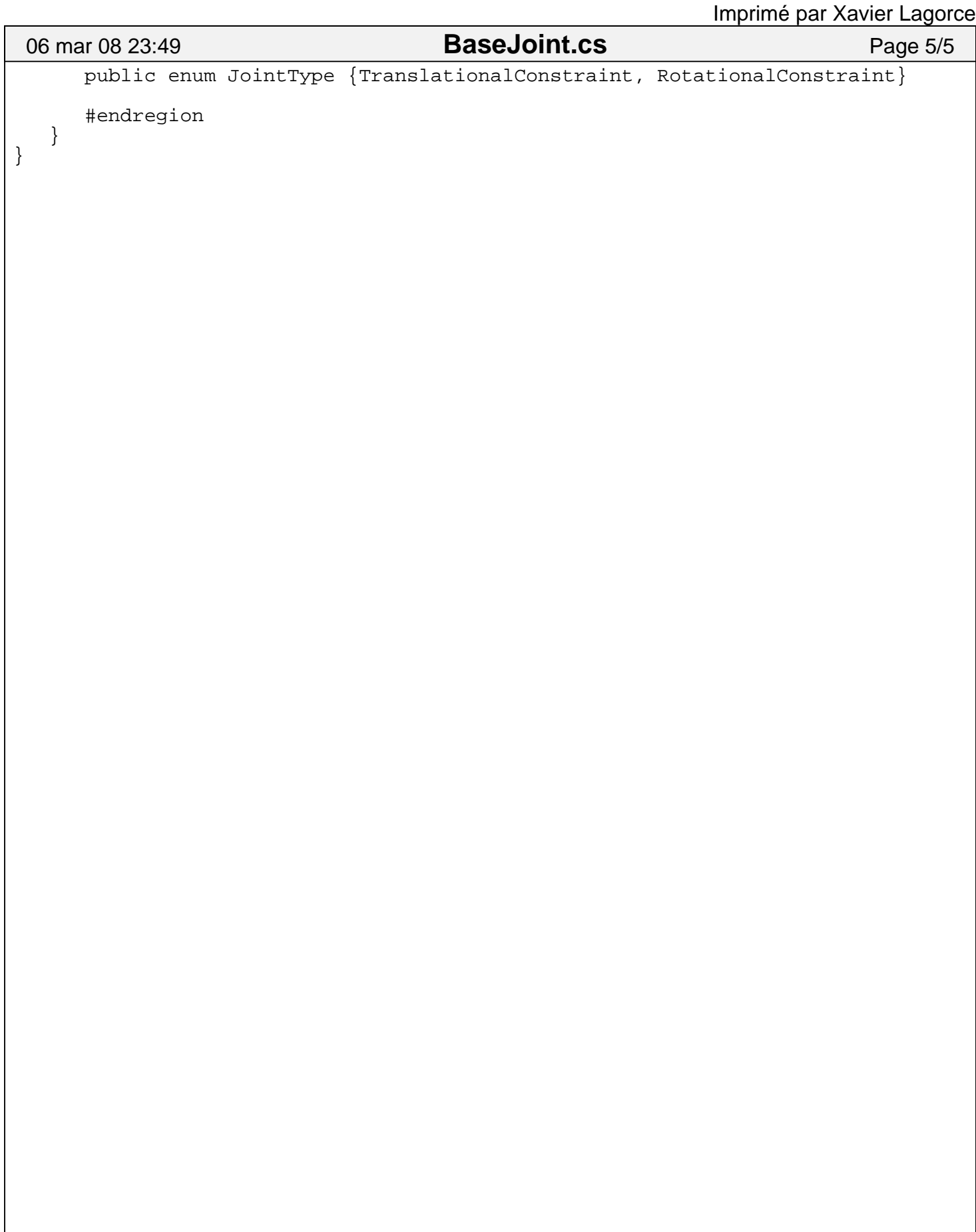

```
using System;
using System.Collections.Generic;
using System.Text;
using Microsoft.DirectX;
using Microsoft.DirectX.Direct3D;
namespace Kinema
\{ public class AssemblyObject : KinemaBaseObject
\{ \cdot \cdot \cdot \cdot \cdot \cdot \cdot \cdot \cdot \cdot \cdot \cdot \cdot \cdot \cdot \cdot \cdot \cdot \cdot \cdot \cdot \cdot \cdot \cdot \cdot \cdot \cdot \cdot \cdot \cdot \cdot \cdot \cdot \cdot \cdot \cdot 
       #region Variables de la classe
       protected List<KinemaBaseObject> assemblyObjects = new List<KinemaBaseObje
ct > ();
       protected List<BaseJoint> assemblyJoints = new List<BaseJoint>();
       protected DynamicSolver dynamicSolver;
       protected bool isFirstResolutionStep;
       #endregion
       #region Constructeur(s)
       /// <summary>
       /// Constructeur. Initialise un assemblage vide.
       /// </summary>
       public AssemblyObject() : base (null, Vector3.Empty, Quaternion.Identity, 
Vector3.Empty, Vector3.Empty)
\{ isFirstResolutionStep = true;
          dynamicsolver = new Dynamicsolver(this); }
       #endregion
       #region Propriétés et accesseurs
       /// <summary>
       /// Collection contenant toutes les parties de l'assemblage
       /// </summary>
       public List<KinemaBaseObject> AssemblyObjects
\{ get
\{return assemblyObjects;<br>}
 }
           set
\{ assemblyObjects = new List<KinemaBaseObject>(value);
 }
       }
       /// <summary>
       /// Collection contenant toutes les liaisons de l'assemblage
       /// </summary>
       public List<BaseJoint> AssemblyJoints
\{ get
\{return assemblyJoints;<br>}
 }
           set
\{assemblyJoints = new List<BaseJoint>(value);<br>}
 }
       }
 06 mar 08 23:49 AssemblyObject.cs Page 1/4
```

```
 /// <summary>
      /// Détermine si les contraintes de liaisons sont satisfaites
     // / </summary>
      public override bool IsValid
\{ get
\{ foreach (BaseJoint joint in AssemblyJoints)
\{ if (!joint.IsConstraintSatified())
                  return false;
 }
        return true;<br>}
 }
      }
      #endregion
      #region Gestion du device
      /// <summary>
      /// Gère le reset du device
      /// </summary>
      /// <param name="sender">sender</param>
      /// <param name="e">event</param>
      public override void OnDeviceReset(object sender, EventArgs e)
\{ // On propage l'évènement vers les objets constituant l'assemblage
         foreach (KinemaBaseObject part in AssemblyObjects)
\{ part.OnDeviceReset(sender, e);
 }
      }
      /// <summary>
      /// Gère la perte du device
     // / </summary>
      /// <param name="sender">sender</param>
      /// <param name="e">event</param>
      public override void OnDeviceLost(object sender, EventArgs e)
\{ // On propage l'évènement vers les objets constituant l'assemblage
         foreach (KinemaBaseObject part in AssemblyObjects)
\{ part.OnDeviceLost(sender, e);
 }
      }
      /// <summary>
      /// Gère la libération des ressources à la destruction du device
     // / </summary>
      /// <param name="sender">sender</param>
      /// <param name="e">event</param>
      public override void OnDeviceDisposing(object sender, EventArgs e)
\{ // On propage l'évènement vers les objets constituant l'assemblage
         foreach (KinemaBaseObject part in AssemblyObjects)
\{part.OnDeviceDisposing(sender, e);
 }
      }
      #endregion
      #region Opérations de mise à jour
06 mar 08 23:49 AssemblyObject.cs Page 2/4
```

```
Imprimé par Xavier Lagorce
```

```
 /// <summary>
      /// Met à jour les parties de l'assemblage et effectue une itération de co
rrection des liaisons
      /// La mise à jour est écrite dans l'état NextState
      /// </summary>
      /// <param name="deltatime">Durée du pas de calcul de la frame</param>
      public override void Update(double deltatime)
\{ // Si l'on effectue la première itération, on met à jour une première f
ois les objets
         if (isFirstResolutionStep)
\{ isFirstResolutionStep = false;
            foreach (KinemaBaseObject part in AssemblyObjects)
\{ part.Update(deltatime);
 }
            foreach (BaseJoint joint in AssemblyJoints)
\{ joint.UpdateParameters();
 }
 }
         // On réalise une itération de la correction de position/orientation de
s liaisons
         dynamicSolver.ResolutionStep(deltatime);
         // On met à jour les objets avec prise en compte des corrections
         foreach (KinemaBaseObject part in AssemblyObjects)
\{ part.Update(deltatime);
 }
         foreach (BaseJoint joint in AssemblyJoints)
\{joint.UpdateParameters();
 }
      }
      /// <summary>
      /// Ecrit l'état mis à jour dans l'état courant
      /// </summary>
      public override void FinalizeUpdate()
\{ // On finalise les objets
         foreach (KinemaBaseObject part in AssemblyObjects)
\{part.FinalizeUpdate();<br>}
 }
         // On corrige les vitesses dans les liaisons
         dynamicSolver.SpeedCorrectionStep();
         // On réinitialise la résolution
         isFirstResolutionStep = true;
      }
      /// <summary>
      /// Dessine l'assemblage sur le device
      /// </summary>
      public override void Render()
\{ // On dessine toutes les parties de l'assemblage
         foreach (KinemaBaseObject part in AssemblyObjects)
\{part.Render();
 }
 06 mar 08 23:49 AssemblyObject.cs Page 3/4
```
}

 } }

# 06 mar 08 23:49 **AssemblyObject.cs** Page 4/4

#endregion

```
using System;
using System.Collections.Generic;
using System.Text;
using Microsoft.DirectX;
using Microsoft.DirectX.Direct3D;
namespace Kinema
\{ /// <summary>
    /// Classe représentant un objet invisible et immobile, non soumis aux règles
  de collisions
    /// </summary>
   public class KinemaDockObject : KinemaBaseObject
\{ #region Constructeur(s)
       /// <summary>
       /// Constructeur.
       /// </summary>
       /// <param name="kinemaEngine">Moteur auquel l'objet appartient</param>
       /// <param name="position">Position initiale du centre de masse</param>
       /// <param name="angularPosition">Position angulaire initiale, représentée
 par un quaternion</param>
       /// <param name="speed">Vitesse initiale du centre de masse</param>
       /// <param name="rotSpeed">Vitesse angulaire initiale</param>
      public KinemaDockObject(KinemaEngine kinemaEngine, Vector3 position, Quate
rnion angularPosition)
          : base(kinemaEngine, position, angularPosition, Vector3.Empty, Vector3.
Empty)
\{ IsCollidable = false;
          IsDynamic = false;
          CalculateWorldMatrix(State);
       }
       #endregion
       #region Gestion du device
       /// <summary>
       /// Gère le reset du device
       /// </summary>
       /// <param name="sender">sender</param>
       /// <param name="e">event</param>
      public override void OnDeviceReset(object sender, EventArgs e)
\{ }
       /// <summary>
       /// Gère la perte du device
      // / </summary>
       /// <param name="sender">sender</param>
       /// <param name="e">event</param>
      public override void OnDeviceLost(object sender, EventArgs e)
\{ }
       /// <summary>
       /// Gère la libération des ressources à la destruction du device
       /// </summary>
       /// <param name="sender">sender</param>
       /// <param name="e">event</param>
      public override void OnDeviceDisposing(object sender, EventArgs e)
\{ }
 06 mar 08 23:49 DockObject.cs Page 1/2
```

```
 #endregion
     #region Opérations de mise à jour
/// <summary>
 /// Dessine l'objet sur le device...cet objet ne s'affiche pas
/// </summary>
     public override void Render()
\{ }
     #endregion
   }
}
06 mar 08 23:49 DockObject.cs Page 2/2
```

```
using System;
using System.Collections.Generic;
using System.Text;
using Microsoft.DirectX;
using Microsoft.DirectX.Direct3D;
namespace Kinema
{
    /// <summary>
    /// Classe décrivant les paramètres cinématiques d'un solide
    /// </summary>
    public class DynamicState
\{ #region Variables de la classe
       //protected Vector3 position = new Vector3();
       protected Mapack.Matrix position, speed, angularSpeed;
      protected Quaternion angularPosition = Quaternion.Identity;
      //protected Vector3 speed = new Vector3(), angularSpeed = new Vector3();
       #endregion
       #region Constructeur(s)
       /// <summary>
       /// Constructeur par défaut
       /// </summary>
       public DynamicState() : this(new Matrix(3, 1), Quaternion.Identity, new Ma
trix(3, 1), new Matrix(3, 1)) \{ \} /// <summary>
       /// Constructeur permettant d'établir la position et l'orientation de l'ob
jet
      // / </summary>
       /// <param name="position">Position de l'objet</param>
       /// <param name="angularPosition">Orientation de l'objet</param>
       public DynamicState(Matrix position, Quaternion angularPosition)
         : this(position, angularPosition, new Matrix(3, 1), new Matrix(3, 1)) {
  }
       /// <summary>
       /// Constructeur copiant un objet existant
       /// </summary>
       /// <param name="state">Objet à copier</param>
       public DynamicState(DynamicState state)
\{ Position = state.Position;
          AngularPosition = state.AngularPosition;
         Speed = state.Speci AngularSpeed = state.AngularSpeed;
       }
       /// <summary>
       /// Constructeur complet
       /// </summary>
       /// <param name="position">Position de l'objet</param>
       /// <param name="angularPosition">Orientation de l'objet</param>
       /// <param name="speed">Vitesse de l'objet</param>
       /// <param name="angularSpeed">Vecteur vitesse de rotation de l'objet</par
am>
       public DynamicState(Matrix position, Quaternion angularPosition, Matrix sp
eed, Matrix angularSpeed)
      \mathcal{L}_{\mathcal{L}_{\mathcal{L}}} position = new Mapack.Matrix(3, 1);
         speed = new Mapack.Matrix(3, 1);angularSpeed = new Mapack.Matrix(3, 1);
 06 mar 08 23:49 DynamicState.cs Page 1/4
```
### 06 mar 08 23:49 **DynamicState.cs** Page 2/4

```
 Position = position;
         AngularPosition = angularPosition;
        Speed = speed;
         AngularSpeed = angularSpeed;
      }
      #endregion
      #region Propriétés et accesseurs
      /// <summary>
      /// Coordonnée monde du centre de masse de l'objet selon l'axe X
      /// </summary>
      public float X
\{ get
\{return position[0, 0];<br>}
 }
         set
\{position[0, 0] = value;<br>}
 }
      }
      /// <summary>
      /// Coordonnée monde du centre de masse de l'objet selon l'axe Y
     /// </summary>
      public float Y
\{ get
\{return position[1, 0];<br>}
 }
         set
\{position[1, 0] = value;<br>}
 }
      }
      /// <summary>
      /// Coordonnée monde du centre de masse de l'objet selon l'axe Z
      /// </summary>
      public float Z
\{ get
\{return position[2, 0];<br>}
 }
         set
\{ position[2, 0] = value;
 }
      }
      /// <summary>
      /// Position du centre de masse de l'objet en coordonnées monde
      /// </summary>
      public Mapack.Matrix Position
\{ get
\{return position.Clone();<br>}
 }
         set
```

```
\{position[0, 0] = value[0, 0];position[1, 0] = value[1, 0];position[2, 0] = value[2, 0]; }
      }
      /// <summary>
      /// Quaternion représentant l'orientation de l'objet
      /// </summary>
      public Quaternion AngularPosition
\{ get
\{return angularPosition;<br>}
 }
        set
\{angularPosition.X = value.X;
           angularPosition.Y = value.Y;
          angularPosition.Z = \text{value}.ZiangularPosition.W = value.W;<br>}
 }
      }
      /// <summary>
      /// Vecteur vitesse de l'objet
      /// </summary>
      public Mapack.Matrix Speed
\{ get
\{return speed.Clone();
 }
        set
\{speed[0, 0] = value[0, 0];speed[1, 0] = value[1, 0];speed[2, 0] = value[2, 0]; }
      }
      /// <summary>
      /// Vecteur vitesse de rotation de l'objet
      /// </summary>
      public Mapack.Matrix AngularSpeed
\{ get
\{ return angularSpeed.Clone();
         }
        set
\{angularSpeed[0, 0] = \text{value}[0, 0];
          angularSpeed[1, 0] = value[1, 0];
        angularSpeed[2, 0] = value[2, 0];<br>}
 }
      }
      #endregion
      #region Méthodes helper
      /// <summary>
      /// Calcule la vitesse d'une point du solide
      /// </summary>
06 mar 08 23:49 DynamicState.cs Page 3/4
```

```
 /// <param name="point">Point dont il faut calculer la vitesse</param>
 /// <returns>Vitesse du point</returns>
 public virtual Mapack.Matrix PointSpeed(Mapack.Matrix point)
     \{ return (Speed + Vector3.Cross(Position − point, AngularSpeed));
      }
      #endregion
   }
}
 06 mar 08 23:49 DynamicState.cs Page 4/4
```

```
using System;
using System.Collections;
using System.Text;
using Microsoft.DirectX;
using Microsoft.DirectX.Direct3D;
namespace Kinema
{
    /// <summary>
    /// Classe abstraite qui définit et implémente les caractéristiques physiques
  de base d'un solide.
   // / </summary>
   public abstract class KinemaBaseObject
\{ #region Variables de la classe
       protected KinemaEngine engine;
       protected DynamicState state, nextState = new DynamicState();
       protected Vector3 forces = Vector3.Empty, torques = Vector3.Empty;
       protected Matrix worldMatrix = Matrix.Identity, nextWorldMatrix = Matrix.I
dentity;
       protected Mapack.Matrix inertialTensor = new Mapack.Matrix(3, 3, 1.0);
       protected Mapack.Matrix inversedInertialTensor = new Mapack.Matrix(3, 3, 1
.0);
       protected float scaling = 1.0f, mass = 1.0f;
       protected BoundingSphereTree boundingSphereTree = new BoundingSphereTree()
;
       protected int boundingSphereTreeLevelDrawing = 0;
       protected bool isWorldMatrixCalculated = false, isNextWorldMatrixCalculate
d = false, isDynamic = true, isCollidable = true;
       protected long iD;
       // Variable globale à tous les membres de la classe utilisée pour la génér
ation des ID d'objets
       protected static long numberOfObjectCreated = 0;
       #endregion
       #region Constructeur(s)
       /// <summary>
       /// Constructeur.
       /// ATTENTION : CE CONSTRUCTEUR DOIT ETRE APPELLE PAR TOUS LES OBJETS
       /// </summary>
       /// <param name="kinemaEngine">Moteur auquel l'objet appartient</param>
       /// <param name="position">Position initiale du centre de masse</param>
       /// <param name="angularPosition">Position angulaire initiale, représentée
 par un quaternion</param>
       /// <param name="speed">Vitesse initiale du centre de masse</param>
       /// <param name="rotSpeed">Vitesse angulaire initiale</param>
       public KinemaBaseObject(KinemaEngine kinemaEngine, Vector3 position,
          Quaternion angularPosition, Vector3 speed, Vector3 angularSpeed)
\{ engine = kinemaEngine;
          State = new DynamicState(position, angularPosition, speed, angularSpeed
);
          ID = numberOfObjectCreated;
          numberOfObjectCreated++;
       }
       #endregion
       #region Propriétés et accesseurs
       /// <summary>
       /// Identifiant unique pour chaque objet
 06 mar 08 23:49 KinemaBaseObject.cs Page 1/11
```

```
 /// </summary>
      public long ID
\{ get
\{return iD;<br>}
 }
         private set
\{ iD = value;
 }
      }
      /// <summary>
      /// Indique si le solide est dynamique
      /// <see langword="false"/> signifie que le solide sera considéré comme fi
xe lors de la résolution dynamique
      /// </summary>
      public bool IsDynamic
\{ get
\{return isDynamic;<br>}
 }
         set
\{ isDynamic = value;
 }
      }
      /// <summary>
      /// Indique si le solide est soumis aux règles de collisions
      /// </summary>
      public bool IsCollidable
\{ get
\{return isCollidable;
 }
         set
\{isCollidable = value;<br>}
 }
      }
      /// <summary>
      /// Indique si les contraintes sur l'objet sont valides ou non
      /// </summary>
      public virtual bool IsValid
\{ get
\{ return true;
 }
      }
      /// <summary>
      /// Niveau de l'arbre à dessiner
      /// 0 : aucun dessin
      /// −1 : dessine toutes les feuilles
      /// </summary>
      public int BoundingSphereTreeLevelDrawing
     \{get<br>{
\{ return boundingSphereTreeLevelDrawing;
 06 mar 08 23:49 KinemaBaseObject.cs Page 2/11
```
### 06 mar 08 23:49 **KinemaBaseObject.cs** Page 3/11

```
 }
         set
\{boundingSphereTreeLevelDrawing = value;<br>}
 }
      }
      /// <summary>
      /// Valeur de mise à l'échelle du modèle de l'objet
      /// </summary>
      public float Scaling
\{ get
         {
        return scaling;<br>}
 }
         set
\{scaling = value;
 }
      }
      /// <summary>
      /// Paramètres cinématiques de l'objet
      /// </summary>
      public DynamicState State
     \left\{ \right. get
\{return state;
 }
         set
\{ state = new DynamicState(value);
         isWorldMatrixCalculated = false;
 }
      }
      /// <summary>
      /// Paramètres cinématiques de l'objet après mise à jour
      /// </summary>
      public DynamicState NextState
\{ get
\{ return nextState;
         }
         set
\{ nextState = new DynamicState(value);
            isNextWorldMatrixCalculated = false;
 }
      }
      /// <summary>
      /// Résultante des forces extérieures appliquées à l'objet
     /// </summary>
      public Vector3 Forces
     \{ get
\{return forces;
 }
         set
\{forces.X = value.X;
```

```
forces.Y = value.Y;
        forces.Z = value.Z;<br>}
 }
      }
      /// <summary>
      /// Résultante des couples extérieurs appliqués à l'objets,
      /// exprimé au centre de masse de l'objet
     // / <sub>s</sub> summary>
      public Vector3 Torques
\{ get
\{{<br>}<br>}
 }
         set
\{torques.X = \text{value}.X;
           torques.Y = value.Y;
        torques.Z = value.Z;
 }
      }
      /// <summary>
      /// Masse de l'objet
      /// </summary>
      public float Mass
\{ get
\{return mass;<br>}
 }
         set
\{\begin{cases} \text{mass} = \text{value:} \\ \text{cases} \end{cases} }
      }
      /// <summary>
      /// Matrice d'inertie de l'objet, exprimée au centre de masse de l'objet
      /// </summary>
      public Mapack.Matrix InertialTensor
\{ get
\{ return inertialTensor;
         }
         set
\{ inertialTensor = value.Clone();
            inversedInertialTensor = inertialTensor.Inverse;
 }
      }
      /// <summary>
      /// Inverse de la matrice d'inertie de l'objet exprimée au centre de masse
 de l'objet
      /// </summary>
      protected Mapack.Matrix InversedInertialTensor
\{ get
\{Preturn inversedInertialTensor;
 }
      }
06 mar 08 23:49 KinemaBaseObject.cs Page 4/11
```

```
 /// <summary>
      /// Matrice de transformation monde de l'objet
     // / </summary>
      public Matrix WorldMatrix
\{ get
\{ if (!isWorldMatrixCalculated)
\{ worldMatrix = CalculateWorldMatrix(State);
               isWorldMatrixCalculated = true;
 }
        return worldMatrix;<br>}
 }
         protected set
\{ worldMatrix = value;
 }
      }
      /// <summary>
      /// Matrice de transformation monde de l'objet dans son état après mise à 
jour
      /// </summary>
      public Matrix NextWorldMatrix
\{ get
\{ if (!isNextWorldMatrixCalculated)
\{ nextWorldMatrix = CalculateWorldMatrix(NextState);
               isNextWorldMatrixCalculated = true;
 }
        return nextWorldMatrix;
 }
         protected set
\{nextWorldMatrix = value;
 }
      }
      /// <summary>
      /// Met à jour la matrice de transformation de l'arbre de collision
      /// </summary>
     /// <returns>Arbre de collision mis à jour</returns>
      public virtual BoundingSphereTree GetBoundingSphereTree()
\{ boundingSphereTree.UpdateWorldMatrix(WorldMatrix, Scaling);
         return boundingSphereTree;
      }
      #endregion
      #region Gestion du device
      /// <summary>
      /// Gère le reset du device
      /// </summary>
      /// <param name="sender">sender</param>
      /// <param name="e">event</param>
      public abstract void OnDeviceReset(object sender, EventArgs e);
      /// <summary>
      /// Gère la perte du device
      /// </summary>
      /// <param name="sender">sender</param>
06 mar 08 23:49 KinemaBaseObject.cs Page 5/11
```
 /// <param name="e">event</param> public abstract void OnDeviceLost(object sender, EventArgs e); /// <summary> /// Gère la libération des ressources à la destruction du device /// </summary> /// <param name="sender">sender</param> /// <param name="e">event</param> public abstract void OnDeviceDisposing(object sender, EventArgs e); #endregion #region Opérations de mise à jour /// <summary> /// Met à jour l'objet et lui applique de PFD /// La mise à jour est écrite dans l'état NextState /// </summary> /// <param name="deltatime">Durée du pas de calcul de la frame</param> public virtual void Update(double deltatime)  $\{$  // On calcule la nouvelle vitesse et la nouvelle position par intégrati on du PFD NextState.Position = State.Position + (float)deltatime \* State.Speed + (float)(deltatime \* deltatime / (2 \* Mass)) \* Forces; NextState.Speed = State.Speed + (float)(deltatime / Mass) \* Forces; // On détermine la nouvelle orientation an utilisant la vitesse de rota tion à t NextState.AngularPosition = State.AngularPosition \* Quaternion.RotationAxis(Vector3.Normalize(State.AngularSpeed), (floa t)deltatime \* State.AngularSpeed.Length()); //AngularPosition.Normalize(); // On détermine la nouvelle vitesse de rotation grâce au PFD // La matrice d'inertie étant exprimée en coordonnées objet, on transfo rme le couple extérieur  $\sqrt{2}$  et la vitesse de rotation en coordonnées objets, on obtient alors l' accélération en coordonnées objets // que l'on transforme en coordonnées monde // Matrices de transformation des vecteurs (pas de mise à l'échelle, ni de translation) Matrix vectorTransformObjectToWorld = Matrix.RotationQuaternion(State.A ngularPosition); Matrix vectorTransformWorldToObject = Matrix.Invert(vectorTransformObje ctToWorld); // Vecteur rotation en coordonnées objet Vector3 rotSpeObjectCoord = Vector3.TransformNormal(State.AngularSpeed, vectorTransformWorldToObject); Mapack.Matrix rotationSpeedObjectCoord = MatrixHelper.MatrixFromVector3 (rotSpeObjectCoord); // Couple extérieur en coordonnées objet Vector3 torquesObjectCoord = Vector3.TransformNormal(Torques, vectorTra nsformWorldToObject); // Accélération en coordonnées objet Mapack.Matrix rotationAcceleration; rotationAcceleration = InversedInertialTensor \* MatrixHelper.MatrixFrom Vector3( torquesObjectCoord − Vector3.Cross(rotSpeObjectCoord, MatrixHelper.Vector3FromMatrix(Iner tialTensor \* rotationSpeedObjectCoord))); // On retransforme l'accélération en coordonnées monde avant de l'appli quer Vector3 rotAcc = MatrixHelper.Vector3FromMatrix(rotationAcceleration); 06 mar 08 23:49 **KinemaBaseObject.cs** Page 6/11

```
 rotAcc.TransformNormal(vectorTransformObjectToWorld);
          NextState.AngularSpeed = State.AngularSpeed + (float)deltatime * rotAcc
;
          isNextWorldMatrixCalculated = false;
       }
       /// <summary>
       /// Ecrit l'état mis à jour dans l'état courant
       /// </summary>
       public virtual void FinalizeUpdate()
\{ State = NextState;
          isWorldMatrixCalculated = false;
       }
       /// <summary>
       /// Dessine l'objet sur le device
      // / </summary>
       public abstract void Render();
       /// <summary>
       /// Calcule la matrice de transformation monde de l'objet
       /// </summary>
       protected virtual Matrix CalculateWorldMatrix(DynamicState state)
\{ // La matrice consiste en, dans cet ordre :
          // − Mise à l'échelle du modèle selon scaling
          // − Rotation du modèle selon le quaternion angularPosition
          // − Translation du modèle selon le vecteur position
         Matrix world = Matrix. Identity;
          world.AffineTransformation(Scaling, Vector3.Empty, state.AngularPositio
n, state.Position);
          return world;
       }
       #endregion
       #region Méthodes d'application d'une impulsion/d'un moment angulaire
       /// <summary>
       /// Applique une impulsion à l'objet dans son état courant
       /// </summary>
       /// <param name="p">Impulsion à appliquer</param>
       /// <param name="point">Point d'application en coordonnées monde</param>
       public void ApplyImpulseAtPoint(Vector3 p, Vector3 point)
\{ // Si le solide n'est pas dynamique, il ne réagit pas
          if (!IsDynamic)
             return;
          // Sinon on calcule la variation de vitesse angulaire
          Vector3 deltaAS = MatrixHelper.Vector3FromMatrix(DynamicSolver.WiP(this
, point) * MatrixHelper.MatrixFromVector3(p));
          State.AngularSpeed += deltaAS;
          // Puis la variation de vitesse du centre d'inertie
          State.Speed += 1 / Mass * p;
       }
       /// <summary>
       /// Applique un moment angulaire au solide dans son état courant
 06 mar 08 23:49 KinemaBaseObject.cs Page 7/11
```

```
 /// </summary>
       /// <param name="l">Moment angulaire à appliquer</param>
       public void ApplyAngularMomentum(Vector3 l)
\{ // Si le solide n'est pas dynamique, il ne réagit pas
          if (!IsDynamic)
             return;
          // Sinon on calcule la variation de vitesse angulaire
          Vector3 deltaAS = MatrixHelper.Vector3FromMatrix(DynamicSolver.Li(this)
  * MatrixHelper.MatrixFromVector3(l));
          State.AngularSpeed += deltaAS;
       }
       #endregion
       #region Méthodes helper
       /// <summary>
       /// Calcule la matrice d'inertie en coordonnées monde pour l'état courant 
de l'objet
      // / </summary>
       /// <returns>Matrice d'inertie en coordonnées monde pour l'état courant de
  l'objet</returns>
       public Mapack.Matrix GetInertialTensorInStatesWorldCoord()
\{ Matrix world = WorldMatrix;
          Mapack.Matrix transform = MatrixHelper.DirectXToMapackMatrix33(world).T
ranspose();
          world.Invert();
          Mapack.Matrix invertTransform = MatrixHelper.DirectXToMapackMatrix33(wo
rld).Transpose();
          Mapack.Matrix result = Mapack.Matrix.Multiply(transform, InertialTensor
);
          result = Mapack.Matrix.Multiply(result, invertTransform);
         return result;
       }
       /// <summary>
       /// Calcule la matrice d'inertie en coordonnées monde pour l'état après mi
se à jour de l'objet
       /// </summary>
       /// <returns>Matrice d'inertie en coordonnées monde pour l'état après mise
 à jour de l'objet</returns>
       public Mapack.Matrix GetInertialTensorInNextStatesWorldCoord()
\{ Matrix world = NextWorldMatrix;
          Mapack.Matrix transform = MatrixHelper.DirectXToMapackMatrix33(world).T
ranspose();
          world.Invert();
          Mapack.Matrix invertTransform = MatrixHelper.DirectXToMapackMatrix33(wo
rld).Transpose();
          Mapack.Matrix result = Mapack.Matrix.Multiply(transform, InertialTensor
);
          result = Mapack.Matrix.Multiply(result, invertTransform);
          return result;
       }
       /// <summary>
       /// Détermine si 2 objets sont en collision.
       /// Récupère les paramètres de collision correspondant aux spheres dont le
s centres sont les plus proches
       /// </summary>
 06 mar 08 23:49 KinemaBaseObject.cs Page 8/11
```

```
 /// <param name="object1">Premier objet à tester</param>
 /// <param name="object2">Second objet à tester</param>
 /// <param name="normal">Renvoie la normale normale au contact</param>
      /// <returns>Renvoie <see langword="true"/> si une collision est trouvée</
returns>
      public static bool IsColliding(KinemaBaseObject object1, KinemaBaseObject 
object2, out Vector3 normal)
\{ // On vérifie que les 2 objets obéissent aux lois de collisions
         if (!object1.IsCollidable || !object2.IsCollidable)
\{normal = Vector3.Fmpty;return false;
 }
         ArrayList intersectedPairsFrom1, intersectedPairsFrom2;
         normal = Vector3.Empty;
          // On met à jour les positions des arbres
         object1.GetBoundingSphereTree().UpdateWorldMatrix(object1.WorldMatrix, 
object1.Scaling);
         object2.GetBoundingSphereTree().UpdateWorldMatrix(object2.WorldMatrix, 
object2.Scaling);
          // On teste les collisions entre les arbres
         if (BoundingSphereTree.Intersect(object1.GetBoundingSphereTree(), objec
t2.GetBoundingSphereTree(),
          out intersectedPairsFrom1, out intersectedPairsFrom2) == 0)
\{ // il n'y a pas de collision
         return false;
 }
          // On détermine parmi les spheres en collisions celles dont les centres
  sont les plus proches
         // sachant que les spheres en question on été transformées pendant leur
 recherche
         int indexOfClosestPair = 0;
         float currentSquaredDistance, squaredDistanceOfClosestPair = Vector3.Le
ngthSq(
            ((BoundingSphereTreeNode)intersectedPairsFrom1[0]).TransformedCenter
            − ((BoundingSphereTreeNode)intersectedPairsFrom2[0]).TransformedCent
er);
        for (int i = 1; i < intersectedPairsFrom1.Count; i++)\{ currentSquaredDistance = Vector3.LengthSq(
            ((BoundingSphereTreeNode)intersectedPairsFrom1[i]).TransformedCenter
            − ((BoundingSphereTreeNode)intersectedPairsFrom2[i]).TransformedCent
er);
            if (currentSquaredDistance < squaredDistanceOfClosestPair)
\{ indexOfClosestPair = i;
               squaredDistanceOfClosestPair = currentSquaredDistance;
 }
 }
         // On détermine la normale au contact et on la normalise
         normal = Vector3.Normalize(((BoundingSphereTreeNode)intersectedPairsFro
m1[indexOfClosestPair]).TransformedCenter
            − ((BoundingSphereTreeNode)intersectedPairsFrom2[indexOfClosestPair]
).TransformedCenter);
         return true;
       }
 06 mar 08 23:49 KinemaBaseObject.cs Page 9/11
```
jeudi 06 mars 2008 97/113

```
 // Méthodes permettant de définir la matrice d'inertie à partir d'une form
e de base
       /// <summary>
       /// Calcule la matrice d'inertie d'une boule
       /// </summary>
       /// <param name="radius">Rayon de la boule</param>
      public void SetSphereInertialTensor(double radius)
\{InertialTensor = new Mapack.Matrix(3, 3, 2.0 / 5.0 * Mass * radius * ra
dius);
 }
       /// <summary>
       /// Calcule la matrice d'inertie d'un parallélépipède aligné sur le repère
  objet
       /// </summary>
       /// <param name="X">Taille selon l'axe X</param>
       /// <param name="Y">Taille selon l'axe Y</param>
       /// <param name="Z">Taille selon l'axe Z</param>
      public void SetBoxInertialTensor(double X, double Y, double Z)
\{Mapack.Matrix tensor = new Mapack.Matrix(3, 3);
         tensor[0, 0] = Mass / 12.0 * (Y * Y + Z * Z);
         tensor[1, 1] = Mass / 12.0 * (X * X + Z * Z);tensor[2, 2] = Mass / 12.0 * (X * X + Y * Y); InertialTensor = tensor;
       }
       /// <summary>
       /// Calcule la vitesse d'une point du solide
       /// </summary>
       /// <param name="point">Point dont il faut calculer la vitesse</param>
       /// <returns>Vitesse du point</returns>
      public virtual Vector3 PointSpeed(Vector3 point)
\{return State.PointSpeed(point);
       }
       /// <summary>
       /// Normalise une angle
       /// </summary>
       /// <param name="angle">Angle à normaliser</param>
       /// <returns>Valeur de l'angle ramenée dans l'intervalle [0,2.Pi[</returns
>
      protected float NormalizeAngle(float angle)
\{while (angle >= 2.0f * (float)Math.PI) angle −= 2.0f * (float)Math.PI;
          while (angle < 0.0f)
             angle += 2.0f * (float)Math.PI;
          return angle;
       }
       #endregion
       #region Détermination de l'égalité de 2 objets
      public override bool Equals(object obj)
\{ if (!(obj is KinemaBaseObject))
             return false;
         KinemaBaseObject other = (KinemaBaseObject)obj;06 mar 08 23:49 KinemaBaseObject.cs Page 10/11
```
}

## 06 mar 08 23:49 **KinemaBaseObject.cs** Page 11/11

```
 if (ID == other.ID)
return true;
         return false;
       }
      public override int GetHashCode()
\{ return ID.GetHashCode();
       }
      public static bool operator ==(KinemaBaseObject op1, KinemaBaseObject op2)
      \left\{ \right. return op1.Equals(op2);
       }
      public static bool operator !=(KinemaBaseObject op1, KinemaBaseObject op2)
\{ return !op1.Equals(op2);
       }
      #endregion
   }
```

```
using System;
using System.Collections.Generic;
using System.Text;
using Microsoft.DirectX;
using Microsoft.DirectX.Direct3D;
namespace Kinema
{
    /// <summary>
    /// Classe implémentant la représentation de l'objet par un Mesh
    /// </summary>
   public class KinemaMeshObject : KinemaBaseObject
\{ #region Variables de la classe
       protected Mesh mesh;
       protected Texture[] meshTextures;
       protected Material[] meshMaterials;
       #endregion
       #region Constructeur(s)
       /// <summary>
       /// Constructeur utilisant des ressources déjà chargées.
       /// Les ressources doivent être placées dans le pool Managed.
       /// Attention, le constructeur ne génère pas l'arbre de spheres englobante
s !
       /// </summary>
       /// <param name="kinemaEngine">Moteur auquel l'objet appartient</param>
       /// <param name="pos">Position initiale du centre de masse</param>
       /// <param name="angularPos">Position angulaire initiale</param>
       /// <param name="spe">Vitesse initiale du centre de masse</param>
       /// <param name="rotSpe">Vitesse angulaire initiale, représentée par un qu
aternion</param>
       /// <param name="model">Mesh contenant la géométrie de l'objet</param>
       /// <param name="textures">Textures du Mesh</param>
       /// <param name="materials">Matériaux du Mesh</param>
       public KinemaMeshObject(KinemaEngine kinemaEngine, Vector3 pos, Quaternion
 angularPos, Vector3 spe, Vector3 rotSpe,
         Mesh model, Texture[] textures, Material[] materials)
          : base(kinemaEngine, pos, angularPos, spe, rotSpe)
       {
         mesh = model; meshTextures = textures;
          meshMaterials = materials;
       }
       /// <summary>
       /// Constructeur chargeant un Mesh depuis un fichier .x vers le pool manag
ed
       /// Attention, le constructeur ne génère pas l'arbre de spheres englobante
\mathbf{s} !
       /// </summary>
       /// <param name="kinemaEngine">Moteur auquel l'objet appartient</param>
       /// <param name="pos">Position initiale du centre de masse</param>
       /// <param name="angularPos">Position angulaire initiale, représentée par 
un quaternion</param>
       /// <param name="spe">Vitesse initiale du centre de masse</param>
       /// <param name="rotSpe">Vitesse angulaire initiale</param>
       /// <param name="meshFileName">Nom du fichier .x à charger</param>
       public KinemaMeshObject(KinemaEngine kinemaEngine, Vector3 pos, Quaternion
 angularPos, Vector3 spe, Vector3 rotSpe,
          string meshFileName)
          : base(kinemaEngine, pos, angularPos, spe, rotSpe)
 06 mar 08 23:49 KinemaMeshObject.cs Page 1/3
```

```
\{MeshFromFile(meshFileName);<br>}
 }
       #endregion
       #region Gestion du device
       /// <summary>
       /// Gère le reset du device
       /// </summary>
       /// <param name="sender">sender</param>
      /// <param name="e">event</param>
       public override void OnDeviceReset(object sender, EventArgs e)
\{ }
       /// <summary>
       /// Gère la perte du device
       /// </summary>
       /// <param name="sender">sender</param>
       /// <param name="e">event</param>
      public override void OnDeviceLost(object sender, EventArgs e)
\{ }
       /// <summary>
       /// Gère la libération des ressources à la destruction du device
       /// </summary>
       /// <param name="sender">sender</param>
      /// <param name="e">event</param>
       public override void OnDeviceDisposing(object sender, EventArgs e)
\{ }
       #endregion
       #region Opérations de mise à jour
       /// <summary>
       /// Dessine le Mesh sur le device
       /// </summary>
       public override void Render()
\{ engine.Device.Transform.World = WorldMatrix;
         for (int i = 0; i < meshMaterials. Length; i++)\{ // On définit le material et la texture pour ce morceau
            engine.Device.Material = meshMaterials[i];
            engine.Device.SetTexture(0, meshTextures[i]);
             // On dessine le morceau
            mesh.DrawSubset(i);
          }
          // Si demandé, on dessine un des niveaux de l'arbre de spheres engloban
tes
         boundingSphereTree.UpdateWorldMatrix(WorldMatrix, Scaling);
         boundingSphereTree.Render(engine.Device, BoundingSphereTreeLevelDrawing
);
       }
       #endregion
       #region Méthodes helper
```

```
 /// <summary>
 /// Charge un Mesh à partir d'un ficher .x vers le pool Managed
 /// Attention, la méthode ne génère pas l'arbre de spheres englobantes !
       /// </summary>
       /// <param name="fileName">Nom du fichier .x à charger</param>
      public void MeshFromFile(string fileName)
\{ExtendedMaterial[] materials = null;
         mesh = Mesh.FromFile(fileName, MeshFlags.Managed, engine.Device, out ma
terials);
          // On récuprère les propriétés des materials et les noms des textures
         meshTextures = new Texture[materials.Length];
        meshMaterials = new Material[materials.Length];
        for (int i = 0; i < materials. Length; i++)
\{ meshMaterials[i] = materials[i].Material3D;
             // On définit l'"ambient color" du material
            meshMaterials[i].Ambient = meshMaterials[i].Diffuse;
             // On crée la texture
            meshTextures[i] = TextureLoader.FromFile(engine.Device, materials[i]
.TextureFilename);
 }
       }
       #endregion
       #region Génération des arbres de spheres englobantes
       /// <summary>
       /// Génère un arbre binaire à partir du Mesh chargé
       /// </summary>
      public void GenerateBinaryTree()
\{ if (mesh == null)
            throw new Exception("Pas de Mesh chargé, impossible de générer l'arb
re de spheres englobantes");
         boundingSphereTree.GenerateBinaryTreeFromMesh(mesh);
       }
       /// <summary>
       /// Génère un octree de spheres à partir du Mesh chargé
       /// </summary>
       /// <param name="level">Niveau de division voulu dans l'arbre</param>
       /// <param name="samplePointsPrecision">Precision de la génération du nuag
e de points représentant l'objet</param>
      public void GenerateOctree(int level, int samplePointsPrecision)
\{if (mesh == null) throw new Exception("Pas de Mesh chargé, impossible de générer l'arb
re de spheres englobantes");
         boundingSphereTree.GenerateOctreeFromMesh(mesh, level, samplePointsPrec
ision);
 }
      #endregion
    }
}
 06 mar 08 23:49 KinemaMeshObject.cs Page 3/3
```

```
using System;
using System.Windows.Forms;
using Microsoft.DirectX;
using Microsoft.DirectX.DirectInput;
namespace Kinema
\{ /// <summary>
    /// Classe permettant de gérer les entrées clavier de base
    /// </summary>
   public class Keyboard
   \{ #region Variables de la classe
      protected Device device;
      protected KeyboardState state;
      #endregion
      #region Constructeur(s)
      /// <summary>
      /// Constructeur
      /// </summary>
      /// <param name="form">Fenêtre accueillant l'application</param>
      public Keyboard(Form form)
\{ // On crée le device qui gère le clavier 
         device = new Device(SystemGuid.Keyboard);
         device.SetCooperativeLevel(form, CooperativeLevelFlags.Background | Coo
perativeLevelFlags.NonExclusive);
         device.SetDataFormat(DeviceDataFormat.Keyboard);
         try
\{device.Acquire();<br>}
 }
         catch (DirectXException ex)
\{Console.WriteLine(ex.Message);<br>}
 }
      }
      #endregion
      #region Propriétés et accesseurs
      /// <summary>
      /// Renvoie l'état actuel du clavier
      /// </summary>
      public KeyboardState State
\{ get
\{\Big\} return state;
 }
         protected set
\{state = value;
 }
      }
      /// <summary>
      /// Indexer qui permet d'obtenir directement l'état d'une touche
      /// </summary>
      /// <param name="index">touche à tester, la fonction renvoie false si l'in
 06 mar 08 23:49 Keyboard.cs Page 1/2
```

```
dex est (<see langword="Key"/>)(-1)</param>
      /// <returns><see langword="true"/> si la touche est enfoncée</returns>
      public bool this[Key index]
\{ get
\{if (index == (Key)(-1))
              return false;
        return State[index];
 }
      }
      #endregion
      #region Communication avec le device
      /// <summary>
      /// Communique avec le device pour mettre à jour l'état du clavier
     11/ </summary>
      public void Poll()
\{ // On essaie de récupérer les informations du clavier
         try
\{ device.Poll();
          State = device.GetCurrentKeyboardState();
 }
         catch (NotAcquiredException)
\{ // En cas de problème, on essaie de récupérer le device du clavier
           try
\{device.Acquire();<br>}
 }
           catch (InputException iex)
\{ Console.WriteLine(iex.Message);
            // Impossible de récupérer le device du clavier
 }
 }
         catch (InputException ex2)
\{Console.WriteLine(ex2.Message);
 }
      }
      #endregion
      #region Gestion des ressources
      /// <summary>
      /// Libère les ressources utilisées par la classe
     // / </summary>
      public void Dispose()
\{ if (device != null)
\{ device.Unacquire();
        device.Dispose();<br>}
 }
      }
      #endregion
   }
}
 06 mar 08 23:49 Keyboard.cs Page 2/2
```

```
using System;
using System.Windows.Forms;
using Microsoft.DirectX;
using Microsoft.DirectX.DirectInput;
namespace Kinema
\{ /// <summary>
    /// Classe permettant de gérer les entrées souris de base
    /// </summary>
   public class Mouse
   \{ #region Variables de la classe
      protected Device device;
      protected bool axisModeAbsolute;
      protected MouseState state;
      protected byte[] buttonBuffer;
      protected int dx, dy, dz;
      protected double vx = 0, vy = 0, vz = 0;
       #endregion
       #region Constructeur(s)
       /// <summary>
       /// Constructeur
       /// </summary>
       /// <param name="form">Fenêtre accueillant l'application</param>
       /// <param name="axisModeAbsolute">Si mis à <see langword="true"/>, la cla
sse lit les coordonnées écran du pointeur</param>
      public Mouse(Form form, bool axisModeAbsolute)
\{ AxisModeAbsolute = axisModeAbsolute;
          // On crée le device qui gère la souris
         device = new Device(SystemGuid.Mouse);
         device.SetCooperativeLevel(form, CooperativeLevelFlags.Background | Coo
perativeLevelFlags.NonExclusive);
         device.SetDataFormat(DeviceDataFormat.Mouse);
          try
\{ device.Acquire();
            device.Properties.AxisModeAbsolute = AxisModeAbsolute;
 }
          catch (DirectXException dex)
\{ Console.WriteLine(dex.Message);
 }
       }
       #endregion
       #region Propriétés et accesseurs
       /// <summary>
       /// Si à <see langword="true"/>, la classe lit les coordonnées écran du po
inteur
       /// Si à <see langword="false"/>, la classe lit les déplacements relatifs 
du pointeur
      // / </summary>
      public bool AxisModeAbsolute
\{ get
\{06 mar 08 23:49 Mouse.cs Page 1/5
```

```
return axisModeAbsolute;<br>}
 }
         set
         {
            axisModeAbsolute = value;
 }
      }
      /// <summary>
      /// Dernier déplacement du pointeur selon l'axe x
      /// </summary>
      public int Dx
     \{ get
\{return dx;<br>}
 }
         protected set
\{\begin{cases} dx = \text{value:} \\ 0 \end{cases} }
      }
      /// <summary>
      /// Dernier déplacement du pointeur selon l'axe y
      /// </summary>
      public int Dy
     \left\{ \right. get
\{return dy;<br>}
 }
         protected set
\{\{dy = value\} }
      }
     11/ < summary>
      /// Dernier déplacement de la molette
      /// </summary>
      public int Dz
\{ get
\{return dz;<br>}
 }
         protected set
\{dz = value; }
      }
      /// <summary>
      /// Vitesse de déplacement du pointeur selon l'axe x, en pixels par second
e
      /// </summary>
      public double XSpeed
     \{ get
\{return vx;
 }
         protected set
\{ vx = value;
         }
      }
 06 mar 08 23:49 Mouse.cs Page 2/5
```

```
 /// <summary>
      /// Vitesse de déplacement du pointeur selon l'axe y, en pixels par second
e
     // / </summary>
      public double YSpeed
\{ get
\{ return vy;
 }
        protected set
\{vy = value; }
      }
      /// <summary>
      /// Vitesse de déplacement de la molette, en unités par seconde
      /// </summary>
      public double ZSpeed
     \{ get
\{return vz;<br>}
 }
        protected set
\{vz = value; }
      }
      /// <summary>
      /// Renvoie l'état de la souris
      /// </summary>
      public MouseState State
\{ get
\{return state;
 }
        protected set
\{state = value;<br>}
 }
      }
      /// <summary>
      /// Renvoie l'état des boutons de la souris
      /// </summary>
      public byte[] MouseButtons
\{ get
\{ return buttonBuffer;
 }
        protected set
\{buttonBuffer = value;<br>}
 }
      }
      #endregion
      #region Communication avec le device
      /// <summary>
      /// Communique avec le device pour mettre à jour l'état du clavier
06 mar 08 23:49 Mouse.cs Page 3/5
```

```
06 mar 08 23:49 Mouse.cs Page 4/5
```

```
 /// Surcharge par défaut qui ne calcule pas les vitesses de déplacement
      /// </summary>
      public void Poll()
\{Poll(0); }
      /// <summary>
      /// Communique avec le device pour mettre à jour l'état du clavier
      /// </summary>
      /// <param name="deltatime">
      /// Durée du pas de calcul de la frame, utilisé pour le calcul des vitesse
s si non nul</param>
      public void Poll(double deltatime)
\{ // On essaie de récupérer l'état de la souris
         try
\{ MouseState previousState = State;
           device.Poll();
          State = device. CurrentMouseState;
           MouseButtons = State.GetMouseButtons();
           // On calcule le déplacement de la souris
           if (!AxisModeAbsolute)
\{ // State donne direcement le déplacement
             Dx = State.X;
             Dy = State.Y;
          Dz = State.Z;
 }
           else
\{ // State donne la position écran de la souris
Dx = State.X - previousState.X;
Dy = State.Y - previousState.Y;
          Dz = State.Z - previousState.Z;
 }
           // On calcule la vitesse de la souris si demandé
           if (deltatime != 0)
\{ XSpeed = Dx / deltatime;
              YSpeed = Dy / deltatime;
          ZSpecd = Dz / deltatime; }
 }
         catch (NotAcquiredException)
\{ // En cas de problème, on essaie de récupérer le device de la souris
           try
\{ device.Acquire();
 }
           catch (InputException iex)
\{ Console.WriteLine(iex.Message);
           // impossible de récupérer le device de la souris
 }
 }
         catch (InputException ex2)
\{Console.WriteLine(ex2.Message);
 }
      }
```
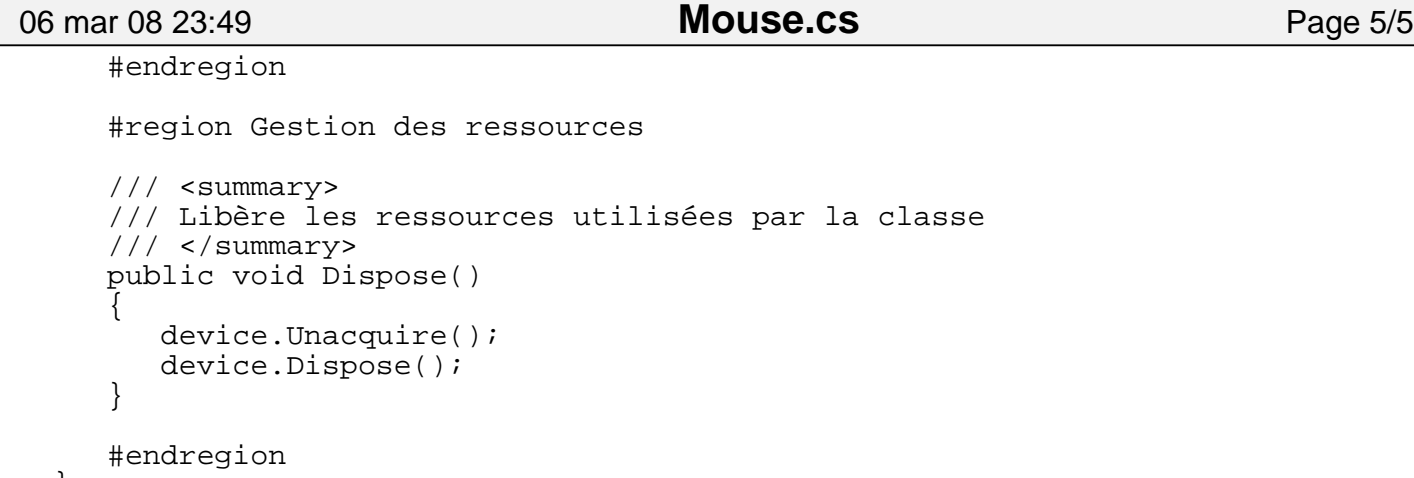

 } }

```
using System;
using System.Collections.Generic;
using System.Text;
namespace Kinema
\{ /// <summary>
    /// Classe assurant le calcul du framerate
    /// </summary>
    class FrameRateHelper
   \{ /// <summary>
       /// Calcule le framerate
       /// </summary>
       /// <returns>framerate calculé</returns>
       public static int CalculateFrameRate ( )
      \{ if ( System.Environment.TickCount − lastTick >= 1000 )
\{ lastFrameRate = frameRate;
            frameRate = 0; lastTick = System.Environment.TickCount;
 }
          frameRate++;
          return lastFrameRate;
       }
       private static int lastTick;
       private static int lastFrameRate;
       private static int frameRate;
     }
}
```
06 mar 08 23:49 **HiResTimer.cs** Page 1/3

```
using System;
using System.Runtime.InteropServices;
namespace Kinema
\{ /// <summary>
     /// Class allowing a precise measure of time
     /// </summary>
     class HiResTimer
    \{private HiResTimer ( ) \{ \} // No creation
/// <summary>
 /// Static creation routine
         /// </summary>
         static HiResTimer ( )
\{ isTimerStopped = true;
             ticksPerSecond = 0;
            stopTime = 0;lastElansedTime = 0;baseTime = 0; // Use QueryPerformanceFrequency to get frequency of the timer
             isUsingQPF = QueryPerformanceFrequency ( ref ticksPerSecond );
         }
         /// <summary>
         /// Resets the timer
        // / </summary>
         public static void Reset ( )
\{ if ( !isUsingQPF )
                 return; // Nothing to do
             // Get either the current time or the stop time
            long time = 0;
             if ( stopTime != 0 )
                 time = stopTime;
             else
                 QueryPerformanceCounter ( ref time );
            baseTime = time;lastElapse dTime = time;stopTime = 0; isTimerStopped = false;
         }
         /// <summary>
         /// Starts the timer
        /// </summary>
         public static void Start ( )
\{ if ( !isUsingQPF )
                 return; // Nothing to do
             // Get either the current time or the stop time
            long time = 0;
             if ( stopTime != 0 )
                 time = stopTime;
             else
                 QueryPerformanceCounter ( ref time );
             if ( isTimerStopped )
                 baseTime += ( time − stopTime );
             stopTime = 0;
             lastElapsedTime = time;
```
## 06 mar 08 23:49 **HiResTimer.cs** Page 2/3

```
 isTimerStopped = false;
         }
         /// <summary>
         /// Stop (or pause) the timer
        // / </summary>
        public static void Stop ( )
\{ if ( !isUsingQPF )
                 return; // Nothing to do
             if ( !isTimerStopped )
\{ // Get either the current time or the stop time
                long time = 0;
                 if ( stopTime != 0 )
                     time = stopTime;
                 else
                     QueryPerformanceCounter ( ref time );
                 stopTime = time;
                lastElapsedTime = time;isTimerStopped = true;<br>}
 }
         }
         /// <summary>
         /// Advance the timer a tenth of a second
         /// </summary>
        public static void Advance ( )
\{ if ( !isUsingQPF )
                 return; // Nothing to do
             stopTime += ticksPerSecond / 10;
         }
         /// <summary>
         /// Get the absolute system time
         /// </summary>
        public static double GetAbsoluteTime ( )
\{ if ( !isUsingQPF )
                 return −1.0; // Nothing to do
             // Get either the current time or the stop time
            long time = 0;
             if ( stopTime != 0 )
                time = stopTime;
             else
                 QueryPerformanceCounter ( ref time );
            double absolueTime = time / (double)ticksPerSecond;
             return absolueTime;
         }
         /// <summary>
         /// Get the current time
         /// </summary>
        public static double GetTime ( )
\{ if ( !isUsingQPF )
                 return −1.0; // Nothing to do
             // Get either the current time or the stop time
            long time = 0;
```

```
if (stopTime := 0)
                time = stopTime;
             else
                 QueryPerformanceCounter ( ref time );
             double appTime = (double)( time − baseTime ) / (double)ticksPerSecon
d;
             return appTime;
         }
         /// <summary>
         /// get the time that elapsed between GetElapsedTime() calls
         /// </summary>
         public static double GetElapsedTime ( )
\{ if ( !isUsingQPF )
                 return −1.0; // Nothing to do
             // Get either the current time or the stop time
            long time = 0;
            if ( stopTime != 0)time = stopTime; else
                 QueryPerformanceCounter ( ref time );
             double elapsedTime = (double)( time − lastElapsedTime ) / (double)ti
cksPerSecond;
            lastElapsedTime = time; return elapsedTime;
         }
         /// <summary>
         /// Returns true if timer stopped
        // / </summary>
         public static bool IsStopped
\{ get { return isTimerStopped; }
         }
         private static bool isUsingQPF;
         private static bool isTimerStopped;
         private static long ticksPerSecond;
         private static long stopTime;
         private static long lastElapsedTime;
         private static long baseTime;
         [System.Security.SuppressUnmanagedCodeSecurity] // We won't use this mal
iciously
         [DllImport ( "kernel32" )]
         public static extern bool QueryPerformanceFrequency ( ref long Performan
ceFrequency );
         [System.Security.SuppressUnmanagedCodeSecurity] // We won't use this mal
iciously
         [DllImport ( "kernel32" )]
         public static extern bool QueryPerformanceCounter ( ref long Performance
Count );
     }
}
 06 mar 08 23:49 HiResTimer.cs Page 3/3
```